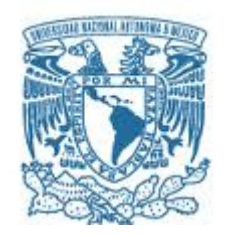

# **UNIVERSIDAD NACIONAL AUTÓNOMA DE MÉXICO**

PROGRAMA DE MAESTRÍA Y DOCTORADO EN INGENIERÍA INGENIERÍA MECÁNICA – DISEÑO MECÁNICO

## **DISEÑO DE EXPERIMENTOS DE SUPERFICIE DE RESPUESTA PARA OPTIMIZAR LA ROTODINÁMICA DE TURBOMAQUINARIA.**

### MODALIDAD DE GRADUACIÓN: TESIS QUE PARA OPTAR POR EL GRADO DE: MAESTRO EN INGENIERÍA

## PRESENTA: RAYMUNDO SANTIBÁÑEZ SANTOSCOY

TUTOR PRINCIPAL LEONARDO URBIOLA SOTO, FACULTAD DE INGENIERÍA COMITÉ TUTORIAL MARCELO LOPEZ PARRA, FACULTAD DE INGENIERÍA XU TANG YU, FACULTAD DE INGENIERÍA SAUL DANIEL SANTILLAN GUTIÉRREZ, FACULTAD DE INGENIERÍA DRA. MAGDALENA TRUJILLO BARRAGAN, FACULTAD DE INGENIERÍA

## **JURADO ASIGNADO:**

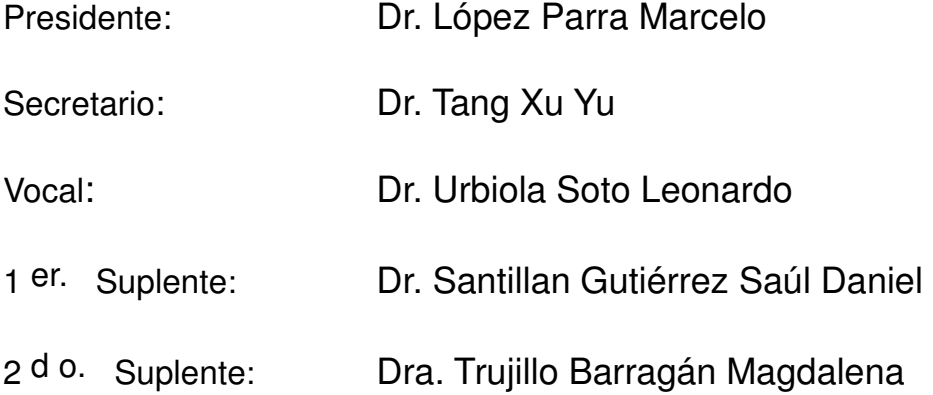

Lugar o lugares donde se realizó la tesis: Querétaro, Qro.

# **TUTOR DE TESIS:**

DR. LEONARDO URBIOLA SOTO

-------------------------------------------------- **FIRMA**

(Segunda hoja)

### **DEDICATORIA**

- *A mis amados padres, Gloria Norma Santoscoy Rábago y Raymundo Santibáñez Castañeda, por todo el apoyo incondicional que me han brindado con amor y paciencia a lo largo de mi vida.*
- *A mis queridas hermanas: Bere, Karina y Marina que me han acompañado en todos los momentos más importantes.*
- *Al amor de mi vida, Norma Bravo Serratos, por compartir conmigo momentos de gran alegría y ser mi compañera en los momentos difíciles.*
- *Al creador por haberme regalado el privilegio de estar vivo y ser parte de esta bella familia llena de valores.*

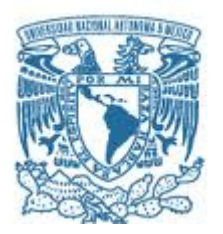

# **RESUMEN**

En diseños de turbomaquinaria, algunas veces es difícil predecir la mejora exacta requerida para lograr que un sistema rotodinámico inherentemente inestable, sea estable. Adicionalmente, el proceso de diseño de chumaceras hidrodinámicas de turbomaquinaria es largo y complejo debido a la gran cantidad de parámetros involucrados, entre ellos; efectos principales e interacciones de factores geométricos y físicos.

La contribución de esta tesis, es un método de optimización rotodinámico que combina el diseño de experimentos con un análisis de elemento finito (FEA, por sus siglas en Inglés).

Esta tesis muestra el análisis de diseño de experimentos y técnicas de superficies de respuesta aplicadas a la optimización de chumaceras hidrodinámicas y sellos de laberinto de un compresor centrífugo empleado como caso de estudio. Se discute la pertinencia de cada técnica. Finalmente, se presenta una metodología de optimización que combina el diseño de experimentos y la técnica de elementos finitos aplicados a la rotodinámica.

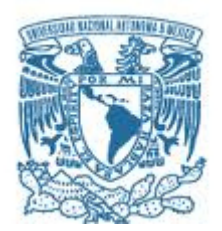

# **TABLA DE CONTENIDOS**

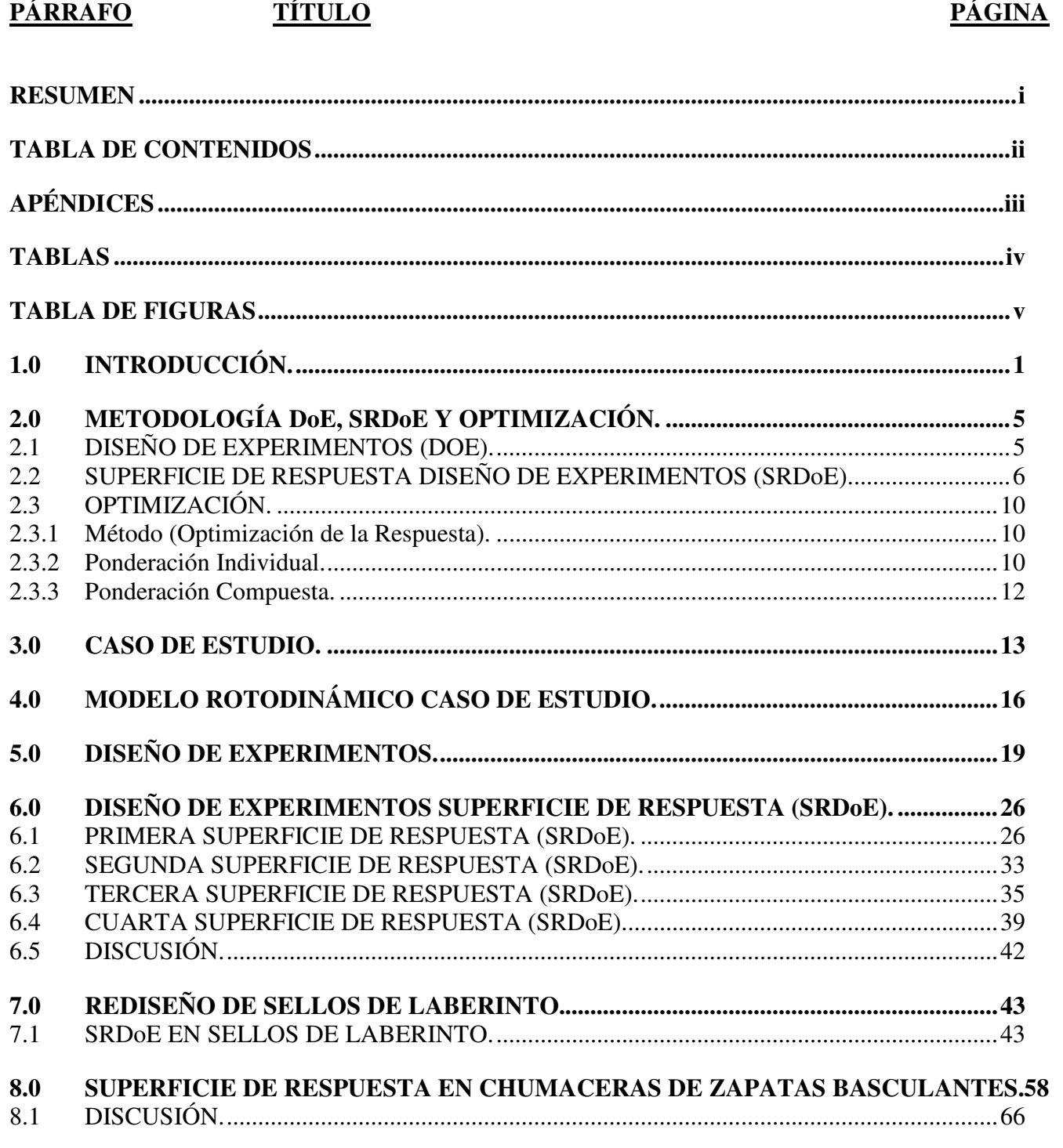

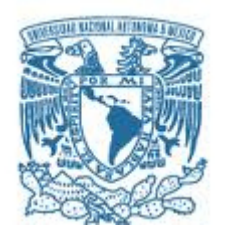

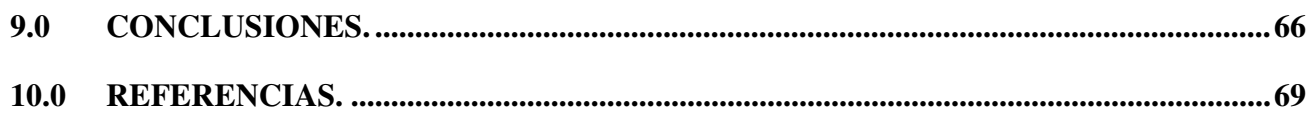

# **APÉNDICES**

**Apéndice A – CHUMACERAS DE ZAPATAS FIJAS**

**Apéndice B – SELLOS DE LABERINTO**

**Apéndice C – CHUMACERAS DE ZAPATAS BASCULANTES**

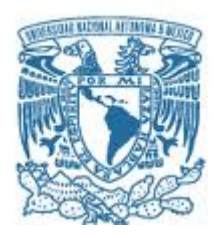

# **TABLAS**

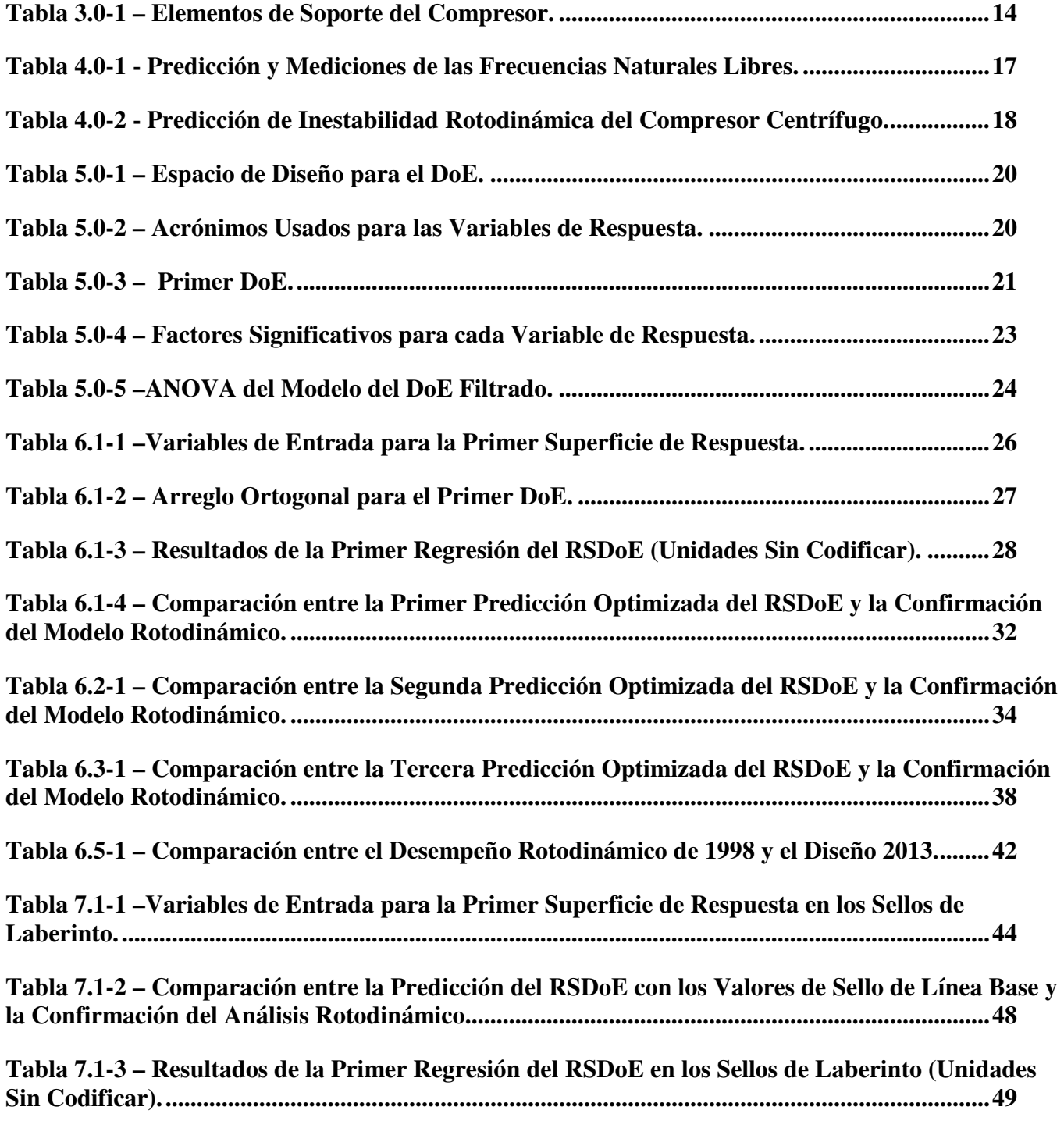

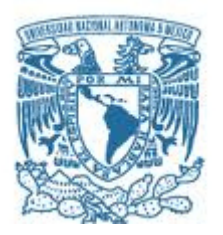

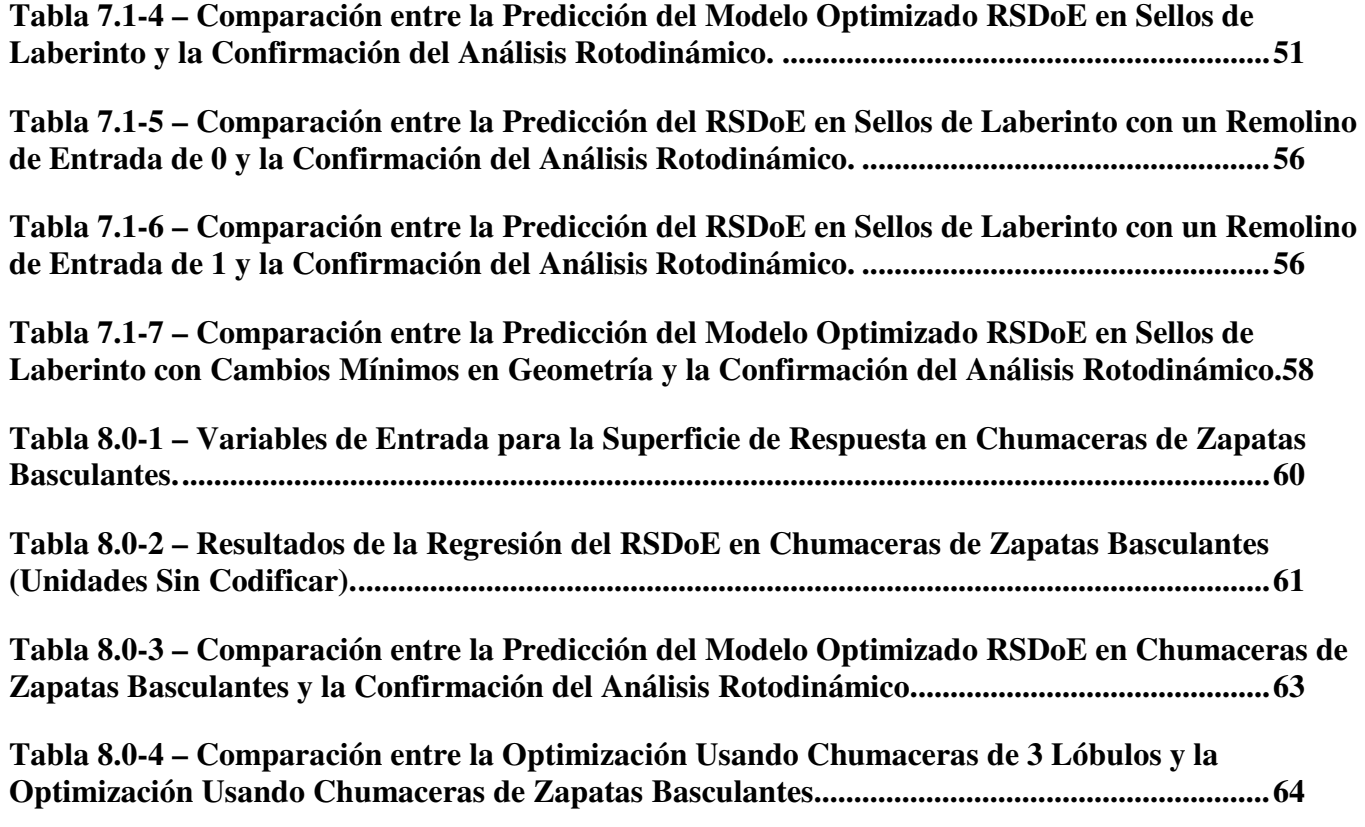

# **TABLA DE FIGURAS**

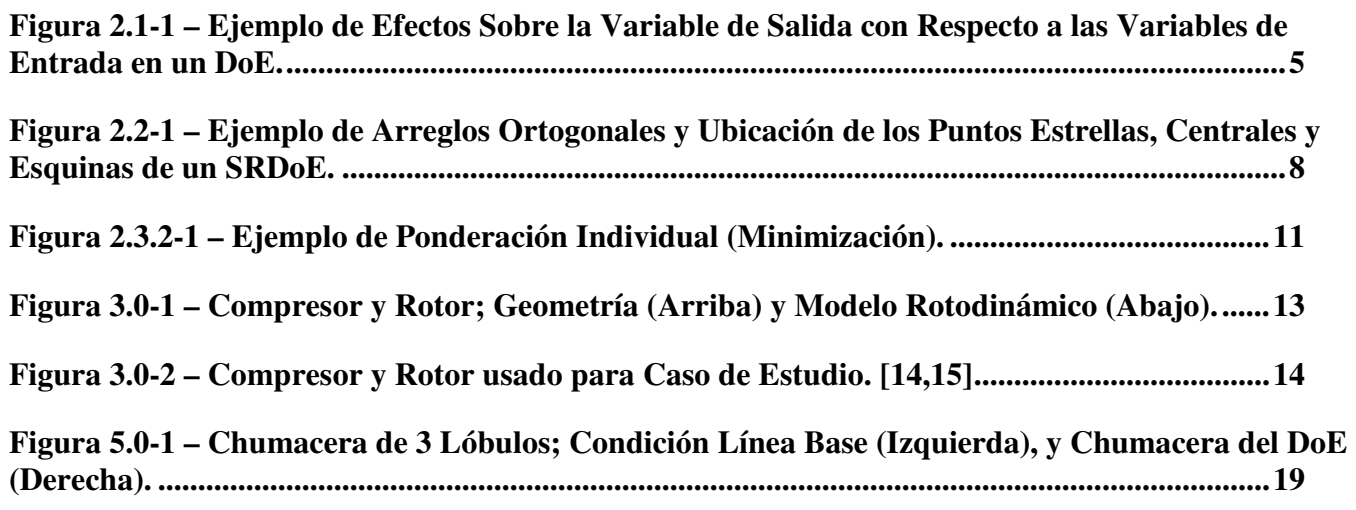

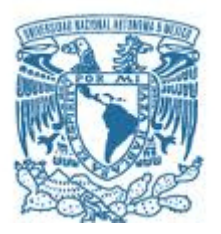

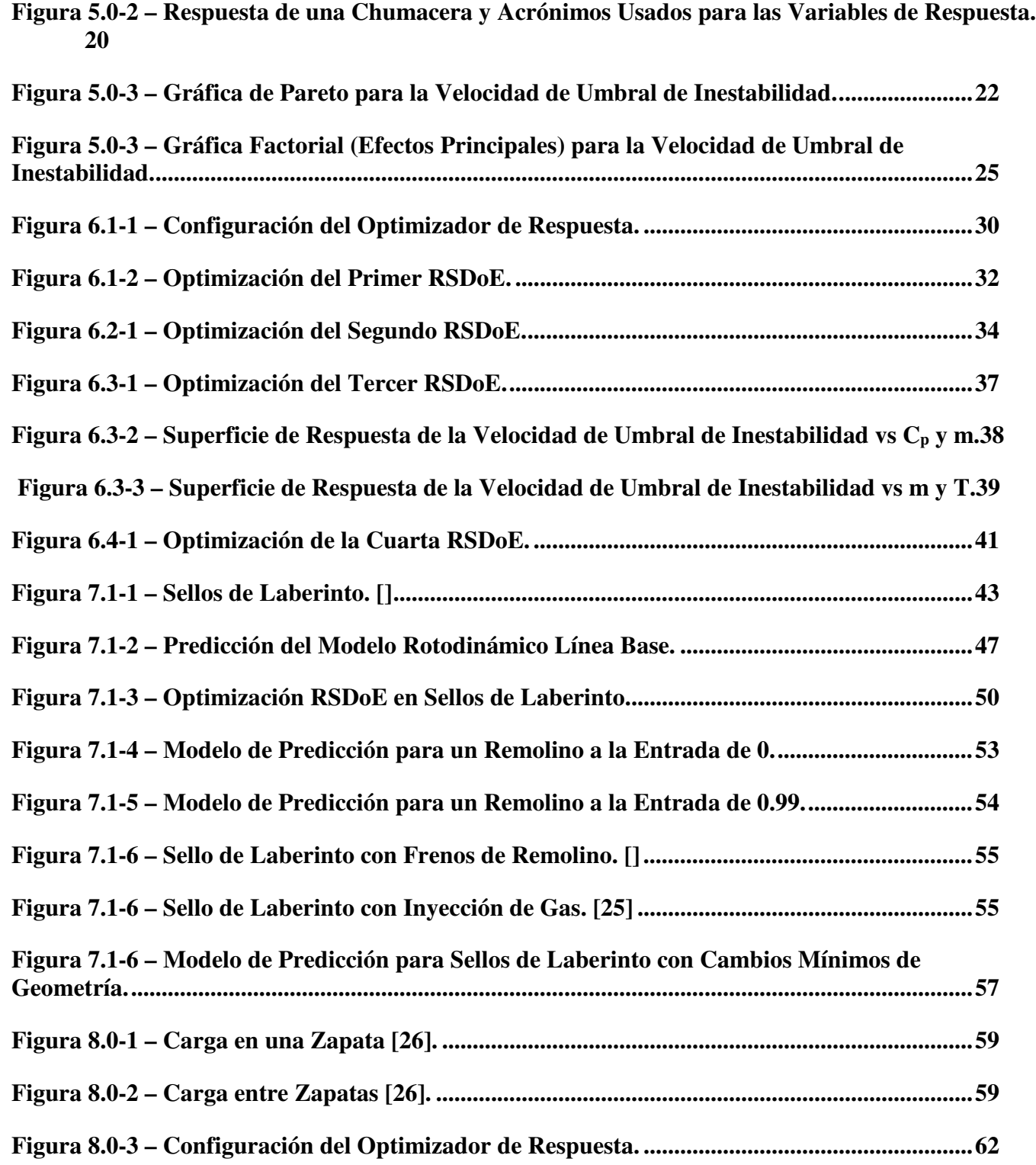

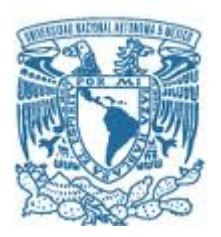

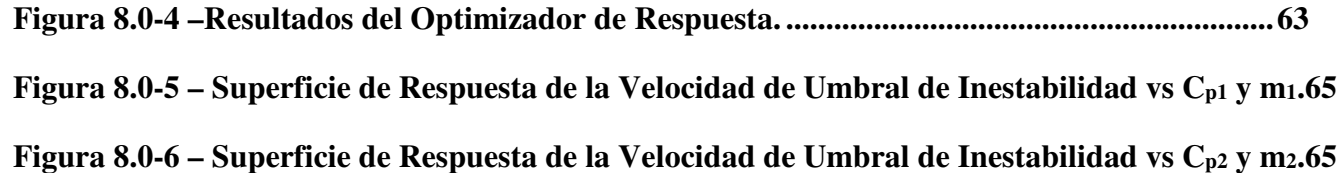

PAGINA 1 DE 82

### **1.0 INTRODUCCIÓN.**

Los cojinetes o chumaceras son por mucho el componente con mayor influencia en la rotodinámica de una turbomáquina [1]. Los sellos [2] y los coeficientes rotodinámicos de fuerza de los impulsores [3], influyen también en la respuesta al desbalance y estabilidad del rotor. Existen muchos factores involucrados en su diseño. Por lo que lograr una óptima configuración, es un esfuerzo muy retador.

Chen *et. al.* [4] realizó una optimización rotodinámica basándose en la forma de estado espacial de los eigenvalores. Usando la ecuación general del movimiento, obteniendo la matriz de masa, la de amortiguamiento viscoso y giroscópico y la matriz de rigidez; donde la solución se encontró usando programas lineales secuenciales (SLP, Sequential Linear Programming por sus siglas en inglés).

Shiau *et. al.* [5] minimizó el peso del rotor y las fuerzas transmitidas a los soportes de las chumaceras basados en un análisis de sensibilidad en el área de sección transversal de la flecha, tomando como variables de diseño la rigidez de los rodamientos, la posición de los rodamientos y los discos. En este caso se usaron métodos energéticos para la modelación del problema y su solución usando también eigenvalores. Ellos restringieron la velocidad crítica usando el método de programación por metas (GPM, Goal Programming Method por sus siglas en inglés). También se usó el método de ponderación (WM, Weighting Method por sus siglas en inglés). Se notó que el peso de la flecha se podía reducir considerablemente si sólo se tenía un solo objetivo de optimización; pero teniendo varios objetivos, se necesitaba subir el peso del rotor para minimizar las fuerzas transmitidas a los soportes.

Hashimoto *et. al.* [6] introdujo una técnica de optimización híbrida combinando el método directo de búsqueda y la programación cuadrática sucesiva aplicada a la geometría de un rodamiento elíptico. Las variables de diseño como lo son el claro radial vertical y horizontal, la relación de la longitud del rodamiento contra el diámetro del mismo, y el ángulo de orientación del rodamiento fueron determinados para minimizar la función objetivo definida por la suma

PAGINA 2 DE 82

ponderada de los máximos aumentos en las temperaturas de la película del lubricante, la razón de flujo de fuga, y la inversión del límite de la velocidad de estabilidad del rodamiento bajo muchas restricciones. Hashimoto menciona que encontrar el óptimo diseño para el diseño de rodamientos hidrodinámicos a altas velocidades es un problema típico de optimización no lineal y en algunos casos la función objetivo toma la forma de muchos picos. En estos casos puede ser muy difícil encontrar la solución óptima si se aplica la programación matemática directa ya que éste método tiene la ventaja de encontrar óptimos locales buscando la dirección del gradiente más pronunciado de la función objetivo y encontrar el óptimo global depende fuertemente de las variables de diseño iniciales. Por otro lado, el método directo de búsqueda o los algoritmos genéticos tienen la ventaja de encontrar soluciones óptimas globales por comparar resultados de la función objetivo directamente en cada iteración. Sin embargo en estos métodos, un gran número de iteraciones es necesario para obtener soluciones con gran exactitud.

Saruhan *et. al.* [7, 8] aplicó el método del algoritmo genético para optimizar seis variables geométricas como son la razón de esbeltez de los rodamientos, la longitud de arco de la zapata, el claro radial, la compensación (offset), la precarga y la orientación del rodamiento respecto a la carga; y cinco variables geométricas (los anteriores mencionados excepto la orientación del rodamiento) de 3 rodamientos de lóbulos [7], y la geometría de un rodamiento de zapatas basculantes [8] respectivamente. Ellos optimizaron el rendimiento tribológico de una mínima capa de lubricante, la pérdida de energía y la temperatura máxima del lubricante [7]. El trabajo de [8] también considera la máxima presión de película y el flujo de entrada necesario. En [7], una población de 50 individuos fue utilizada. El óptimo global fue encontrado en la generación 53. Esto es, 50 x 53 = 2650 análisis necesarios. Una comparación es proporcionada con resultados de Roso [9] usando la optimización numérica, el cual requiere 776 evaluaciones para encontrar la mejor solución usando optimizaciones numéricas. Mientras que en [8], ellos usaron un tamaño de población de 40 individuos. El óptimo global fue encontrado en la generación 16. Esto es, 40 x 16 = 640 análisis computacionales necesarios, aunque se llegó al óptimo en la generación 16, se realizaron hasta 100 generaciones, 40 x 100 = 4,000 análisis realizados. En contraste, la optimización numérica [9] entregó 224 resultados para encontrar el óptimo.

PAGINA 3 DE 82

Angantyr *et. al.* [10], utilizó algoritmos genéticos para optimizar el ancho y el claro radial del rotor de una turbina de gas apoyada en 4 rodamientos de zapatas basculantes. Las variables de respuesta fueron las pérdidas de energía en los rodamientos y limitar la temperatura en las chumaceras. Una suma ponderada de la función de respuesta de restricción al desbalance fue definida para m desbalanceo y para n ubicación de los rodamientos. La estabilidad fue revisada en 5 condiciones discretas de operación de velocidad y torque. La optimización fue hecha con un tamaño de población de 80 individuos, el mejor diseño se encontró en la generación 96, para un total de  $80 \times 96 = 7680$  análisis.

Todos estos métodos principalmente basados en análisis de sensibilidad, gradientes descendientes y algoritmos genéticos han sido probados en encontrar una solución global efectiva. Estos métodos demuestran ser muy efectivos aunque se requiera una gran cantidad de análisis, como es el caso de los algoritmos genéticos. Comúnmente, se utiliza también el método de diseño por prueba y error, donde solamente un factor es modificado a la vez. Sin embargo, éste método puede tomar mucho tiempo y no permite entender los efectos principales de las variables de las chumaceras hidrodinámicas y sus interacciones en las variables de respuesta de interés, como lo son: la velocidad crítica, el margen de estabilidad y las vibraciones del rotor en estado estable y transitorio. Todas las chumaceras de zapatas fijas como las chumaceras planas, chumaceras elípticas, de multi-lóbulos y otro tipo de chumaceras son conocidas por tener características de rigidez cruzada acoplada [11]. Dicha rigidez cruzada acoplada origina que la flecha de la turbina, compresores y otras máquinas rotativas tengan inestabilidades con giro hacia adelante, donde ocurre una pérdida del amortiguamiento efectivo a una operación muy por debajo de la velocidad crítica del sistema rotor-chumacera. Las chumaceras de zapatas basculantes no presentan coeficientes de rigidez cruzados acoplados.

La vibración de la flecha resultante es subsíncrona en naturaleza [12]. La inestabilidad característica por vibraciones subsíncronas cerca de la primera frecuencia natural crece muy rápidamente a una gran amplitud delimitada solamente por el rozamiento del rotor y el estator debido a la ausencia de amortiguamiento. Este fenómeno representa una peligrosa condición de operación que puede conducir a daños importantes y con un altísimo costo de reparación [13,14,15].

En ésta tesis se seleccionó un caso de estudio, un rotor al que se le realizó un DoE (Design of Experiments, por sus siglas en inglés) en las chumaceras de zapatas fijas y después varios SRDoE (Surface Response Design of Experiments, por sus siglas en inglés) con la finalidad de encontrar los factores principales que afectan la velocidad de umbral de inestabilidad y encontrar así la configuración necesaria de dichos factores que resulte en una optimización de la velocidad de umbral de inestabilidad.

En esta tesis por optimización nos referimos a una mejora sustancial en la respuesta del rotor usado como caso de estudio. El método de optimización propuesto se llevó a cabo mediante la comparación de los resultados de los diseños de experimentos usando un software de elemento finito y el uso de minitab como herramienta de análisis estadístico. Dicho método es descrito a detalle a lo largo de la tesis.

También se realizó de misma forma que se hizo en las chumaceras de zapatas fijas, un SRDOE en los sellos de laberinto del rotor para conocer los factores más importantes de dichos sellos y así encontrar también una configuración que permita una importante mejora en la velocidad de umbral de inestabilidad.

Finalmente se realizó otro SRDOE cambiando las chumaceras de zapatas fijas a zapatas basculantes y encontramos los factores más importantes que afectan en dichas zapatas la velocidad de umbral de inestabilidad.

# **2.0 METODOLOGÍA DoE, SRDoE Y OPTIMIZACIÓN.**

#### **2.1 DISEÑO DE EXPERIMENTOS (DOE).**

La metodología del diseño de experimentos (Design of Experiments, DoE) es generalmente basada en la investigación de una posible respuesta de un experimento que involucra a más de una variable [16]. Por ejemplo; los materiales usados en las chumaceras pueden jugar un papel importante en términos de capacidad de carga. Se puede lograr un aumento en la capacidad de carga considerando la composición del material, el grosor y el acabado superficial de los materiales involucrados en el diseño. Si se asignan dos diferentes valores a cada factor mencionado, entonces tendremos 8 posibles combinaciones en el diseño de las chumaceras a investigar. Éste diseño es descrito como  $2x2x2(2^3)$ , es decir, factorial completo con 8 diferentes análisis o casos. Sin embargo, el número de análisis a realizar en un diseño factorial completo puede aumentar significativamente para algunas situaciones.

En el diseño de experimentos se puede observar que tanto afectan las variables de entrada a la variable de salida. Ver ejemplo de la Figura 2.1-1.

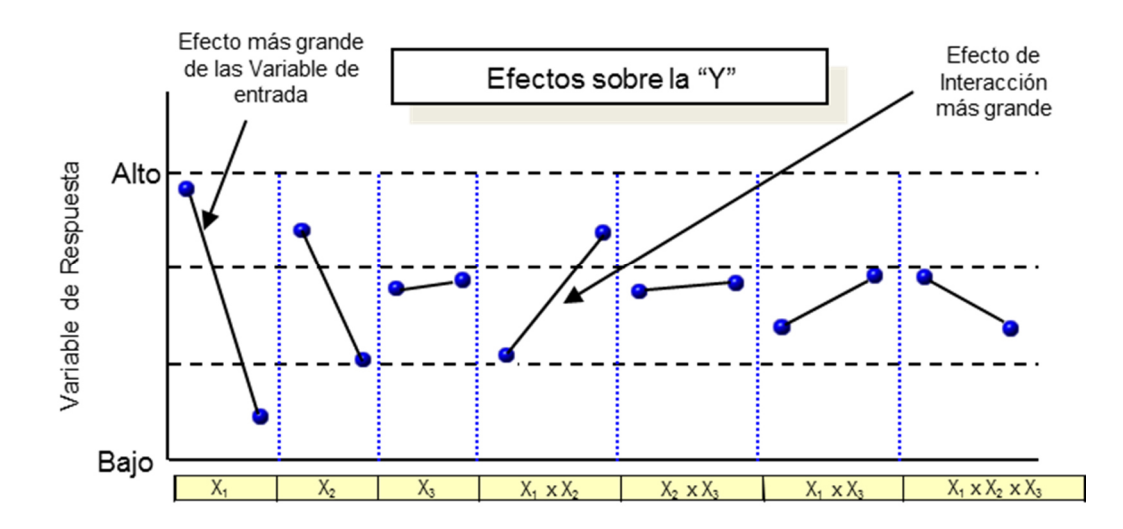

**Figura 2.1-1 – Ejemplo de Efectos Sobre la Variable de Salida con Respecto a las Variables de Entrada en un DoE.** 

El DoE tiene como modelo la siguiente Ecuación general (1):

$$
y = \sum b_i x_i + \sum b_{ij} x_i x_j + b_0 + error \tag{1}
$$

Donde se observa que la variable de salida "*y*", es igual a la sumatoria de todos los términos independientes "*x*i", así como la sumatoria de todas las interacciones "*xixj*", más el coeficiente o término independe y cierto error derivado de la modelación o aproximación.

#### **2.2 SUPERFICIE DE RESPUESTA DISEÑO DE EXPERIMENTOS (SRDoE).**

La superficie de respuesta de un diseño de experimentos (Response Surface Design of Experiments, RSDoE por sus siglas en inglés), la cual está basada en un método de optimización, se ha utilizado ampliamente en los rubros de la manufactura y la ingeniería para reducir costos de fabricación y ventas en etapas tempranas de los procesos [17].

La superficie de respuesta se fundamenta en 3 herramientas:

1. Teoría de los Diseños Centrales Compuestos (CCD).

La teoría del diseño central compuesto (Central Composite Design, CCD por sus siglas en inglés), consiste en colocar un punto estrella fuera de los puntos esquina a una distancia  $\alpha$  = (número de puntos esquina)<sup>0.25</sup>, donde el número de puntos esquina para un cubo es igual a 8. Agregar puntos centrales permite niveles de experimentos suficientes en el espacio de diseño, tal que es posible el ajuste de los términos cuadráticos para cada variable dentro de una esfera de radio α.

Los puntos esquina son los valores límites de la ventana de análisis o de estudio de los factores, en el caso particular de un cubo serían las esquinas del mismo.

Los puntos estrella son los valores máximos y mínimos de cada factor que están fuera del cubo.

Y los puntos Centrales son aquellos que se encuentran en el centro o la mitad de cada eje o factor.

Ver Figura 2.2-1 para entender gráficamente los puntos estrellas y los puntos centrales.

#### 2. Arreglos Matriciales Ortogonales.

Este método utiliza el concepto de arreglos ortogonales (Orthogonal Array, OA por sus siglas en inglés), para reducir el número de experimentos necesarios [18]. Un arreglo ortogonal es un tipo de experimento donde los renglones denotan una combinación específica de los niveles de las variables o análisis, mientras que las columnas para las variables independientes son ortogonales una con respecto de la otra. Por ejemplo, el producto punto para cualquier par de columnas es cero. En la presente aplicación, el arreglo ortogonal y el método de la superficie de respuesta, permiten el estudio de un subgrupo de todos los posibles diseños de chumaceras (factorial completo) para llegar a un modelo multivariable y multirespuesta, que permite encontrar el diseño óptimo.

No obstante, los niveles de experimentos de las variables aumentan con la inclusión de estrellas y puntos centrales, la ortogonalización de los términos cuadráticos permite la estimación independiente de los efectos de las variables de entrada en las variables de salida, con una pequeña cantidad de análisis o casos.

En otras palabras, cuando se prueban 3 o más variables, el número de análisis o casos excede por mucho el número de coeficientes a ser estimados. En un diseño tradicional de experimentos, el número total de análisis para un diseño de 5 niveles con 3 variables sería  $5^3$  = 125.

En contraste, el arreglo ortogonal (OA) permite estudiar un subgrupo de todos los posibles diseños con sólo 20 experimentos, de los cuales, 6 son puntos estrellas, y uno es un punto central (repetido 6 veces), lo cual reduce al final el número de casos a 15.

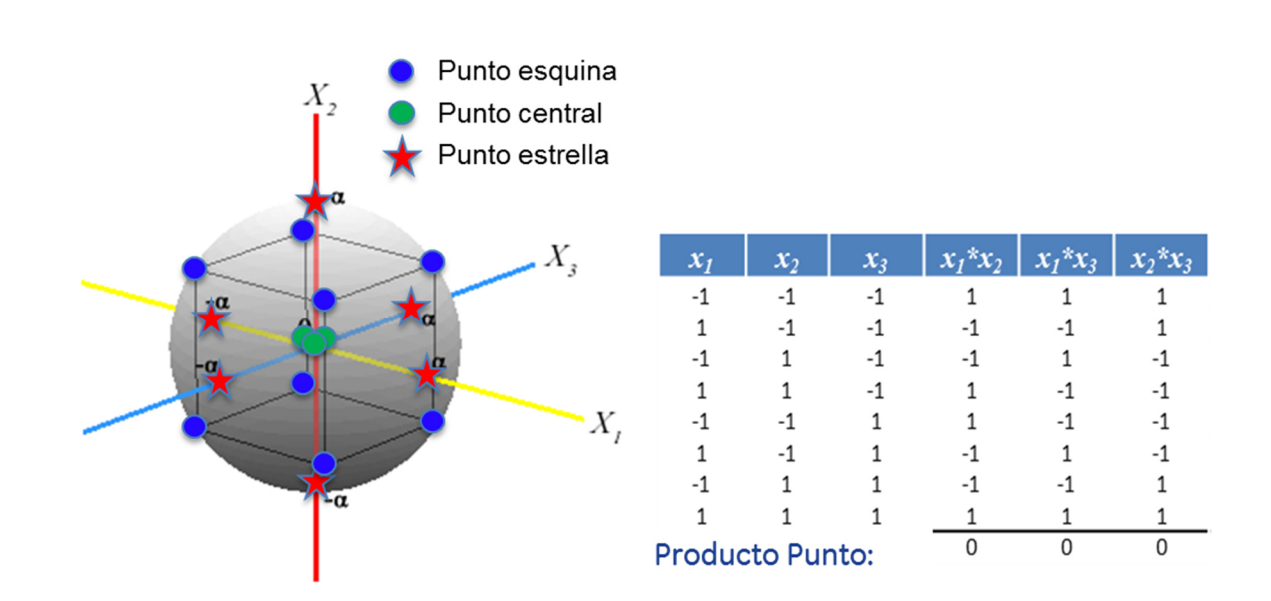

# **Figura 2.2-1 – Ejemplo de Arreglos Ortogonales y Ubicación de los Puntos Estrellas, Centrales y Esquinas de un SRDoE.**

3. Ajuste de un Modelo Cuadrático.

El modelo de una superficie de respuesta, a diferencia del de un diseño de experimentos simple, presenta términos cuadráticos y tiene la siguiente forma de la Ecuación (2).

$$
y = \sum b_i x^2 + \sum b_i x_i + \sum b_{ij} x_i x_j + b_0 + error
$$
 (2)

Donde se observa que la variable de salida "*y*", es igual a la sumatoria de todos los términos cuadráticos, los términos independientes "*xi*", así como la sumatoria de todas las interacciones "*xixj*", más el coeficiente o término independe y cierto error derivado de la modelación u aproximación, típicamente por ajuste de mínimos cuadrados [9].

El término cuadrático en la Ecuación de la superficie de respuesta, permite un mejor ajuste de la curva de aproximación y, por lo tanto, un mejor modelo.

PAGINA 9 DE 82

La rotodinámica de una turbina de gas bajo la incertidumbre de ciertas variables se evalúa en [19] usando métodos y modelos estocásticos. Se utilizó un programa rotodinámico de una hoja de cálculo basada en una matriz de transferencias, como entrada a una función probabilística de distribución normal hacia puntos significativos de la masa del rotor, la distancia de las chumaceras, y los coeficientes de rigidez de las chumaceras, para evaluar el efecto de la variabilidad de cada factor y su combinación en la velocidad de umbral de inestabilidad. Dentro de la literatura, no parece ser publicada alguna aplicación de diseño de experimentos en el diseño rotodinámico y la optimización de sellos y chumaceras.

El objetivo del análisis mostrado en este documento, es mostrar la ventaja de usar las técnicas de diseño de experimentos para construir un modelo multivariable y multirespuesta; con el objetivo principal de tener un mejor entendimiento del impacto de cada factor en la respuesta de desbalance y en la velocidad de umbral de inestabilidad de un compresor centrífugo utilizado como caso de estudio. Además, son evaluados diferentes escenarios para seleccionar la opción con el diseño más apropiado basado en implicaciones de complejidad técnica y tiempo de implementación.

Se puede usar este ejercicio como ejemplo para obtener mejores diseños por adelantado, desde el momento que se diseña un rotor o que se seleccionan chumaceras para el mismo. Además, la contribución de esta tesis, es un método de optimización rotodinámico que combina el diseño de experimentos con un análisis de elemento finito (FEA, por sus siglas en Inglés). Diferente a otras técnicas optimización, este método puede identificar los parámetros dominantes y sus efectos en diferentes variables de respuesta para una optimización de varios factores.

### **2.3 OPTIMIZACIÓN.**

#### **2.3.1 Método (Optimización de la Respuesta).**

En esta tesis se emplea ampliamente Minitab [20] como herramienta de análisis estadístico. El Optimizador de Respuesta de Minitab, busca sistemáticamente una combinación de las variables de entrada que optimice un conjunto de respuestas satisfaciendo los requerimientos para cada variable de respuesta. La optimización se obtiene de la siguiente manera:

- 1. Obteniendo la ponderación individual (d) para cada respuesta.
- 2. Combinando las ponderaciones individuales para obtener la ponderación compuesta (D).
- 3. Maximizando la ponderación compuesta e identificando el valor óptimo de las variables de entrada.

Minitab utiliza un algoritmo de gradiente reducido, con múltiples puntos de salida, que maximiza la ponderación compuesta para determinar la solución numérica óptima.

#### **2.3.2 Ponderación Individual.**

La optimización se realiza usando funciones de ponderación en Minitab, utilizando la importancia para cada una de las variables de respuesta. Las funciones que ocupa Minitab para calcular la ponderación individual para cada respuesta son las siguientes:

 $\hat{y}_i$  = Valor previsto para cada respuesta i<sup>th</sup>

 $T_i$  = Valor objetivo para cada respuesta i<sup>th</sup>

 $L_i$  = Valor mínimo aceptable para cada respuesta i<sup>th</sup>

 $U_i$  = Valor Máximo aceptable para cada respuesta i<sup>th</sup>

 $d_i$ = Ponderación para cada respuesta i<sup>th</sup>

#### D= Ponderación Compuesta

 $r_i$  = Peso de la función de la ponderación para cada respuesta i<sup>th</sup>

 $w_i$  = Importancia de la respuesta i<sup>th</sup>

$$
W = \sum w_i \tag{4}
$$

Si se desea maximizar una respuesta, la ponderación se calcula de la siguiente manera:

 $d_i = 0$  (5)  $\hat{y}_i < L_i$ 

$$
d_i = ((\hat{y}_i - L_i) / (T_i - L_i))^{ri} \t\t (6) \t L_i \leq \hat{y}_i \leq T_i
$$

 $d_i = 1$  (7)  $\hat{y}_i > T_i$ 

Si se desea minimizar una respuesta, la ponderación se calcula de la siguiente manera (Ver Figura 2.3.2-1:

 $d_i = 0$  (8)  $\hat{y}_i > U_i$  $d_i = ((U_i - \hat{y}_i) / (U_i - T_i))^{ri}$  (9)  $yT_i \le \hat{y}_i \le U_i$  $d_i = 1$  (10)  $\hat{y}_i < T_i$ 

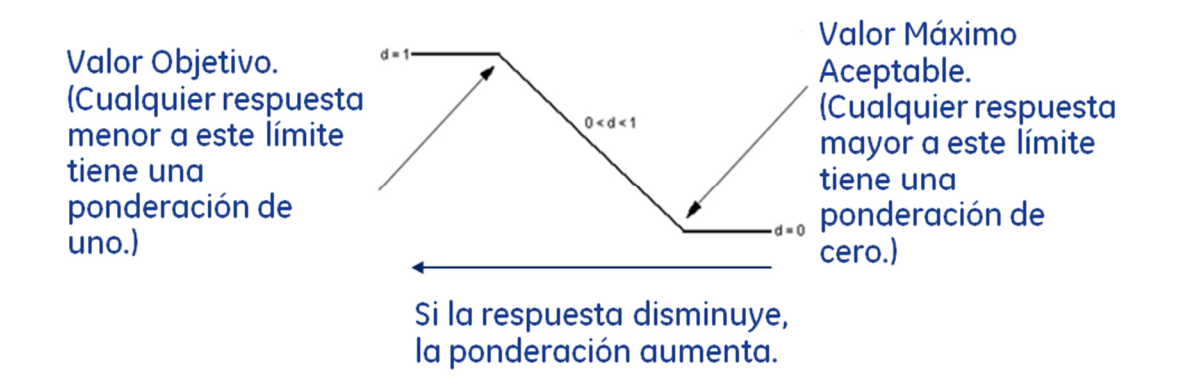

**Figura 2.3.2-1 – Ejemplo de Ponderación Individual (Minimización).** 

Si se desea obtener un valor objetivo de respuesta, la ponderación se calcula de la siguiente manera:

 $d_i = ((\hat{y}_i - L_i) / (T_i - L_i))^{ri}$  (11)  $L_i \leq \hat{y}_i \leq T_i$  $d_i = ((U_i - \hat{y}_i) / (U_i - T_i))^{ri}$  (12)  $T_i \le \hat{y}_i \le U_i$  $d_i = 0$  (13)  $\hat{y}_i < L_i$  $d_i = 0$   $\hat{y}_i > U_i$ 

#### **2.3.3 Ponderación Compuesta.**

Es el promedio geométrico ponderado de las ponderaciones individuales. La fórmula para la ponderación compuesta es:

$$
D = (\prod (d_i^{wi}))^{1/W} \tag{14}
$$

Donde d<sub>i</sub> = es la ponderación individual para cada respuesta i<sup>th</sup>, y W =  $\sum w_i$ 

Si la importancia es la misma para cada respuesta, la ponderación compuesta es:

 $D = (d_1 * d_2 * ... * d_n)^{1/n}$  (15)

Donde n = número de respuestas.

PAGINA 13 DE 82

### **3.0 CASO DE ESTUDIO.**

El rotor seleccionado para este análisis es un compresor centrífugo de 7 etapas que maneja hidrógeno. Éste se muestra en la Figura 3.0-1 y Figura 3.0-2

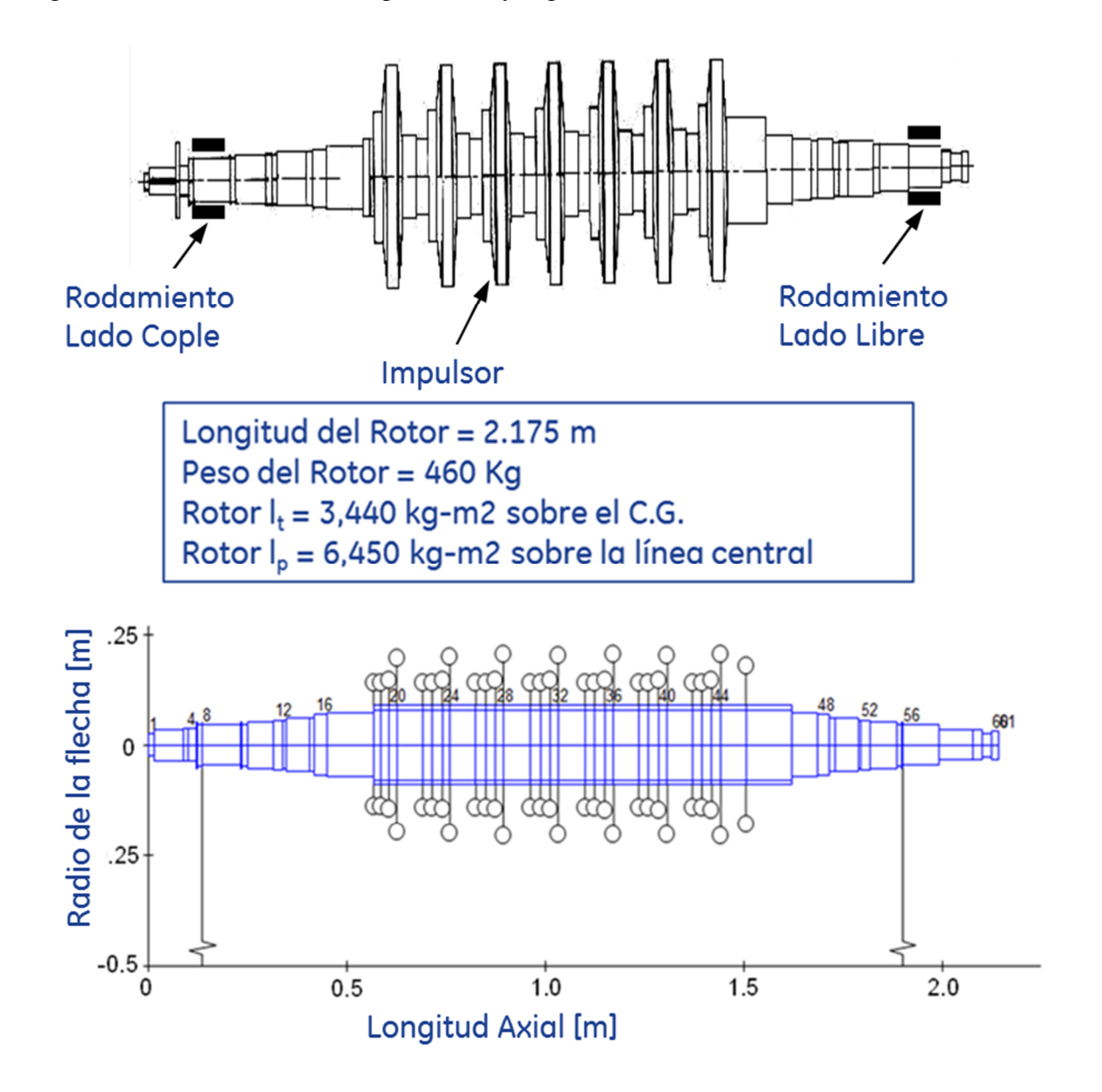

**Figura 3.0-1 – Compresor y Rotor; Geometría (Arriba) y Modelo Rotodinámico (Abajo).** 

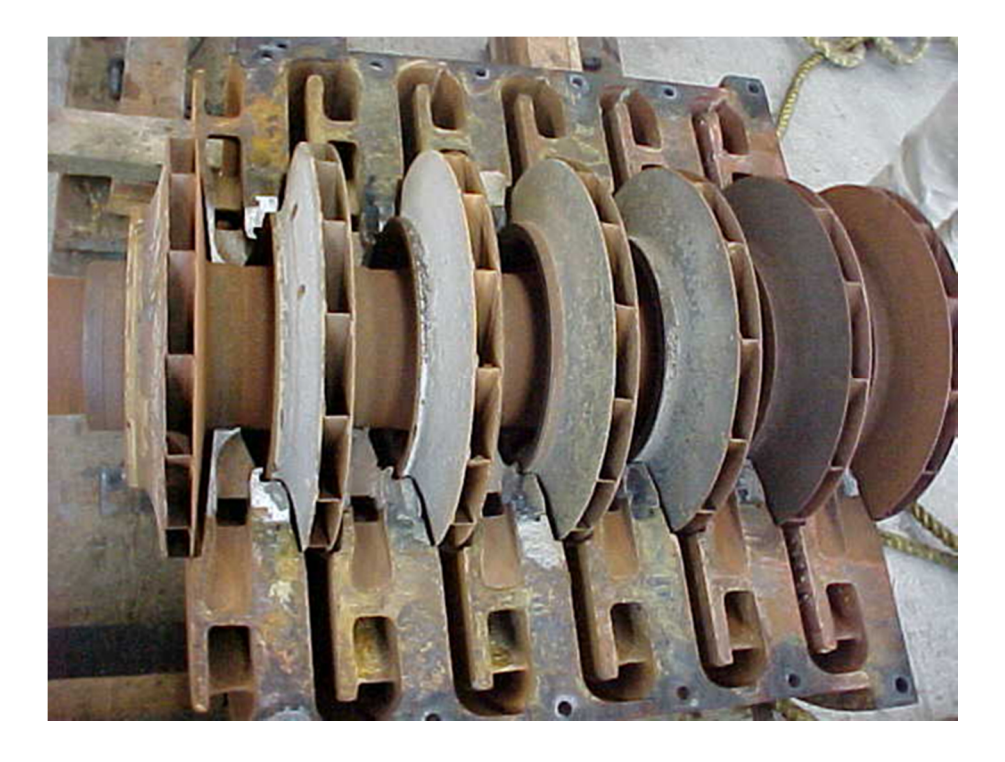

**Figura 3.0-2 – Compresor y Rotor usado para Caso de Estudio. [21,22]** 

| <b>Estación</b>    | <b>Elemento</b>                           |  |
|--------------------|-------------------------------------------|--|
|                    | Chumacera – Lado Cople                    |  |
| 56                 | Chumacera – Lado Libre                    |  |
| 46                 | Pistón de balance                         |  |
| 20, 24, 28, 32, 40 | Sellos de laberinto inter-etapas          |  |
|                    | Sello del ojo del 7 <sup>°</sup> impulsor |  |

**Tabla 3.0-1 – Elementos de Soporte del Compresor.** 

La Tabla 3.0-1 muestra la ubicación de los elementos de soporte del Compresor.

Este rotor se encuentra localizado en una refinería al este de México, en una refinería en el estado de Veracruz, como es descrito por Urbiola Soto et al. [21, 22]. El rotor requería mantenimiento correctivo cada 3 meses debido a problemas en el sistema de sellos. Además de esto, el rotor presentaba altos niveles de vibración debido a inestabilidad rotodinámica. Se realizaron cambios en el sistema de sellos del rotor, que consistieron en la sustitución de los sellos de anillo flotantes originales lubricados con aceite, a sellos de aire secos lubricados con el

PAGINA 15 DE 82

mismo gas del proceso. Debido a que era una máquina de antaño y a la falta de información del fabricante en las instalaciones del usuario final, las chumaceras de refacción se solicitaban con sobre material en la capa de babbitt, de tal forma que el diámetro interno pudiera ser maquinado en la planta para darle la holgura de acuerdo con la condición de desgaste de la flecha al momento de hacer el desensamble para el mantenimiento. Se maquinaban también 3 ranuras axiales de lubricación asemejando el diseño del fabricante original. No obstante que las chumaceras tenían la apariencia de diseño de una chumacera de 3 lóbulos por parte del fabricante original, las chumaceras maquinadas en las instalaciones del usuario eran cilíndricas y con cero precarga.

El rediseño efectuado en 1998 [22] siguió una técnica de prueba y error a través de simulaciones numéricas donde la precarga (m) fue de 0.5, el offset (O) de 0.8, el claro radial de la zapata (C<sub>p</sub>) fue de 101.6  $\mu$ m, la longitud axial (L) de 85.725mm, y el diámetro (D) de 92.0 mm.

El lubricante utilizado fue un ISO VG-32, el cual operaba a una temperatura de 50 °C (122°F). Como lo describe Urbiola Soto, et al. [22], el rotor presentaba problemas de inestabilidad a 5,760 rpm, pero era necesario que trabajara a 9,850 rpm, lo cual era impensable antes del rediseño de las chumaceras. Debido a limitaciones de tiempo y en las herramientas utilizadas en ese momento, el rediseño de las chumaceras que se llevó acabo permitió operar al rotor a una velocidad máxima de 8,750 rpm, teniendo una buena mejora, pero aún por debajo de la velocidad objetivo. En esta tesis, se toma este caso de estudio buscando los valores óptimos de las variables de las chumaceras de 3 lóbulos, utilizando una técnica de diseño de experimentos para generar y optimizar un modelo multivariable y multirespuesta.

PAGINA 16 DE 82

# **4.0 MODELO ROTODINÁMICO CASO DE ESTUDIO.**

Los elementos finitos de sistemas rotodinámicos se emplean comúnmente para la discretización y optimización. Normalmente, se usan elementos viga con diferentes diámetros, así como también elementos resorte para simular las chumaceras [23].

El método del elemento finito es la herramienta más moderna, completa y flexible para análisis rotodinámicos. La versatilidad del método del elemento finito se aprecia principalmente en que no sólo provee resultados adecuados para análisis lineales de velocidades críticas, estabilidad y respuesta al desbalanceo, sino que puede expandirse para resolver problemas no lineales más avanzados.

Otra ventaja del método del elemento finito es que permite efectuar cálculos más sofisticados que pueden involucrar trenes completos de turbomaquinaria (por ejemplo, un compresor movido por una turbina a través de un reductor) o turbomáquinas con múltiples flechas (tales como turbinas de aviación). También se pueden efectuar análisis no lineales con cierta facilidad, una vez que se formula la ecuación de movimiento del sistema, la cual se resuelve por integración numérica en tiempo (aunque este proceso puede tomar algo de tiempo en casos especiales de rotores complejos). El método de elemento finito, divide al rotor en un número de secciones. Cada sección se representa por una matriz de elemento basada en su geometría y propiedades elásticas. Las ecuaciones de movimiento del rotor se desarrollan en forma matricial mediante el ensamble de las matrices de masa, rigidez y amortiguamiento de las secciones individuales, las cuales se formulan basándose en técnicas de elemento finito. La ecuación de movimiento se expresa en forma matricial como sigue:

$$
[M]{\ddot{x}} + ([C] + [G]){\dot{x}} + [K]{x} = {f(t)}
$$
\n(16)

Donde:

[M] = Matriz de masa

PAGINA 17 DE 82

 $[C]$  = Matriz de amortiguamiento

[G] = Matriz de efectos Giroscópicos

 $[K]$  = Matriz de rigidez

 ${x}$  = Desplazamiento

 ${f(t)}$  = Función de fuerza en base tiempo

Esta ecuación matricial de movimiento se resuelve empleando métodos de solución algebraicos ordinarios. La solución de la ecuación de movimiento para encontrar las frecuencias naturales y la respuesta forzada está basada en algoritmos de eigenvalores y sistemas de ecuaciones algebraicas.

El modelo de elemento finito usado para nuestro caso de estudio se puede observar en la Figura 3.0-1.

El análisis empezó con la correlación del modelo rotodinámico del caso de estudio efectuado en 1998 contra el modelo rotodinámico de la Figura 3.0-1. La Tabla 4.0-1 muestra la comparación de las frecuencias naturales Libres  $(\omega_n)$  de ambos modelos. El estudio anterior usa una matriz de transferencia como aproximación, y el modelo actual (2013) usa un método de elemento finito. Para ambos casos, XLRotor [24] fue el programa empleado para realizar los cálculos rotodinámicos. Se encontró una muy buena correlación entre ambos modelos.

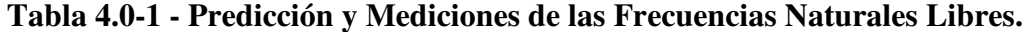

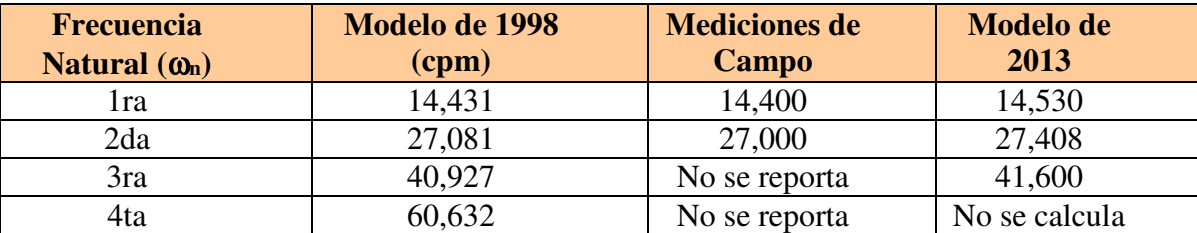

El método predominante usado al realizar análisis de estabilidad consiste en calcular los eigenvalores (complejos) y el factor de amortiguamiento [25]. Un factor positivo de amortiguamiento indica que el sistema del rotor es estable, donde sea que exista un factor de amortiguamiento negativo para el primer eigenvalor indica un sistema inestable.

La Tabla 4.0-2 muestra los resultados del análisis de estabilidad rotodinámica obtenido en 1998 [22] y su correlación con el presente modelo.

Para lograr esta correlación se seleccionó un lubricante "Gulf Harmony", ya que éste es el que más se acerca a los 28.8 cSt a 40°C y a 5.2 cSt a 100°C del lubricante original. También, se seleccionó una chumacera con 3 lóbulos. Debido a que el modelo de 2013, tiene menos de un 10% de diferencia contra el de 1998, y a que se tienen también casi los mismos resultados de las mediciones de campo, se acepta el nuevo modelo basado en elementos finitos como satisfactorio.

| <b>Modelo</b>   | <b>Velocidad de</b><br>umbral de<br>inestabilidad,<br>$\Omega_{\text{th}}$ (rpm) | <b>Frecuencia</b><br>Natural, $\omega_n$<br>$\qquadmathbf{cpm}$ | Relación de<br><b>Precesión</b><br>$\omega_{n}$ $\Omega_{th}$ |
|-----------------|----------------------------------------------------------------------------------|-----------------------------------------------------------------|---------------------------------------------------------------|
| 1998            | 5,146                                                                            | 2,438                                                           | 0.47                                                          |
| 2013            | 5,650                                                                            | 2,910                                                           | 0.51                                                          |
| Condición Línea | 5,760                                                                            | 2,800                                                           | 0.48                                                          |
| Base (Datos de  |                                                                                  |                                                                 |                                                               |
| Campo)          |                                                                                  |                                                                 |                                                               |

**Tabla 4.0-2 - Predicción de Inestabilidad Rotodinámica del Compresor Centrífugo.** 

### **5.0 DISEÑO DE EXPERIMENTOS.**

Se definió un diseño de experimentos (DoE, Design of Experiments) completo con 4 factores más un punto central usando Minitab [20], dando como resultado 17 casos o análisis. Los factores a analizar fueron el claro radial  $(C_p)$ , la precarga de la chumacera  $(m)$ , el factor de la chumacera (L/D), y la temperatura del lubricante (T). La Figura 5.0-1 muestra un esquemático de las variables geométricas de las chumaceras. Un cambio contra el análisis efectuado en 1998, consiste en que no se incluyó el offset (O) en este diseño de experimentos. El offset básicamente define una fracción de la longitud de la zapata donde se localiza el mínimo claro radial en la dirección rotacional de la chumacera. El incremento del offset abriría el lado interno de la chumacera permitiendo la admisión de lubricante generando una pequeña cuña de aceite. Generalmente, las chumaceras con esta compensación eliminan de buena forma inestabilidades en el sistema, pero pueden inducir a vibraciones subsíncronas a altas velocidades [11]. Además, es muy difícil de obtener un maquinado preciso de estas chumaceras. La Tabla 5.0-1 muestra el espacio de diseño del DoE, mientras que la Tabla 5.0-2 muestra las variables de respuesta rotodinámica seleccionadas, las cuales se calcularon a partir de un análisis de respuesta al desbalance siguiendo las mejores prácticas recomendadas por [25]. La Figura 5.0-2 muestra la respuesta de una chumacera y las variables de respuesta.

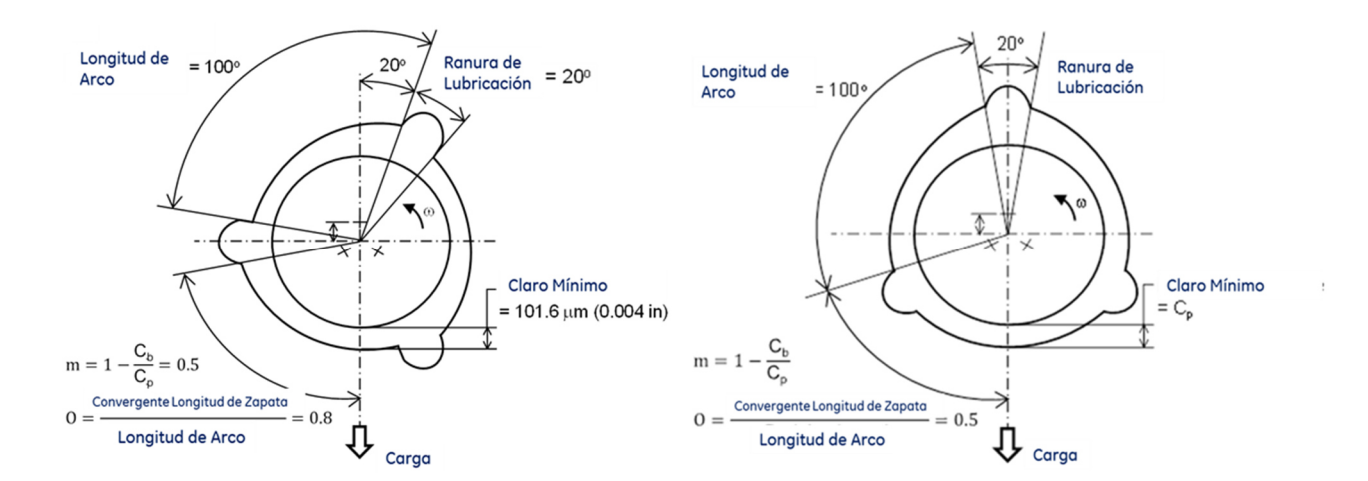

**Figura 5.0-1 – Chumacera de 3 Lóbulos; Condición Línea Base (Izquierda), y Chumacera del DoE (Derecha).** 

| <b>Factor</b> | Variable de<br>entrada<br>(unidades) | <b>Valor Mínimo</b> | <b>Valor</b><br><b>Máximo</b> |
|---------------|--------------------------------------|---------------------|-------------------------------|
| A             | $C_p(\mu m)$                         | 101.6               | 302.26                        |
|               | m                                    | 0.3                 | 0.66                          |
|               |                                      | 0.5                 |                               |
|               |                                      |                     |                               |

**Tabla 5.0-1 – Espacio de Diseño para el DoE.** 

**Tabla 5.0-2 – Acrónimos Usados para las Variables de Respuesta.** 

| Variable de Respuesta                                                | <b>Acrónimo</b>            |
|----------------------------------------------------------------------|----------------------------|
| Velocidad de umbral de inestabilidad (rpm)                           | $\Omega_{\text{th}}$ (rpm) |
| Velocidad Crítica (rpm)                                              | $\omega_{cr}$ (rpm)        |
| Vibración Pico a la Velocidad Crítica ( $\mu$ m) – Máx. @ Lado Cople | $PVM$ DE $(\mu m)$         |
| Vibración Estado Estable ( $\mu$ m) – Máx. a 9850 rpm Lado Cople     | $SSVM$ DE $(\mu m)$        |
| Vibración Pico a la Velocidad Crítica ( $\mu$ m) – Máx. @ Lado Libre | PVM FE (µm)                |
| Vibración Estado Estable ( $\mu$ m) – Máx. a 9850 rpm Lado Libre     | $SSVM FE$ ( $\mu$ m)       |

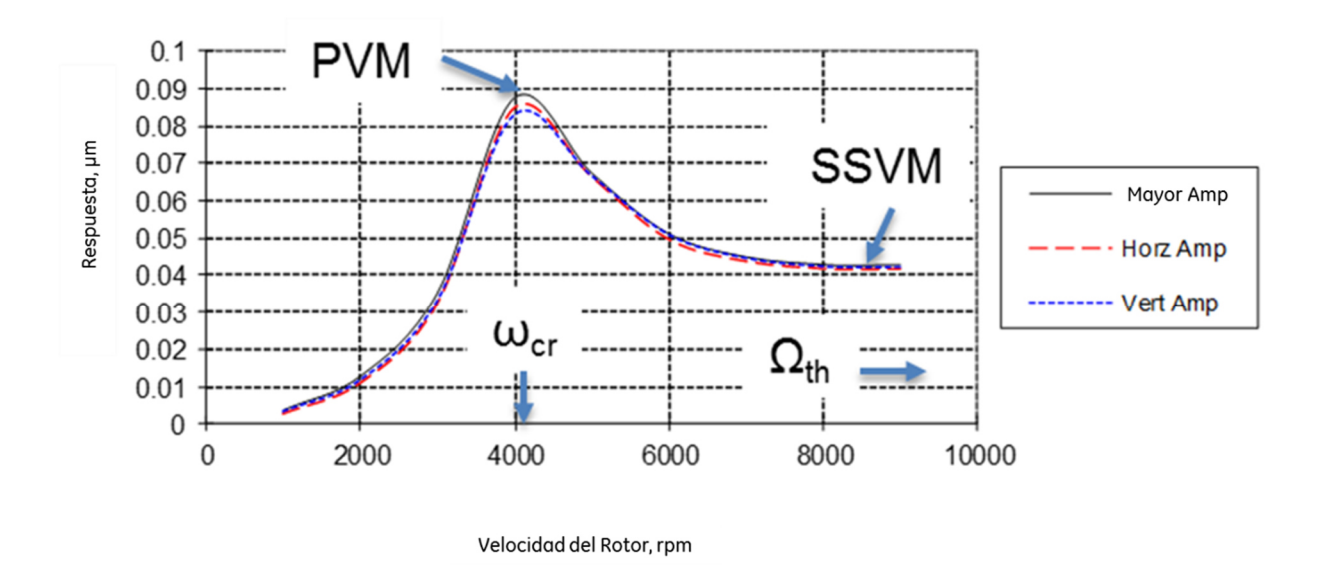

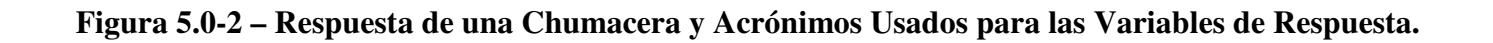

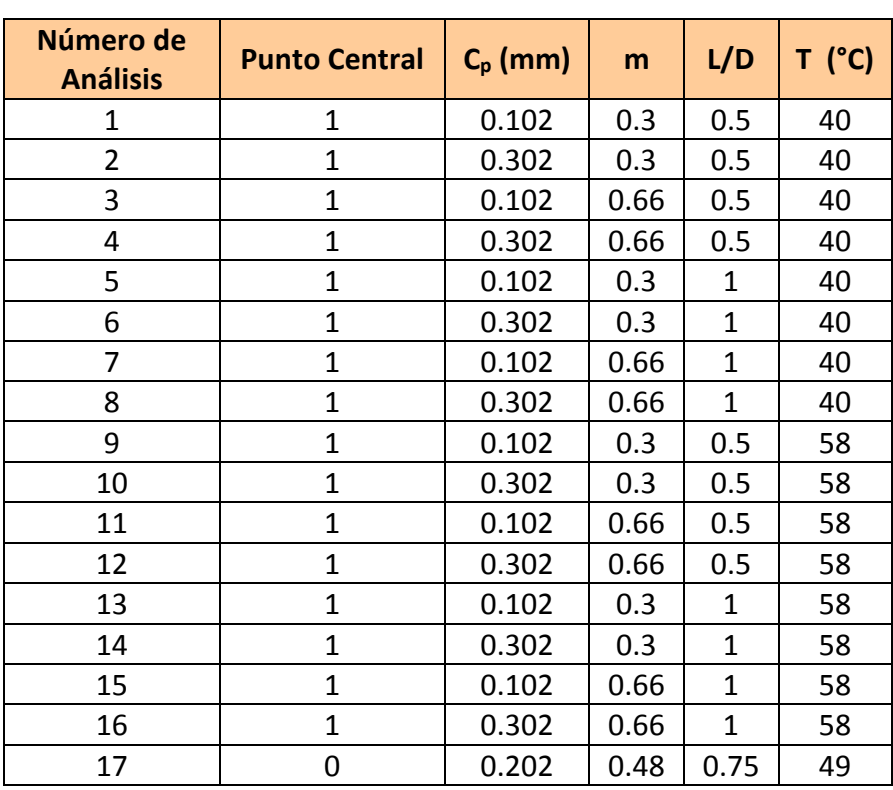

La Tabla 5.0-3 muestra el primer diseño de experimentos utilizado.

**Tabla 5.0-3 – Primer DoE.** 

Los datos de salida de este primer DoE se encuentra en el Apéndice A.

Se construyó una gráfica de Pareto a partir del análisis de varianza (ANOVA) utilizando un valor estadístico valor-p con un nivel de significación de 5% [9], la cual se inspeccionó para eliminar los factores del modelo que no tienen un efecto significativo en las variables de respuesta. Esto permite identificar y remover términos redundantes de la estructura del modelo. La Figura 5.0-3 muestra la gráfica de Pareto para la velocidad de umbral de inestabilidad.

Es importante mencionar que un ANOVA (Analisis of Variance) es una forma particular de las pruebas de hipótesis estadística usada ampliamente en análisis experimentales debido al valor p que analizaremos más adelante.

El valor de p es el área debajo de la función de densidad de probabilidad después del punto de información observado [16]. En términos estadísticos, el valor de p es la probabilidad de estar equivocado si la hipótesis nula (Ho; no significativa) es rechazada en favor de la hipótesis alternativa (Ha; significativa). Ésa es la razón por la cual el valor de p debiera de ser muy pequeño y menor que 0.05, tal que el umbral de la probabilidad donde la hipótesis nula sea rechazada sea bajo, a menos que exista una excepción basados en un juicio ingenieril.

Se extrajeron las variables significativas para cada variable de salida. La Tabla 5.0-4 muestra un resumen de las gráficas de Pareto para cada variable, donde los factores significativos se listan en orden de importancia de arriba a abajo. Se concluye que el modelo solamente debe incluir los factores A, B, C, y las interacciones AB, AC, BC y ABC por su significancia estadística.

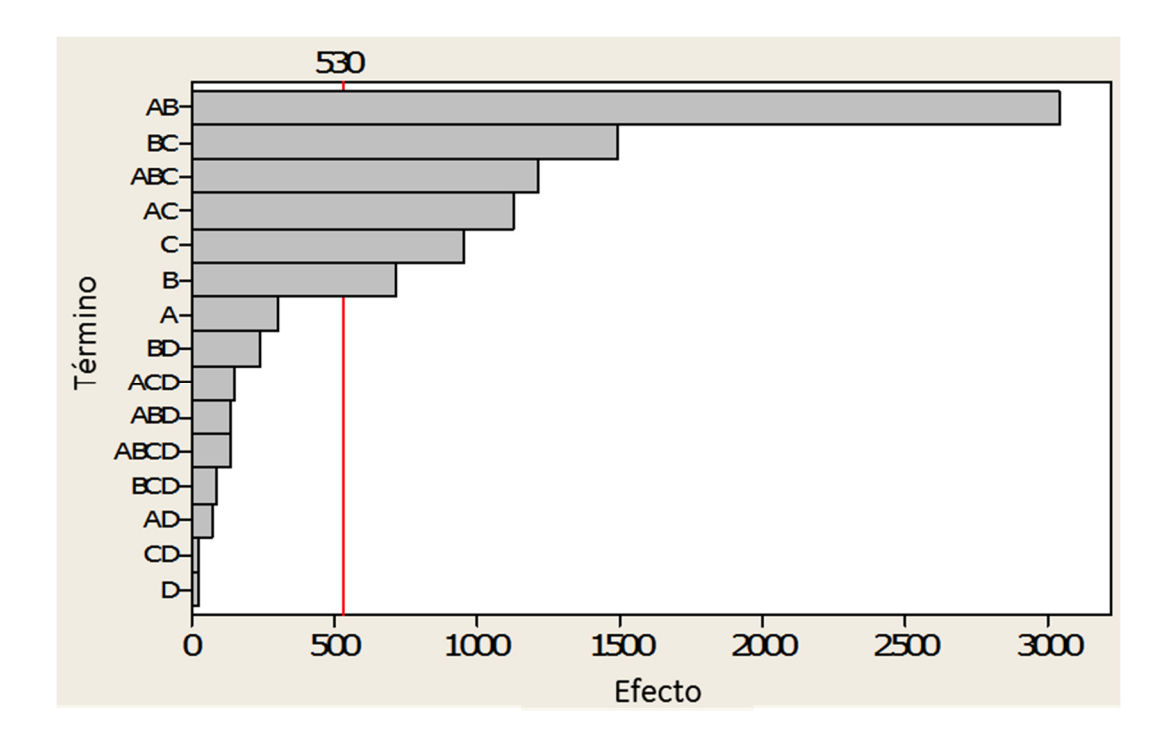

**Figura 5.0-3 – Gráfica de Pareto para la Velocidad de Umbral de Inestabilidad.** 

PAGINA 23 DE 82

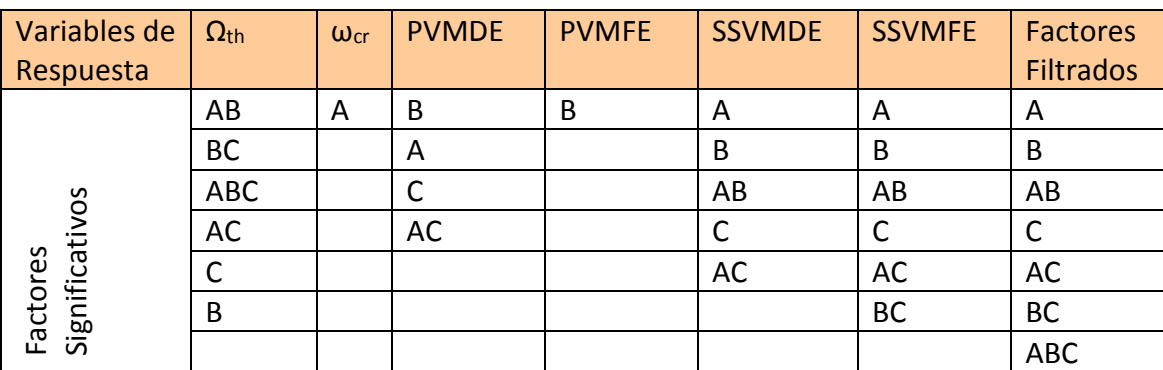

#### **Tabla 5.0-4 – Factores Significativos para cada Variable de Respuesta.**

Notar que la temperatura (factor D) no se incluyó en el modelo refinado, debido a que la gráfica de Pareto muestra que no es un factor significativo para cualquiera de las variables de respuesta. Esto es evidentemente contradictorio a la literatura, la cual menciona que la temperatura del lubricante tiene un efecto significativo tanto en la frecuencia natural amortiguada como en la velocidad de umbral de inestabilidad [1,11,12]. Luego entonces, el diseño de experimentos muestra una deficiencia para modelar el comportamiento rotodinámico del compresor adecuadamente.

Los resultados del ANOVA de la Tabla 4.0-5 indican que el valor-p para todas las variables es menor a 0.05, esto significa que todas las variables seleccionadas son importantes o significativas.

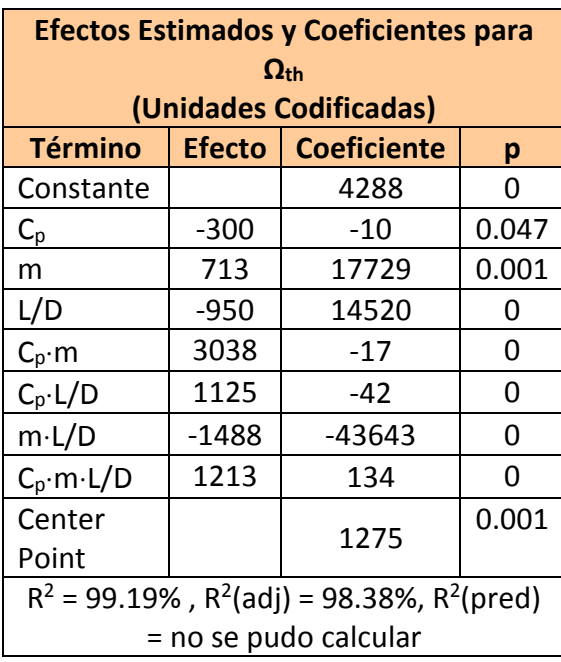

**Tabla 5.0-5 –ANOVA del Modelo del DoE Filtrado.** 

La Tabla 5.0-5 también provee los coeficientes de cada factor. Luego entonces, se puede obtener una función probabilística de transferencia. El coeficiente  $R^2$  es una medida estadística de qué tan bien se aproxima la línea de regresión a los puntos reales o a la información actual, no indica ninguna causalidad sin embargo. El coeficiente  $R^2$  (adj) es la modificación de  $R^2$  que ajusta el número de variables de entrada en un modelo en relación con el número de datos [26]. R<sup>2</sup> (adj) es comúnmente usada para comparar modelos con diferente número de predictores.  $\mathbb{R}^2$  (pred) está usado para determinar que tan bien el modelo predice respuestas a nuevas observaciones y si el modelo es demasiado complicado. Se calcula sistemáticamente removiendo cada observación del grupo de datos, estimando la Ecuación de la regresión y determinando qué tan bien el modelo predice la observación eliminada.

La Tabla 5.05 muestra  $R^2 = 99.19\%$  para el DoE filtrado, lo cual demuestra un buen ajuste de curva (con un 95% de confianza), mientras que el  $R^2$  (adj) = 98.38% indica que las variables de entrada del modelo están bien escogidas para explicar las respuestas de salida. Sin embargo, el

 $R<sup>2</sup>$  (pred) no se pudo obtener, esto significa que el modelo falló en predecir nuevas observaciones.

La Figura 5.0-3 muestra la gráfica de los efectos principales para la velocidad de umbral de inestabilidad. Se puede observar que el punto central no está cerca de la línea que conecta los valores mínimo y máximo de cada variable de entrada. Esto significa que el fenómeno de estudio no es lineal por naturaleza. Es decir, existe una curvatura en las observaciones. Sin embargo, el modelo generado hasta ahora es evidentemente un modelo lineal de diseño de experimentos. Entonces, es necesario un mejor modelo probabilístico (que no sea lineal) para predecir el comportamiento rotodinámico de la máquina. Esto explica por qué después de filtrar el modelo usando las gráficas de Pareto, la temperatura nunca se vio como un factor significativo. Además, la ausencia de curvatura en el modelo se relaciona con el inexistente coeficiente  $R^2$  (pred). Luego entonces, se justifica el uso de un modelo no lineal.

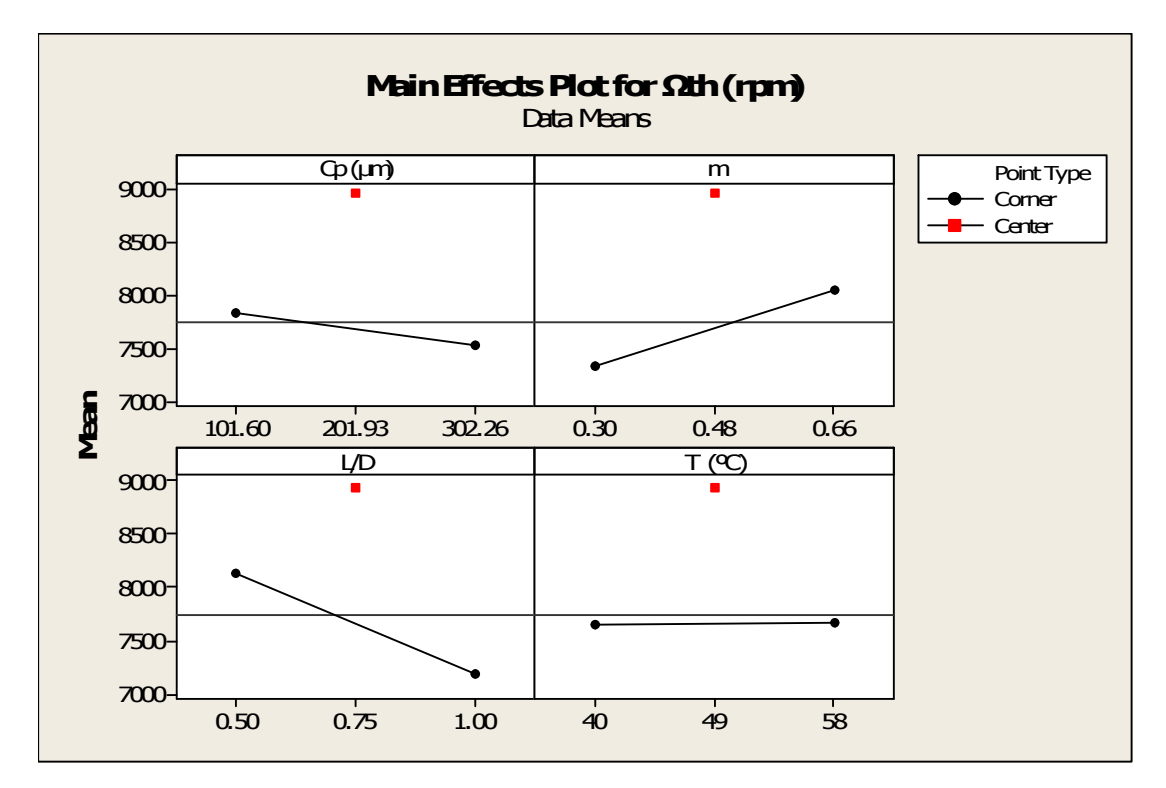

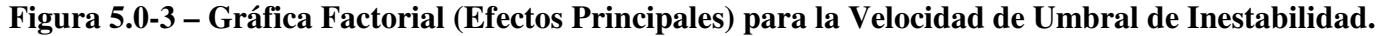

### **6.0 DISEÑO DE EXPERIMENTOS SUPERFICIE DE RESPUESTA (SRDoE).**

#### **6.1 PRIMERA SUPERFICIE DE RESPUESTA (SRDoE).**

Una técnica más avanzada es el diseño de una superficie de respuesta de experimentos (RSDoE, Response Surface Design of Experiments), se generó una RSDoE con sólo 3 factores como se muestra en la Tabla 6.1-1. Esta técnica modela el fenómeno usando un modelo polinomial cuadrático (no lineal). Aunque se sabe que la temperatura pudiera ser un factor importante, no se consideró para este primer RSDoE, debido a que muchas veces es difícil y altamente costoso el modificar la capacidad o la configuración de la consola del lubricante. Además, la temperatura se mantuvo con su valor base de 52°C (122°F). Sin embargo, como se discutirá adelante, se realizó una segunda superficie de respuesta donde la temperatura se introdujo como variable para completar la exploración del espacio de diseño.

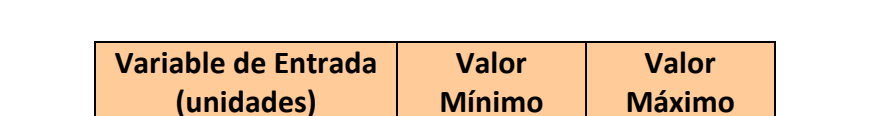

 $C_p$  (µm) 16.16 187.03 m 0.1772 0.7827  $L/D$  0.33 1.17

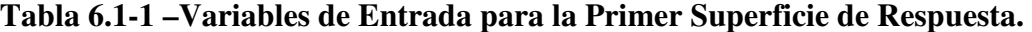

La Tabla 6.1-2 muestra los arreglos ortogonales del primer RSDoE con unidades codificadas (es decir, normalizadas), donde cualquier par de columnas es ortogonal a cualquier otra, es decir, su producto punto es cero.
PAGINA 27 DE 82

| $C_p$            | m                | L/D              | $C_p \cdot m$    | $C_p \cdot L/D$  | m·L/D            |
|------------------|------------------|------------------|------------------|------------------|------------------|
| $-1$             | $-1$             | $-1$             | 1                |                  | 1                |
| $\mathbf{1}$     | $-1$             | $-1$             | $-1$             | $-1$             | 1                |
| $-1$             | $\mathbf{1}$     | $-1$             | $-1$             | 1                | $-1$             |
| $\mathbf{1}$     | $\mathbf{1}$     | $-1$             | 1                | $-1$             | $-1$             |
| $-1$             | $-1$             | 1                | $\mathbf{1}$     | $-1$             | $-1$             |
| $\mathbf{1}$     | $-1$             | 1                | $-1$             | 1                | $-1$             |
| $-1$             | 1                | $\mathbf{1}$     | $-1$             | $-1$             | $\mathbf{1}$     |
| 1                | $\mathbf{1}$     | 1                | $\mathbf{1}$     | 1                | $\mathbf{1}$     |
| $-1.68$          | $\overline{0}$   | $\overline{0}$   | $\overline{0}$   | $\overline{0}$   | $\boldsymbol{0}$ |
| 1.68             | $\boldsymbol{0}$ | $\overline{0}$   | $\overline{0}$   | $\boldsymbol{0}$ | $\boldsymbol{0}$ |
| $\boldsymbol{0}$ | $-1.68$          | $\overline{0}$   | $\overline{0}$   | $\boldsymbol{0}$ | $\boldsymbol{0}$ |
| $\boldsymbol{0}$ | 1.68             | $\boldsymbol{0}$ | $\boldsymbol{0}$ | $\boldsymbol{0}$ | $\boldsymbol{0}$ |
| $\boldsymbol{0}$ | $\boldsymbol{0}$ | $-1.68$          | $\overline{0}$   | $\overline{0}$   | $\boldsymbol{0}$ |
| $\boldsymbol{0}$ | $\boldsymbol{0}$ | 1.68             | 0                | 0                | $\boldsymbol{0}$ |
| $\boldsymbol{0}$ | $\boldsymbol{0}$ | $\boldsymbol{0}$ | $\overline{0}$   | $\overline{0}$   | $\boldsymbol{0}$ |
| $\boldsymbol{0}$ | $\boldsymbol{0}$ | $\boldsymbol{0}$ | $\boldsymbol{0}$ | $\boldsymbol{0}$ | $\boldsymbol{0}$ |
| $\overline{0}$   | $\boldsymbol{0}$ | $\boldsymbol{0}$ | 0                | $\boldsymbol{0}$ | $\boldsymbol{0}$ |
| $\boldsymbol{0}$ | $\boldsymbol{0}$ | $\boldsymbol{0}$ | $\boldsymbol{0}$ | $\boldsymbol{0}$ | $\boldsymbol{0}$ |
| $\boldsymbol{0}$ | $\boldsymbol{0}$ | $\overline{0}$   | $\boldsymbol{0}$ | $\overline{0}$   | $\boldsymbol{0}$ |
| $\boldsymbol{0}$ | $\theta$         | $\overline{0}$   | $\boldsymbol{0}$ | $\boldsymbol{0}$ | $\boldsymbol{0}$ |
|                  | Producto Punto   |                  | $\boldsymbol{0}$ | $\boldsymbol{0}$ | $\boldsymbol{0}$ |

**Tabla 6.1-2 – Arreglo Ortogonal para el Primer DoE.**

Notar que el arreglo ortogonal (OA) entrega un diseño factorial altamente fraccionado donde [18]:

- 1. Cada uno de los vectores (columnas) tiene información diferente de la que cualquier otro vector en la secuencia. Es decir, cada vector posee información única y por lo tanto se evita redundancia.
- 2. En una suma lineal, los factores se pueden separar fácilmente.
- 3. Cada uno de los vectores es estadísticamente independiente a los otros, eso es que la correlación entre ellos es nula.

4. Cuando se suman linealmente, la resultante es la suma aritmética de cada uno de los componentes.

Los resultados de esta superficie de respuesta se encuentran en el apéndice A.

Los resultados de la regresión de esta superficie de respuesta se muestran en la Tabla 6.1-3. Donde,  $R^2 = 91.58\%$  indica un buen ajuste de curva, mientras que  $R^2$  (adj) = 84% indica que las variables de entrada del modelo son adecuadas o fueron bien seleccionadas para explicar la respuesta de salida. Por otro lado, cuando  $R^2$  (pred) es usualmente 30% menor que  $R^2$ (adj), se dice que el modelo tiene un buen nivel para predecir nuevas observaciones [16]. De manera que una  $R^2$  (pred) = 31.39% parece no adecuada. Sin embargo, el modelo fue suficientemente capaz de predecir y optimizar el diseño de las chumaceras como se verá más adelante.

| <b>Coeficientes Estimados para la</b>                              |                    |       |  |
|--------------------------------------------------------------------|--------------------|-------|--|
| Regresión de $\Omega_{\text{th}}$ (rpm)                            |                    |       |  |
| <b>Termino</b>                                                     | <b>Coeficiente</b> | P     |  |
| Constante                                                          | 10341              | 0     |  |
| $C_{p}$                                                            | 38                 | 0     |  |
| m                                                                  | 17729              | 0.034 |  |
| L/D                                                                | -18985             | 0.031 |  |
| $C_p^2$                                                            | $-0.7$             | 0.001 |  |
| $m^2$                                                              | $-40407$           | 0.005 |  |
| $(L/D)^2$                                                          | $-1713$            | 0.777 |  |
| $C_p \cdot m$                                                      | 97                 | 0.102 |  |
| $C_p \cdot L/D$                                                    | 137                | 0.006 |  |
| $m \cdot L/D$                                                      | 8056               | 0.479 |  |
| $R^2 = 91.58\%$ , $R^2$ (pred) = 31.39% $R^2$ (adj)<br>$= 84.00\%$ |                    |       |  |

**Tabla 6.1-3 – Resultados de la Primer Regresión del RSDoE (Unidades Sin Codificar).** 

Los modelos cuadráticos multivariables y multirespuestas se presentan a continuación, donde las unidades de  $C_p$  son  $\mu$ m:

PAGINA 29 DE 82

 $\Omega_{\text{th}}$  (rpm) = – 0.7C<sub>p</sub><sup>2</sup> – 40407m<sup>2</sup> – 1713 L/D<sup>2</sup> + 38C<sub>p</sub> + 17729m – 18985L/D + 97C<sub>p</sub>×m +  $137C_p\times L/D + 8056m\times L/D + 10341.$  (17)

 $R^2 = 91.58\%, R^2$  (pred) = 31.39%,  $R^2$  (adj) = 84.00%

 $\omega_{\rm cr}$  (rpm) = – 0.01 $C_{\rm p}^2$  + 103m<sup>2</sup> – 323 L/D<sup>2</sup> – 4C<sub>p</sub> + 31m + 610L/D + 5C<sub>p</sub>×m + 3C<sub>p</sub>×L/D –  $606 \text{m} \times \text{L/D} + 4669.$  (18)

 $R^2 = 90.64\%, R^2$  (pred) = 22.75%,  $R^2$  (adj) = 82.21%

**PVM DE (µm)** =  $4m^2 + 0.4L/D^2 + 0.003C_p - 2m - 0.7L/D - 0.002 C_p \times m - 0.003 C_p \times L/D + 0.5$  $mxL/D + 2.1.$  (19)

 $R^2 = 98.58\%$ ,  $R^2$  (pred) = 89.03%,  $R^2$  (adj) = 97.3%

**SSVM DE** ( $\mu$ m) = 0.5m<sup>2</sup> + 0.4 L/D<sup>2</sup> + 0.008C<sub>p</sub> – 0.9m – L/D – 0.009C<sub>p</sub>×m – 0.005C<sub>p</sub>×L/D +  $mxL/D + 0.3.$  (20)

 $R^2 = 90.41\%, R^2$  (pred) = 19.07%,  $R^2$  (adj) = 81.77%

**PVM FE (µm)** =  $5m^2 + 0.3L/D^2 + 0.003C_p$  (µm) –  $3m - 0.6L/D - 0.003C_p \times m - 0.003C_p \times L/D +$  $0.6$ m×L/D + 2.2. (21)

 $R^2 = 98.68\%, R^2$  (pred) = 89.72%,  $R^2$  (adj) = 97.48%

PAGINA 30 DE 82

**SSVM FE (µm)** =  $0.3m^2 + 0.3L/D^2 + 0.005 C_p - 0.6m - 0.6L/D - 0.006C_p \times m - 0.003 C_p \times L/D$  $+ 0.8$ m×L/D + 0.2. (22)

 $R^2 = 90.42\%, R^2$  (pred) = 19.39%,  $R^2$  (adj) = 81.81%

Se realizó la optimización de las variables de respuesta usando funciones de ponderación en Minitab [20]. Los pesos e importancias para cada una de las variables de respuesta se muestran en la Figura 6.1-1. Los objetivos del optimizador de respuesta se definieron como sigue:

- 1. La velocidad de umbral de inestabilidad  $(\Omega_{th})$  se escogió para ser optimizada con un objetivo de 10,000 rpm.
- 2. La velocidad crítica  $(\omega_{cr})$  se le seleccionó con un objetivo de 4,500 rpm.
- 3. Todas las vibraciones de estado estable y transitorias (PVM DE, SSVM DE, PVM FE y SSVM FE) se seleccionaron para que fueran tan bajas como fuera posible.

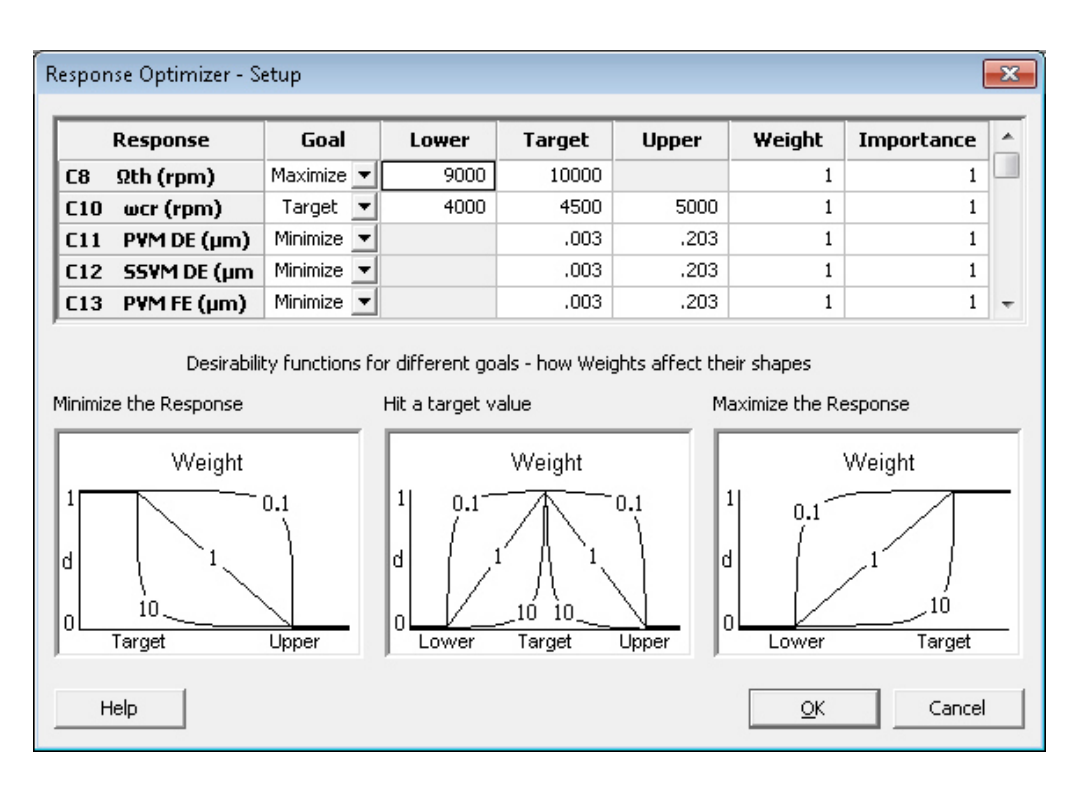

**Figura 6.1-1 – Configuración del Optimizador de Respuesta.** 

La Figura 6.1-2 muestra que la optimización entregada tiene los siguientes valores;  $C_p = 101.6$ µm, m = 0.48, y L/D = 0.75. Esto se verificó usando el modelo rotodinámico de elemento finito.

La Tabla 6.1-4 muestra una comparación entre la predicción del modelo de la superficie de respuesta y los resultados obtenidos del modelo rotodinámico de elemento finito usando como valor de entrada los valores optimizados de las variables de entrada.

La optimización en el espacio de diseño usando el modelo no lineal de la superficie de respuesta de diseños de experimentos (RSDoE) fue exitosa.

El margen de la velocidad de umbral de inestabilidad se incrementó considerablemente del valor base de 5,650 rpm a 9,364 rpm, lo cual significa un 65% de mejoría. Además, este primer uso del RSDoE y de la metodología de los arreglos ortogonales entrega un mejor diseño que el que se implementó en 1998, donde la velocidad máxima obtenida de rotación fue de 8,750 rpm, es decir, hay una mejora del 7% por encima de la primer solución.

PAGINA 32 DE 82

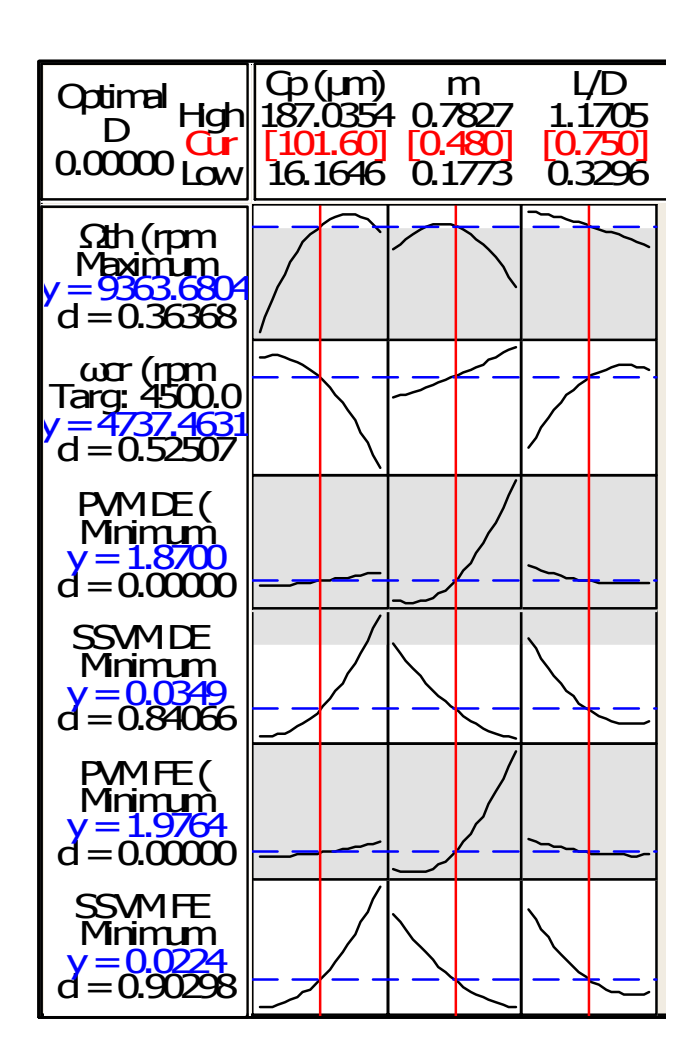

**Figura 6.1-2 – Optimización del Primer RSDoE.** 

**Tabla 6.1-4 – Comparación entre la Primer Predicción Optimizada del RSDoE y la Confirmación del Modelo Rotodinámico.** 

| <b>Factor</b>              | Predicción<br>Optimizada | Confirmación<br>del Modelo<br><b>Rotodinámico</b> |
|----------------------------|--------------------------|---------------------------------------------------|
| $\Omega_{\text{th}}$ (rpm) | 9364                     | 9350                                              |
| $\omega_{cr}$ (rpm)        | 4738                     | 4738                                              |
| $PVM$ DE $(\mu m)$         | 1.9                      | 1.9                                               |
| $SSVM$ DE $(\mu m)$        | 0.036                    | 0.0361                                            |
| PVM FE (µm)                | 1.976                    | 1.976                                             |
| $SVM FE$ ( $\mu$ m)        | 0.002                    | 0.002                                             |

El valor de la velocidad de umbral de inestabilidad puede mejorar aún más, pero ello afectaría el valor de las vibraciones en estado transitorio y estado estable en las chumaceras, lo cual puede afectar seriamente al rotor.

#### **6.2 SEGUNDA SUPERFICIE DE RESPUESTA (SRDoE).**

Se realizó una segunda RSDoE con 4 variables  $(C_p, m, L/D$  y T). El espacio de diseño para  $C_p$ , m y L/D fue el mismo que el de la Tabla 6.1-1, mientras que la temperatura T se exploró entre los puntos esquina desde 40°C (104°F) a 58°C (136.4°F). La distancia α para ubicar los puntos estrellas es calculada por el número de puntos esquina. Debido a que 4 variables entregan 16 puntos esquina, es decir 2 cubos, entonces  $\alpha = 16^{0.25} = 2$ . El arreglo ortogonal (OA) entrega 31 análisis, de las cuales, 8 fueron puntos estrellas, y un punto central (repetido 6 veces). Ulteriormente, se reducen a 25 el número de análisis.

Se realizó el análisis de regresión del RSDoE manteniéndose la configuración de la optimización mostrada en la Figura 6.1-1, maximizando la velocidad de umbral de inestabilidad, manteniendo el valor objetivo de la velocidad crítica, y minimizando los niveles de vibración del rotor en las chumaceras. El factor de correlación  $R^2 = 88.41\%$  muestra un buen ajuste de curva, mientras que  $R<sup>2</sup>$  (adj) = 78.28% indica que las variables del modelo de entrada están bien seleccionadas para explicar la respuesta de salida. Finalmente,  $R^2$  (pred)= 33.26% muestra una baja habilidad de predecir una nueva velocidad de umbral de inestabilidad. La Figura 6.2-1 muestra las gráficas de sensibilidad obtenidas por la segunda RSDoE, mientras que la Tabla 6.2-1 muestra la comparación de la predicción del modelo optimizado de la superficie de respuesta y el resultado obtenido del modelo rotodinámico de elemento finito usando como valor de entrada los valores optimizados.

PAGINA 34 DE 82

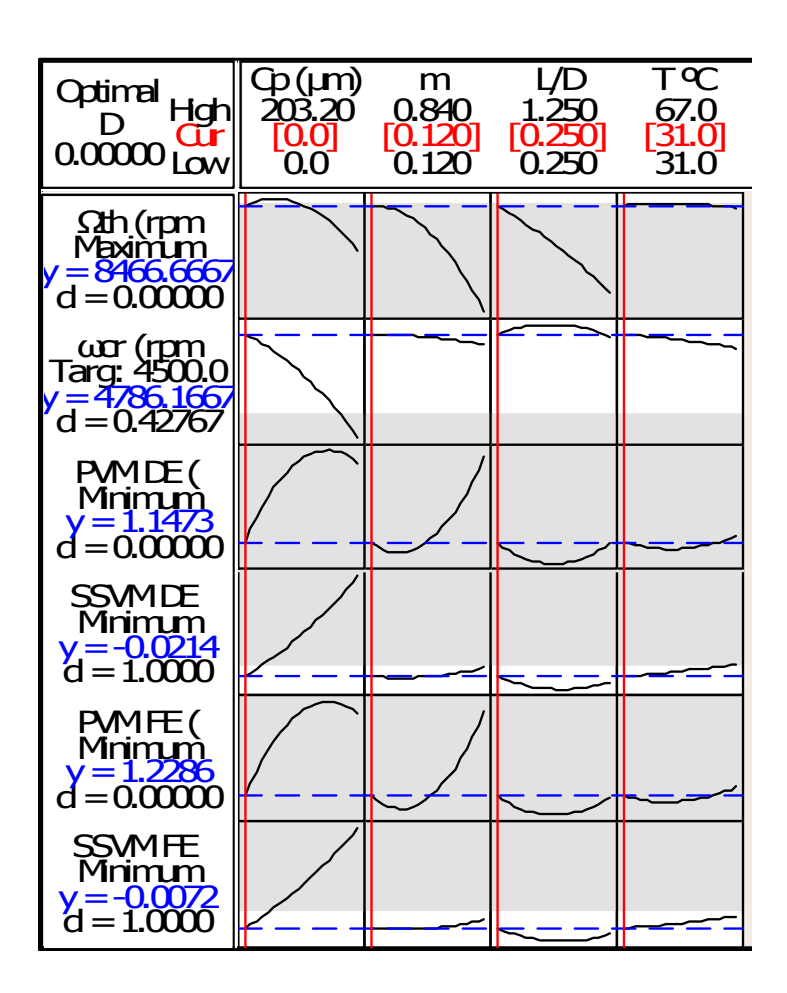

**Figura 6.2-1 – Optimización del Segundo RSDoE.** 

**Tabla 6.2-1 – Comparación entre la Segunda Predicción Optimizada del RSDoE y la Confirmación del Modelo Rotodinámico.** 

| <b>Factor</b>              | Predicción<br><b>Optimizada</b> | Confirmación<br>del Modelo<br><b>Rotodinámico</b> |
|----------------------------|---------------------------------|---------------------------------------------------|
| $\Omega_{\text{th}}$ (rpm) | 8467                            | 9350                                              |
| $\omega_{cr}$ (rpm)        | 4786                            | 4758                                              |
| $PVM$ DE $(\mu m)$         | 1.148                           | 1.676                                             |
| $SSVM$ DE $(\mu m)$        | 0.02                            | 0.019                                             |
| PVM FE (µm)                | 1.229                           | 1.816                                             |
| $SVM FE$ ( $\mu$ m)        | 0.008                           | 0.012                                             |

De acuerdo a la Figura 6.2-1, la optimización obtenida tiene los siguientes valores:  $C_p = 0 \mu m$ , m  $= 0.12$ , L/D = 0.25 y T= 31°C (87.8°F). Los valores de la velocidad crítica y los niveles de vibraciones son similares, pero la velocidad de umbral de inestabilidad muestra una diferencia considerable de aproximadamente un 10%, siendo el modelo de predicción más bajo. Esto puede deberse al aumento en las posibles combinaciones (términos en una Ecuación polinomial), por agregar la temperatura (T), mientras que los análisis sólo aumentaron de 20 en el primer RSDoE, a 31 en el segundo RSDoE. En otras palabras, hay más variables que Ecuaciones para encontrar un buen ajuste de la curva del RSDoE. Por otra parte, notar que los valores obtenidos para  $C_p = 0$  $\mu$ m, m = 0.12, L/D = 0.25 y T= 31°C (87.8°F) no son realistas o posibles de realizar en la práctica. Además, la consola de lubricación necesitaría cambios muy radicales para enfriar el aceite a 31°C. El criterio de ingeniería nos indica que este diseño no es aceptable.

#### **6.3 TERCERA SUPERFICIE DE RESPUESTA (SRDoE).**

El factor L/D no se puede modificar fácilmente cuando ya existe una máquina con carcasas y rotores fabricados. Por esta razón, se llevó acabo otro RSDoE, colocando el valor L/D = 0.93 (magnitud física real del modelo línea base). Las variables utilizadas fueron  $C_p$ , m y T como las muestra la Tabla 6.1-1. Mientras que T fue explorada entre las esquinas de 40°C (104°F) y 58°C (136.4°F). La distancia α para ubicar los puntos estrella fue la misma que el primer RSDoE, α =  $8^{0.025}$  = 1.682. El arreglo ortogonal entrega 20 casos, de los cuales 6 son puntos estrellas, y 1 punto central (que se repite 6 veces), que al final reduce la cantidad de casos a 15 análisis.

El análisis de regresión se efectuó y los modelos cuadráticos multivariables y multirespuestas se presentan a continuación, donde las unidades de  $C_p$  y T son  $\mu$ m y  $\rm{^{\circ}C}$  respectivamente:

 $\Omega_{\text{th}}$  (rpm) = – 0.6C<sub>p</sub><sup>2</sup> – 51465m<sup>2</sup> – 19 T<sup>2</sup> – 199C<sub>p</sub> + 42757m – 2010T + 26C<sub>p</sub>×m – 0.3C<sub>p</sub>×T –  $23 \text{m} \times \text{T} - 65632.$  (23)

 $R^2 = 82.81\%$ ,  $R^2$  (pred) = 0%,  $R^2$  (adj) = 67.35%

PAGINA 36 DE 82

 $\omega_{\rm cr}$  (rpm) = – 0.01C<sub>p</sub><sup>2</sup> + 92m<sup>2</sup> – 0.03 T<sup>2</sup> + 0.14C<sub>p</sub> – 418m + 2T + 3C<sub>p</sub>×m – 0.02C<sub>p</sub>×T + 3m×T  $+4817.$  (24)

 $R^2 = 94.07\%, R^2$  (pred) = 54.52%,  $R^2$  (adj) = 84.74%

**PVM DE (µm)** =  $4m^2 + 0.0002C_p - 2m + 0.008T - 0.001C_p \times m - 0.005m \times T + 1.6.$  (25)  $R^2 = 99.04\%$ ,  $R^2$  (pred) = 92.69%,  $R^2$  (adj) = 98.19%

**SSVM DE** ( $\mu$ m) =  $0.4$ m<sup>2</sup> +  $0.0003C_p$  +  $0.5$ m –  $0.0009T$  –  $0.006C_p$ ×m –  $0.01$ m×T – 0.1. (26)  $R^2 = 96.15\%$ ,  $R^2$  (pred) = 68.78%,  $R^2$  (adj) = 92.69%

**PVM FE (µm)** =  $5m^2 + 0.0005C_p - 2m + 0.009T - 0.002C_p \times m - 0.005m \times T + 1.7$ . (27)  $R2 = 99.14\%$ ,  $R2$  (pred) = 93.39%,  $R2$  (adj) = 98.36%

**SSVM FE** ( $\mu$ m) =  $0.3$ m<sup>2</sup> +  $0.0002C_p$  +  $0.3$ m –  $0.001T$  –  $0.004C_p$ ×m –  $0.01$ m×T – 0.1. (28)  $R^2 = 96.26\%$ ,  $R^2$  (pred) = 69.77%,  $R^2$  (adj) = 92.69%

La velocidad de umbral de inestabilidad muestra un buen ajuste de curva con  $R^2 = 82.81\%$ , mientras que  $R^2$  (adj) = 67.35% indica que las variables de entrada del modelo son apenas adecuadas para explicar la respuesta de salida. Mientras que  $R^2$  (pred) = 0%, aparentemente

PAGINA 37 DE 82

señala una mala habilidad de optimizar la velocidad de umbral de inestabilidad. Sin embargo, la predicción de optimización mostrada en la Figura 5.3-1 da resultados muy precisos. El arreglo de la optimización de la Figura 6.1-1 se mantuvo, dejando los siguientes valores que se pueden observar en la Figura 6.3-1:  $C_p = 101.6 \,\mu\text{m}$ , m = 0.48, y T= 49°C (120.2°F). Notar que el modelo de predicción optimizado para todas las variables concuerda muy bien con lo mostrado en la Tabla 6.3-1. La temperatura del lubricante cambió ligeramente del valor base de 50°C (122°F), el cual es muy fácil de ajustar en la consola de lubricación. Por otra parte, el claro radial de la chumacera (Cp) y la precarga (m) son viables desde el punto de vista de diseño y de manufactura.

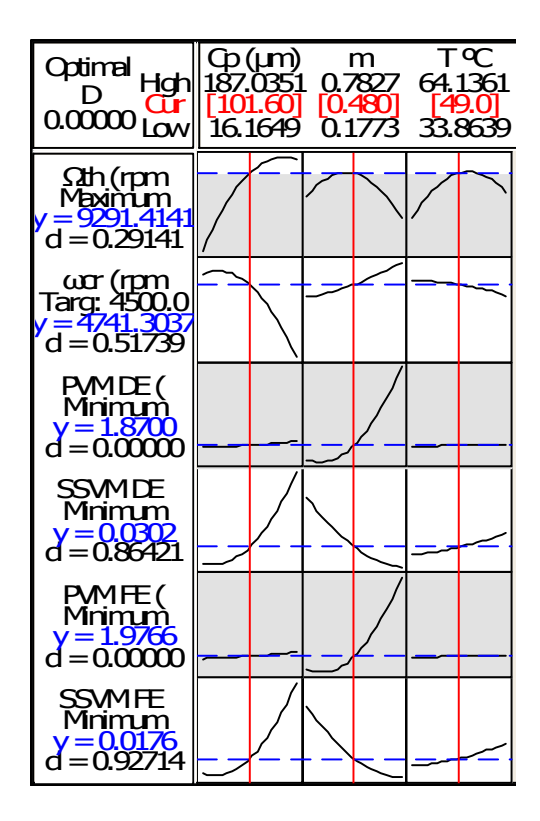

**Figura 6.3-1 – Optimización del Tercer RSDoE.** 

PAGINA 38 DE 82

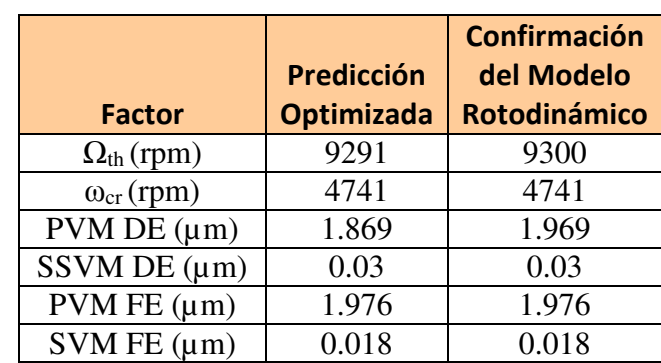

## **Tabla 6.3-1 – Comparación entre la Tercera Predicción Optimizada del RSDoE y la Confirmación del Modelo Rotodinámico.**

Las Figuras 6.3-2 y 6.3-3 muestran la superficie de respuesta de la velocidad de umbral de inestabilidad contra  $C_p$  y m, y con respecto a m y T, respectivamente. Se aprecia que la superficie es claramente parabólica.

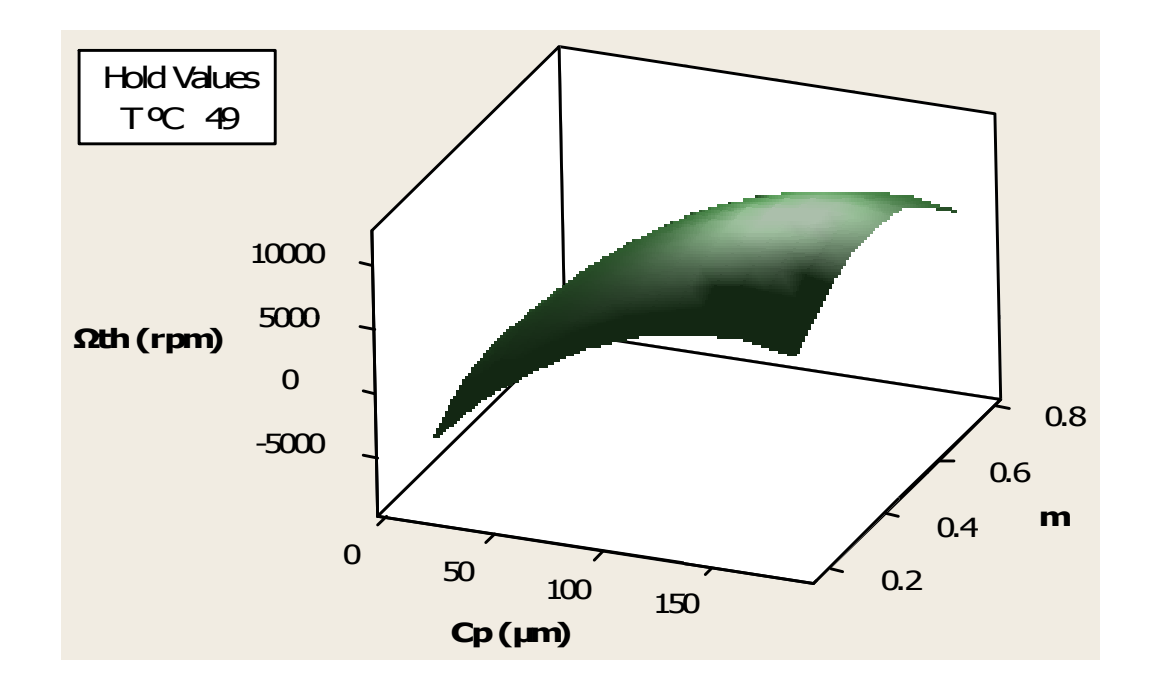

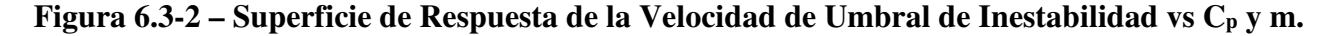

PAGINA 39 DE 82

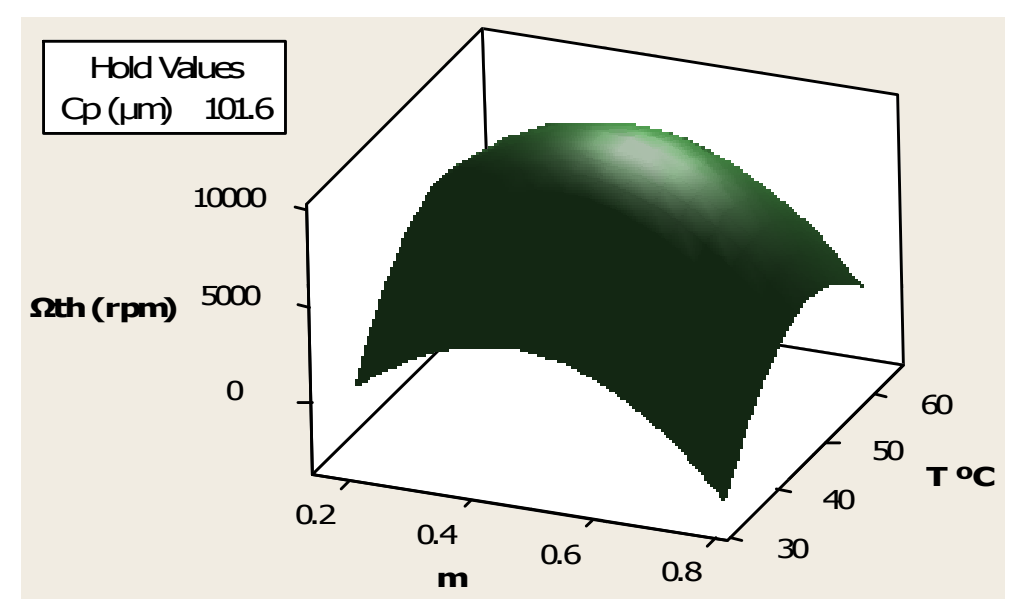

**Figura 6.3-3 – Superficie de Respuesta de la Velocidad de Umbral de Inestabilidad vs m y T.** 

#### **6.4 CUARTA SUPERFICIE DE RESPUESTA (SRDoE).**

Este caso consiste en separar las variables de cada chumacera,  $C_{p1}$ ,  $m_1$ ,  $T_1$ ,  $C_{p2}$ ,  $m_2$  y  $T_2$  para investigar si ayuda a balancear la cantidad de variables vs la cantidad de Ecuaciones. Es decir, dar más grados de libertad en el modelo para llegar a un diseño optimizado particular para cada chumacera. El sufijo 1 se refiere a la chumacera del lado cople mientras que el sufijo 2 se refiere a la chumacera del lado libre. El espacio de diseño para cada una de las variables de las chumaceras son los mismos que los listados en la Tabla 6.1-1, mientras que  $T_1$  y  $T_2$  fueron explorados entre los puntos 40°C (104°F) y 58°C (136.4°F), tal como se hizo en la tercera superficie de respuesta. La distancia para ubicar a los puntos estrella fue de  $\alpha = 32^{0.25} = 2.38$ . El arreglo ortogonal dividió los experimentos en un subgrupo de una mitad, dando lugar a 53 análisis, de las cuales, 12 son puntos estrella y 1 punto central (que se repite 9 veces). Esto reduce la cantidad de análisis a un subgrupo de 45 análisis numéricas de un grupo completo de  $5^6$  = 15,625. El apéndice A lista este diseño de experimentos.

Se realizó un proceso de optimización de la velocidad de inestabilidad similar a los incisos anteriores. Se mantuvo la configuración de la optimización mostrada en la Figura 6.1-1.

#### PAGINA 40 DE 82

Del análisis de la regresión por mínimos cuadrados, se tiene  $R^2 = 83.24\%$ , la cual muestra un buen ajuste de curva, mientras que  $R^2$  (adj) = 65.14% indica que las variables del modelo de entrada son apenas apropiadas para predecir o explicar la respuesta de salida. Por otra parte,  $R^2$ (pred) = 0%, indica una muy mala habilidad de optimizar la velocidad de umbral de inestabilidad, supuestamente. Sin embargo, la predicción de optimización mostrada en la Figura 6.4-1 es nuevamente muy acertada, donde los valores de las variables optimizadas son exactamente las mismas para ambas chumaceras, lo que concuerda con la tercer superficie de respuesta; C<sub>p1</sub>= C<sub>p2</sub> = 101.6µm, m<sub>1</sub>=m<sub>2</sub> = 0.48, T<sub>1</sub> =T<sub>2</sub>= 49°C (120.2°F). Una ventaja adicional, desde el punto de vista de manufactura, es que ambas chumaceras sean esencialmente idénticas. La Figura 6.4-1 muestra las gráficas de sensibilidad obtenidas de la cuarta superficie de respuesta.

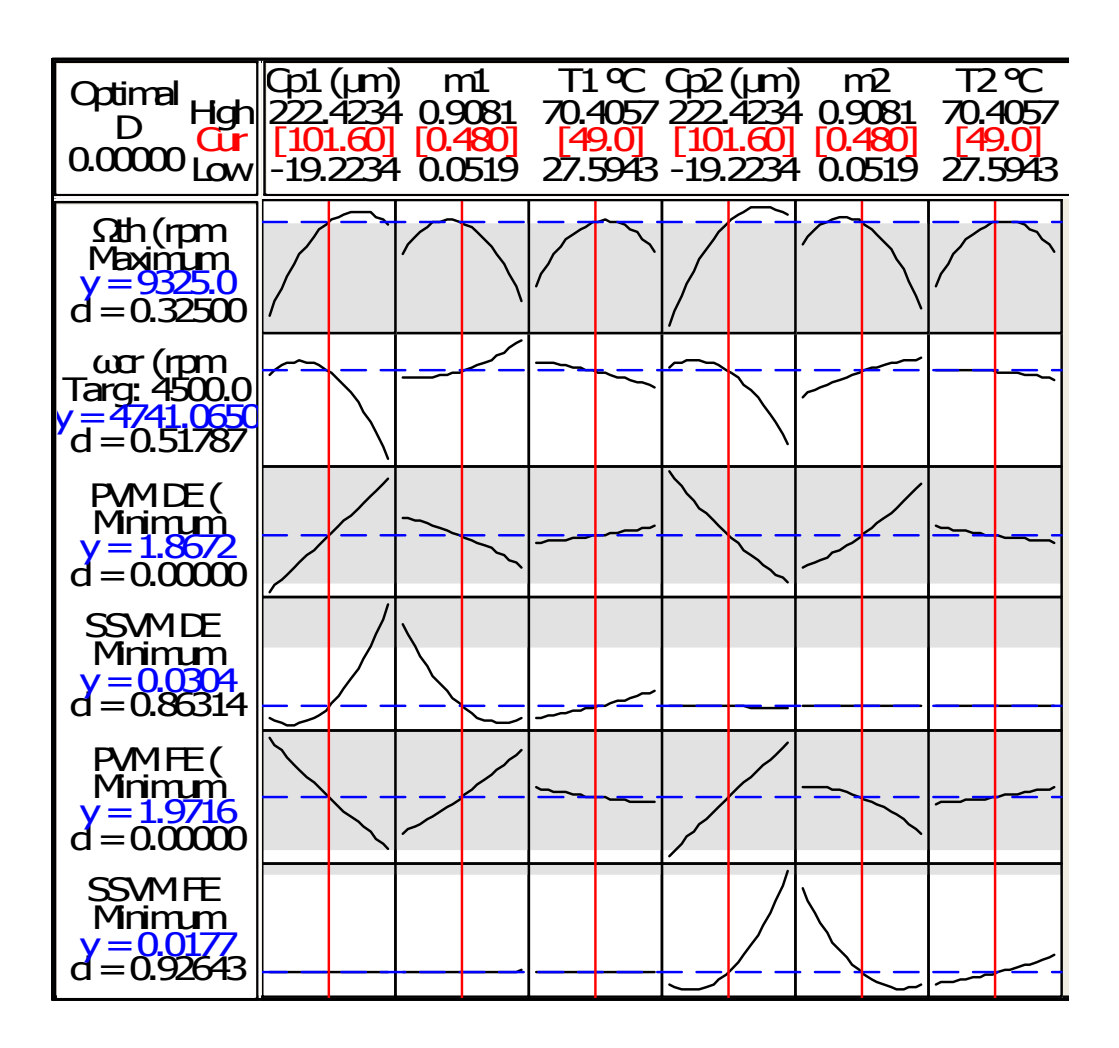

**Figura 6.4-1 – Optimización de la Cuarta RSDoE.** 

#### **6.5 DISCUSIÓN.**

El primer RSDoE es más adecuado si el rotor y el proceso de diseño de las chumaceras estuvieran en sus etapas iniciales, donde se puede seleccionar libremente el cociente L/D. Por otro lado, la tercer superficie de respuesta es la opción preferida si el cociente L/D de las chumaceras no puede ser modificado debido a que ya existe físicamente una máquina, donde el rotor, la carcasa, las chumaceras y los pedestales requerirían ajustes mayores. El resultado del primer y tercer RSDoE se combinan para entregarnos el mejor diseño posible, donde;  $C_p = 101.6$  $\mu$ m, m = 0.48, y T= 49°C (120.2°F) y L/D = 0.75. Notar que la temperatura óptima del lubricante es ligeramente menor que su valor de línea base de 50ºC (122ºF).

No se realizó un último SRDoE separando los factores de las chumaceras  $(C_p, m, L/D y T)$ debido a la complejidad innecesaria del modelo y a la baja sensibilidad de la velocidad de umbral de inestabilidad al factor L/D en un rango ingenierilmente factible, es decir, 0.75 - 1.00, ver Figura 6.1-2.

La Tabla 6.5-1 muestra una comparación entre el mejor diseño obtenido en 1998 y el diseño óptimo usando la técnica RSDoE en 2013.

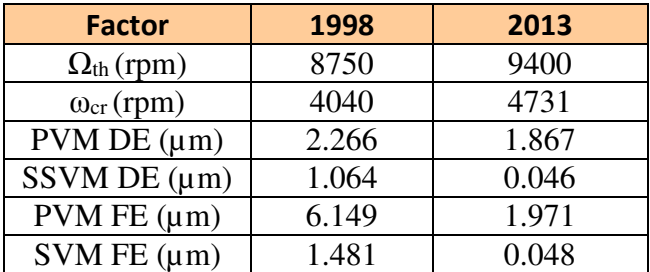

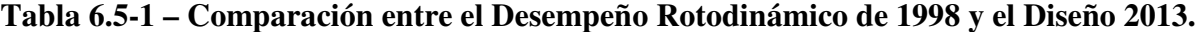

El diseño óptimo muestra una mejora en la velocidad de umbral de inestabilidad de 7.4% por encima del rediseño empírico.

## **7.0 REDISEÑO DE SELLOS DE LABERINTO.**

#### **7.1 SRDoE EN SELLOS DE LABERINTO.**

Una vez encontrado el diseño óptimo en las chumaceras, se pueden también optimizar los sellos de laberinto. Los sellos de laberinto se encuentran entre cada etapa del compresor, en el ojo del impulsor y en el pistón de balance. Son 7 etapas las que tiene el compresor en estudio (ver Figura 3.0-1 y Figura 3.0-2). La función de los sellos de laberinto es impedir el flujo del fluido de una etapa con alta presión a una de baja presión. Consisten en dientes circunferenciales formando una cascada de cavidades anulares. La Figura 7.1-1 muestra los sellos inter-etapas y del ojo del impulsor. Algunos aspectos importantes de los sellos, así como algunas de las variables que estudiaremos en este capítulo se explican en detalle en [27].

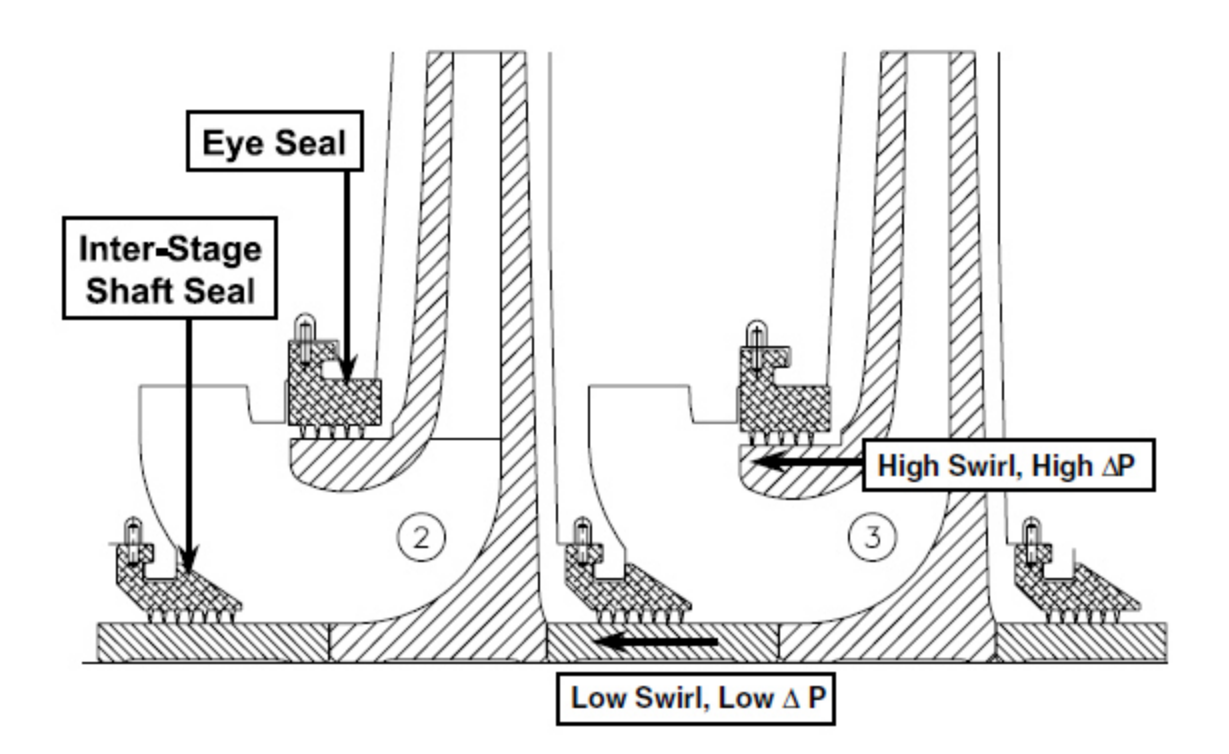

 **Figura 7.1-1 – Sellos de Laberinto. [28]** 

Las variables exploradas de los sellos de laberinto son: el claro radial del sello (Rc), la altura del diente (TH), el número de dientes (TN), la ubicación del diente (estator o rotor), el remolino a la entrada del aire (GIS) y la viscosidad debido a la temperatura (Temp). Otras variables que fueron tomadas en consideración como constantes son el diámetro del sello del rotor (139.33mm), el ancho del sello de la cavidad (1.587mm), la constante del gas (953.48 J/kg K) y el factor de compresibilidad (1.02). Se optimizaron las principales variables y sus interacciones usando un modelo probabilístico multivariable y multirespuesta realizando un análisis similar al del capítulo 5 con las chumaceras.

La Tabla 7.1-1 muestra los valores máximos y mínimos para cada factor empleados para generar la superficie de respuesta de sellos de laberinto.

| Variable de Entrada       | <b>Valor</b>  | <b>Valor Línea</b> | <b>Valor</b>  |
|---------------------------|---------------|--------------------|---------------|
| (unidades)                | <b>Mínimo</b> | <b>Base</b>        | <b>Máximo</b> |
| Claro Radial $(\mu m)$    | 50.8          | 144.8              | 319.73        |
| Altura del diente         | 1.563         | 3.96               | 6.336         |
| (mm)                      |               |                    |               |
| Número de dientes         | 2             |                    |               |
| Remolino de aire a        | 0.0           | 0.8                | 0.99          |
| la entrada.               |               |                    |               |
| Temperatura $(^{\circ}C)$ | 26.85         | 44.15              | 106.85        |
| *Viscosidad (Pa-s)        | $9.22e-6$     | $1.22e-5$          | 1.54e-5       |

**Tabla 7.1-1 –Variables de Entrada para la Primer Superficie de Respuesta en los Sellos de Laberinto.** 

La composición del gas que pasa a través de los impulsores es mayormente hidrógeno. Debido a que la viscosidad es dependiente de la temperatura, se calculó la viscosidad del hidrógeno de acuerdo a [29], con esos valores y con la viscosidad como dato de entrada en la superficie de respuesta, se pudo obtener la temperatura asociada a esa viscosidad del hidrógeno. Es decir, la viscosidad del gas se empleó como variable de entrada para generar el SRDoE y posteriormente se calculó la temperatura asociada.

El valor de línea base de la viscosidad es de 1.22e-5 Pa-s (1.23e-4 g/cm s). Para obtener los valores máximos y mínimos de viscosidad se utilizó una ventana con un ±25 % del valor de línea base de viscosidad. Es decir, 1.53e-4 g/cm s Máx. y 9.21e-5 g/cm s Mín. Con dichos valores obtuvimos los máximos y mínimos de la temperatura que son 300 K y 380 K, que equivalen a 26.85°C y 106.85°C respectivamente.

Se tiene información de las presiones y temperaturas de cada etapa del compresor en condiciones normales de operación. Se modificó la temperatura de la primera etapa como variable de la superficie de respuesta manteniendo constantes las presiones en cada etapa. Posteriormente, se consideró un proceso de compresión adiabático para el cálculo de la temperatura de cada etapa de compresión empleando la Ecuación (29).

$$
T_2 = T_1 \left(\frac{P_2}{P_1}\right)^{\frac{k-1}{k}} \tag{29}
$$

Donde:

T2= Temperatura de la etapa a calcular

 $T_1$ = Temperatura de la etapa anterior

P2= Presión de la etapa a la que se desea calcular la temperatura

P1= Presión de la etapa anterior.

 $K =$  Calor específico del gas (1.4 aire)

El método para de calcular los coeficientes de cada etapa fue el siguiente:

- 1. Se calculan los coeficientes del sello del ojo e inter-etapa por separado empleando XLRotor.
- 2. Para cada etapa de la 1 a la 6, se suman los coeficientes de rigidez y amortiguamiento del sello del ojo e inter-etapa. De manera que se tienen 6 conjuntos de coeficientes.
- 3. La etapa 7, sólo tiene sello en el ojo del impulsor, por lo que se conservan sus coeficientes.
- 4. Se promedian los coeficientes de los 6 conjuntos del paso 2.
- 5. Se asignan los coeficientes del paso 3 y 4 a las estaciones del modelo rotodinámico como sigue:

Estación 20: Coeficientes promedio de Ojo + Inter-etapa Estación 24: Coeficientes promedio de Ojo + Inter-etapa Estación 28: Coeficientes promedio de Ojo + Inter-etapa Estación 32: Coeficientes promedio de Ojo + Inter-etapa Estación 36: Coeficientes promedio de Ojo + Inter-etapa Estación 40: Coeficientes promedio de Ojo + Inter-etapa Estación 44: Sólo Ojo

6. El sello de laberinto del pistón de balance también se incluye por separado en la Estación 45.

Usando Excel, se "automatizó" que para cada análisis, se pudiera modificar la temperatura de la etapa inicial y así se pudieran recalcular las temperaturas de cada etapa. Este proceso se siguió para calcular las temperaturas de cada etapa en cada una de los análisis. En el Apéndice B se encuentra la SRDoE de los sellos de laberinto.

Para estos experimentos, se tomaron las chumaceras ya optimizadas y solamente se modificaron los sellos de laberinto. La Figura 7.1-2 muestra la predicción de las variables de salida con los valores de la línea base.

PAGINA 47 DE 82

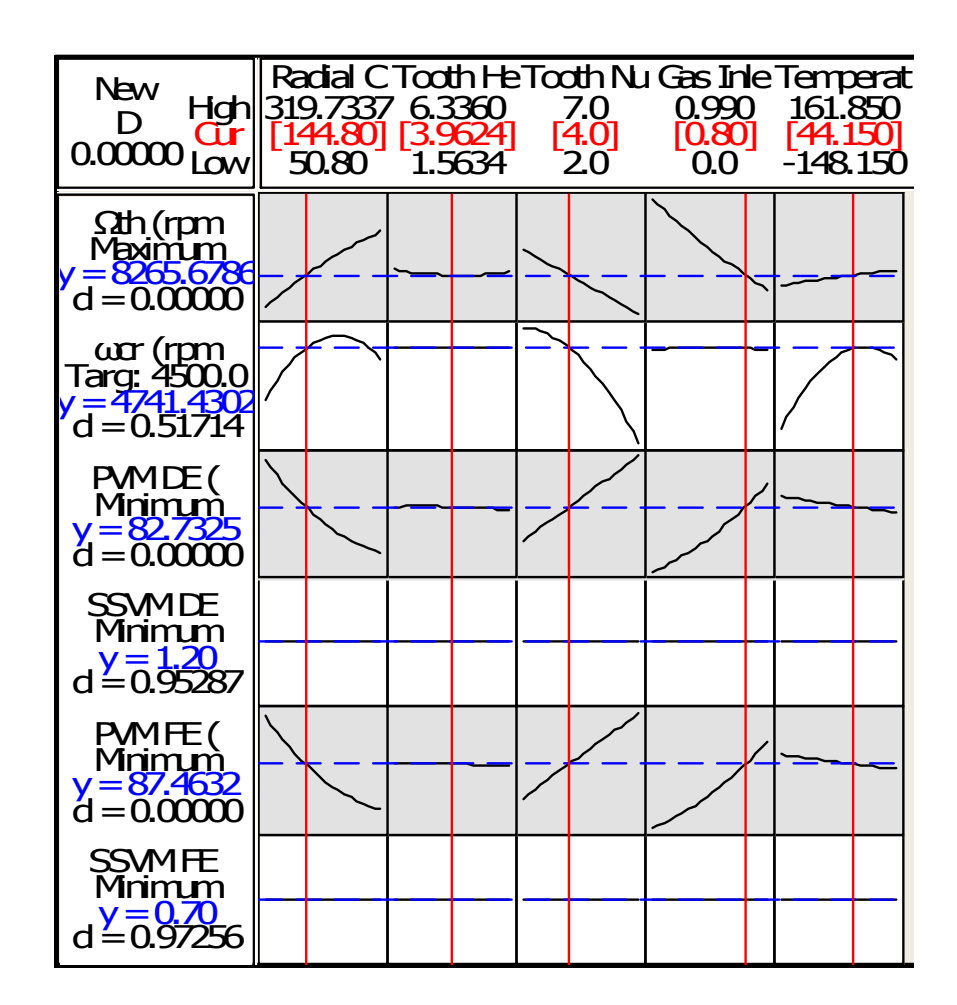

**Figura 7.1-2 – Predicción del Modelo Rotodinámico Línea Base.** 

La Tabla 7.1-2 muestra la comparación de las variables de salida de la predicción rotodinámica línea base contra la confirmación del modelo rotodinámico de elemento finito. Se puede observar que son muy similares, esto nos indica que es un buen modelo y podemos proceder a la optimización.

PAGINA 48 DE 82

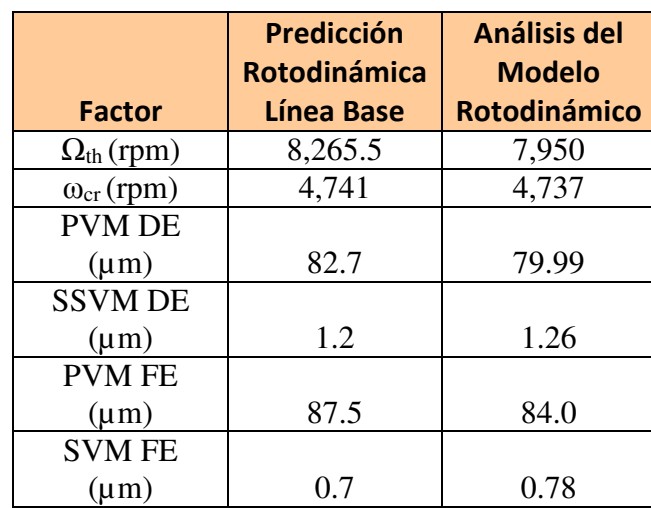

**Tabla 7.1-2 – Comparación entre la Predicción del RSDoE con los Valores de Sello de Línea Base y la** 

**Confirmación del Análisis Rotodinámico.** 

Se mantuvo la configuración de la optimización mostrada en la Figura 6.1-1. El número de análisis en total para esta superficie de respuesta fue de  $32$   $(2^5)$ , más 10 puntos estrellas y un punto central repetido 10 veces. Esto redujo a un total de 23 casos. En el apéndice B se encuentran los datos de ésta superficie de Respuesta.

La Tabla 7.1-3 muestra los resultados de la regresión de esta superficie de respuesta. Donde,  $R^2$ = 98.13% indica un buen ajuste de curva, mientras que  $R^2$  (adj) = 96.92% revela que las variables de entrada del modelo son buenas o fueron bien seleccionadas para explicar la respuesta de salida. Finalmente, una  $R^2$  (pred) = 93.72% indica que se puede predecir y optimizar el diseño de los sellos de laberinto como lo veremos a continuación.

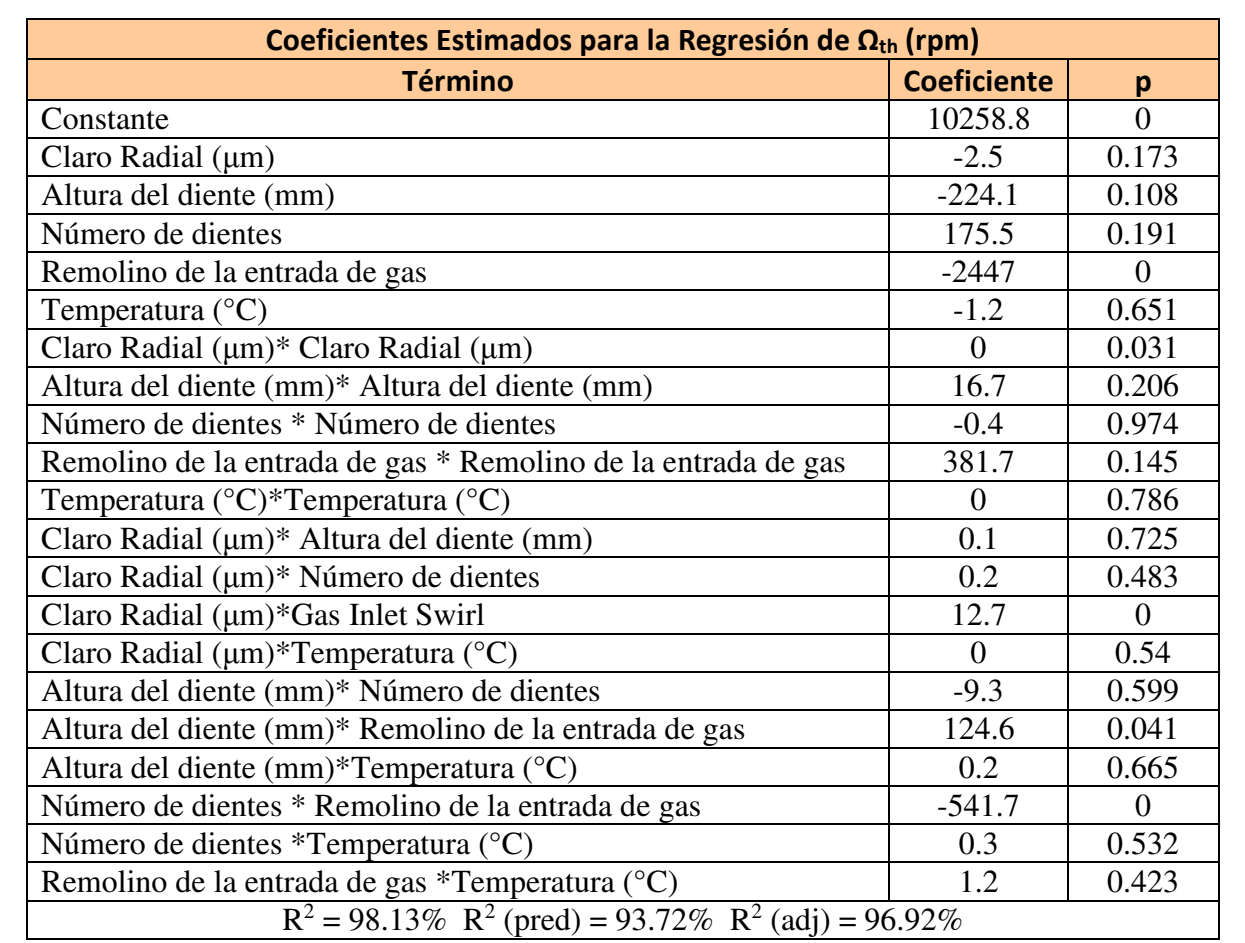

# **Tabla 7.1-3 – Resultados de la Primer Regresión del RSDoE en los Sellos de Laberinto (Unidades Sin**

La Figura 7.1-3 muestra la optimización realizada por Minitab, la cual entrega los siguientes valores: claro radial ( $\mu$ m) = 50.8  $\mu$ m, altura del diente (mm) = 1.563 mm, el número de dientes = 7, el remolino de gas de entrada = 0 y una temperatura de 161 .8 °C.

**Codificar).** 

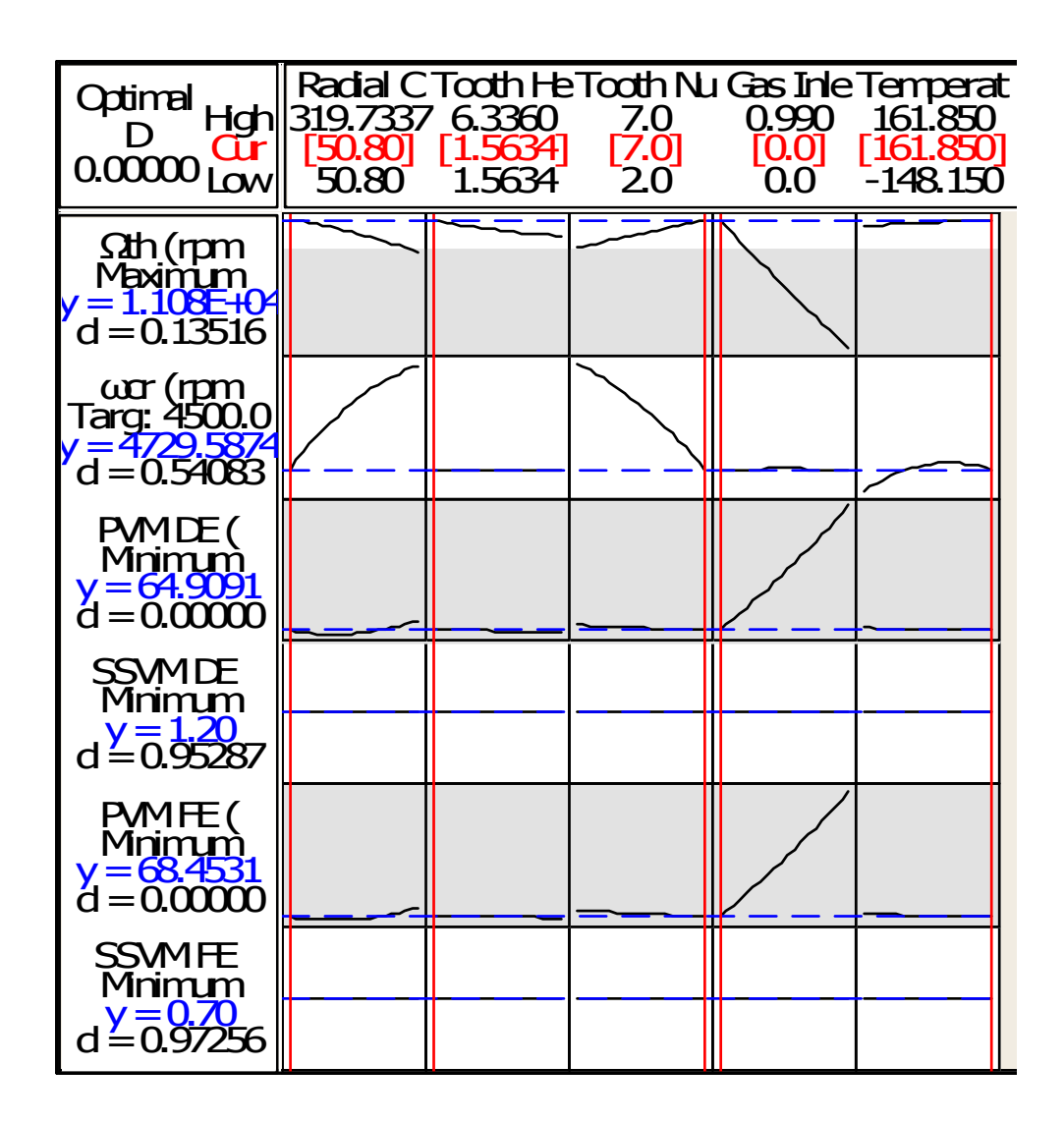

**Figura 7.1-3 – Optimización RSDoE en Sellos de Laberinto.** 

Se puede observar que el remolino a la entrada del aire, el claro radial y el número de dientes son las variables que más afectan la velocidad de umbral de inestabilidad, pues la pendiente de su curva es más inclinada.

La Tabla 7.1-4 muestra la comparación entre la predicción del modelo optimizado de la superficie de respuesta y los resultados del modelo rotodinámico de elemento finito usando como entrada el valor de las variables optimizadas.

# **Tabla 7.1-4 – Comparación entre la Predicción del Modelo Optimizado RSDoE en Sellos de Laberinto**

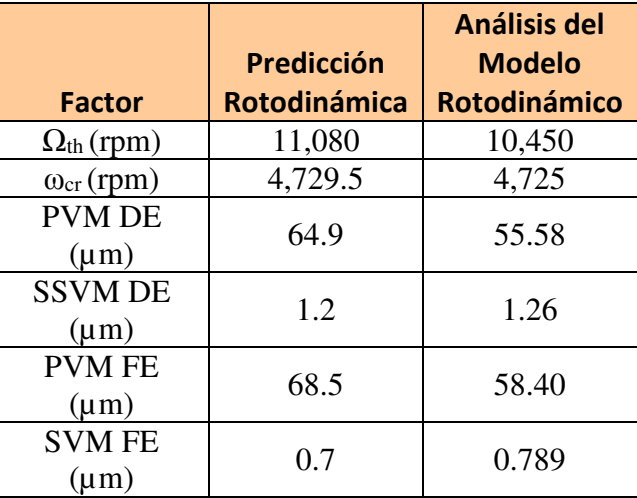

**y la Confirmación del Análisis Rotodinámico.** 

Los resultados de la predicción optimizada basada en una RSDoE y del modelo rotodinámico son muy similares. Se logra un aumento del 31% en la velocidad de umbral de inestabilidad con respecto al caso línea base.

Los modelos cuadráticos multivariables y multirespuestas se presentan a continuación, donde el claro radial (Rc) está dado en µm, la altura del diente (TH) está dado en mm, y la temperatura (Temp) en °C.

 $\Omega_{\text{th}}$  (rpm) =  $0R_c^2 + 16.7$ (TH)<sup>2</sup> – 0.4 (TN)<sup>2</sup> + 381.7 (GIS)<sup>2</sup> + 0 (Temp)<sup>2</sup> – 2.5R<sub>c</sub> – 224.1TH +  $175.5TN - 2447GIS - 1.2Temp + 0.1R_c \times TH + 0.2R_c \times TN + 12.7 R_c \times GIS + 0 R_c \times Temp 9.3$ TH $\times$ TN + 124.6 TH $\times$ GIS + 0.2 TH $\times$ Temp – 541.7TN $\times$ GIS + 0.3TN $\times$ Temp + 1.2GIS $\times$ Temp  $+ 10258.$  (30)

 $R^2 = 98.13\%$ ,  $R^2$  (pred) = 93.72%,  $R^2$  (adj) = 96.92%

PAGINA 52 DE 82

 $\omega_{\text{cr}}$  (rpm) =  $0R_c^2 + 0(TH)^2 - 0.2$  (TN)<sup>2</sup> -  $0.38(GIS)^2 + 0$  (Temp)<sup>2</sup> -  $0.1R_c - 0.2TH - 1.26TN +$  $0.38GIS + 0.02Temp + 0R_c \times TH + 0.1R_c \times TN + 0R_c \times GIS + 0R_c \times Temp + 0TH \times TN + 0TH \times GIS$  $+ 0$ TH $\times$ Temp + 0TN $\times$ GIS + 0TN $\times$ Temp + 0GIS $\times$ Temp + 4744.53. (31)

 $R^2 = 96.38\%$ ,  $R^2$  (pred) = 69.19%,  $R^2$  (adj) = 94.05%

**PVM DE** ( $\mu$ m) = 0.0002R<sub>c</sub><sup>2</sup> - 0.053(TH)<sup>2</sup> - 0.0119(TN)<sup>2</sup> + 8.2117(GIS)<sup>2</sup> + 0 (Temp)<sup>2</sup> +  $0.182R_c + 1.6739TH + 0.7371TN + 10.2745GIS + 0.0025Temp + 0.0029R_c \times TH - 0.0121R_c \times TN$  $- 0.1496R_c \times GIS + 0.0001 R_c \times Temp - 0.19TH \times TN - 1.2355TH \times GIS - 0.0014TH \times Temp + 0.0014TH \times Temp - 0.19TH \times TN - 1.2355TH \times GIS - 0.0014TH \times Temp + 0.0014TH \times temp$  $6.6354$ TN $\times$ GIS – 0.0011TN $\times$ Temp – 0.016GIS $\times$ Temp + 63.1175. (32)

 $R^2 = 96.51\%$ ,  $R^2$  (pred) = 86.38%,  $R^2$  (adj) = 94.26%

**SSVM DE** ( $\mu$ m) =  $0R_c^2 + 0(TH)^2 + 0(TN)^2 + 0(GIS)^2 + 0(Temp)^2 + 0R_c + 0TH + 0TN + 0GIS$  $+ 0Temp + 0R_c \times TH + 0R_c \times TN + 0R_c \times GIS + 0R_c \times Temp + 0TH \times TN + 0TH \times GIS + 0TH \times Temp$  $+ 0$ TN×GIS + 0TN×Temp + 0GIS×Temp +1.2. (33)

 $R^2 = 59.54\%$ ,  $R^2$  (pred) = 100%,  $R^2$  (adj) = 33.43%

**PVM FE** ( $\mu$ m) = 0.0002R<sub>c</sub><sup>2</sup> - 0.0632(TH)<sup>2</sup> - 0.0146(TN)<sup>2</sup> + 8.4064(GIS)<sup>2</sup> + 0(Temp)<sup>2</sup> +  $0.0206R_c$  + 1.8119TH + 0.7678TN + 10.9026GIS + 0.0036Temp + 0.0030R<sub>c</sub>×TH – 0.0129Rc×TN – 0.1579Rc×GIS + 0.0001Rc×Temp – 0.19TH×TN – 1.277TH×GIS – 0.0018TH×Temp + 7.0104TN×GIS - 0.0012TN×Temp – 0.0148GIS×Temp + 66.4993. (34)

 $R^2 = 96.6\%$ ,  $R^2$  (pred) = 86.82%,  $R^2$  (adj) = 94.4%

PAGINA 53 DE 82

**SSVM FE** ( $\mu$ m) =  $0R_c^2 + 0(TH)^2 + 0(TN)^2 + 0(GIS)^2 + 0(Temp)^2 + 0R_c + 0TH + 0TN +$  $0GIS + 0Temp + 0R_c \times TH + 0R_c \times TN + 0R_c \times GIS + 0R_c \times Temp + 0TH \times TN + 0TH \times GIS + 0TH \times GIS$  $0$ TH×Temp + 0TN×GIS + 0TN×Temp + 0GIS×Temp + 0.7. (35)

 $R^2$  = No se calculó,  $R^2$  (pred) = No se calculó,  $R^2$  (adj) = No se calculó

El factor con la curva más inclinada es el remolino de gas de entrada. Entre más bajo sea el valor de éste, mejor será la respuesta de la velocidad de umbral de inestabilidad. Del caso línea base mostrado en la Figura 7.1-2, se puede observar que si se ajusta el valor de la relación del remolino de 0 a 0.99, el valor de la velocidad de umbral de inestabilidad se mejora de 7,971 rpm a 9,805 rpm.

Las Figuras 7.1-4 y 7.1-5 muestran cómo cambia el valor de la velocidad de umbral de inestabilidad con un remolino de gas de entrada de 0 a 0.99.

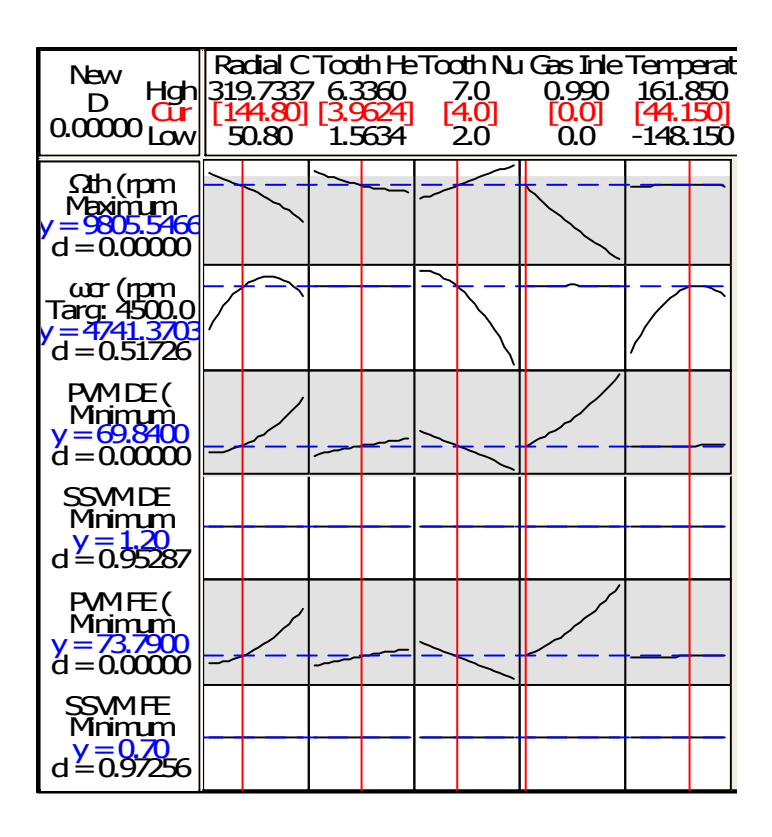

**Figura 7.1-4 – Modelo de Predicción para un Remolino a la Entrada de 0.** 

PAGINA 54 DE 82

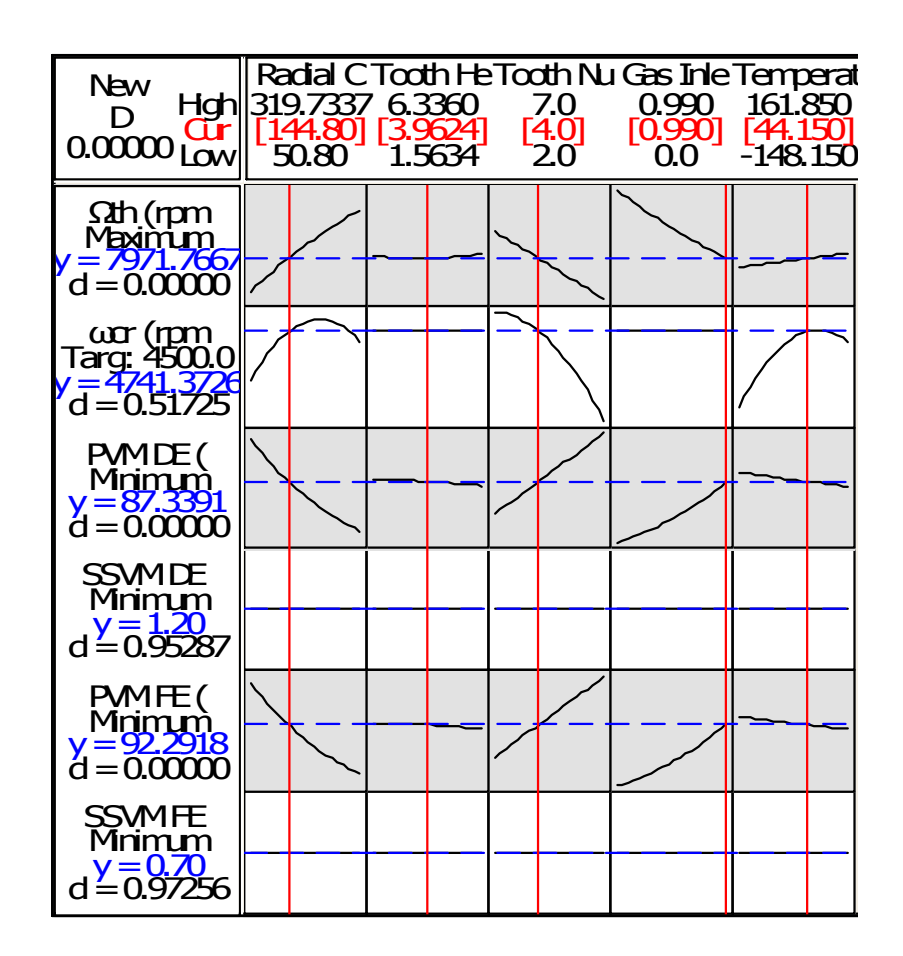

**Figura 7.1-5 – Modelo de Predicción para un Remolino a la Entrada de 0.99.** 

Una opción para disminuir el remolino a la entrada es la introducción de frenos de remolinos, como se menciona en [30], ver Figura 7.1-6. Los frenos de remolino son paletas axiales posicionadas arriba del ojo del impulsor interno de los sellos de laberinto.

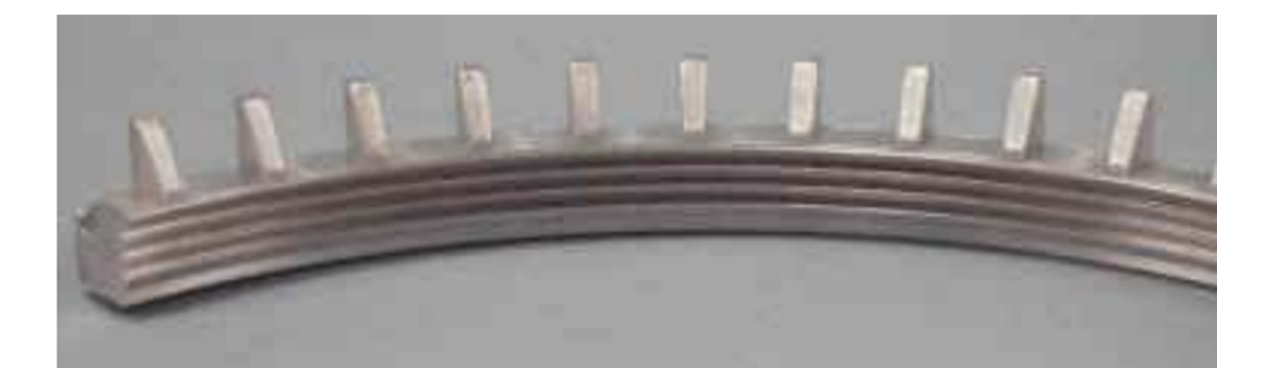

**Figura 7.1-6 – Sello de Laberinto con Frenos de Remolino. [31]** 

Otra alternativa para cancelar o disminuir el remolino de entrada del gas consiste en aplicar una inyección de gas en sentido opuesto a la rotación [32]. Este gas se toma de una derivación o sangría del gas de proceso hacia el sello de laberinto del pistón de balance. Debido a que este sello tiene la mayor longitud y por lo tanto la caída de presión más grande, la inyección de gas en el mismo, tendrá mayores efectos en mejorar la estabilidad del compresor.

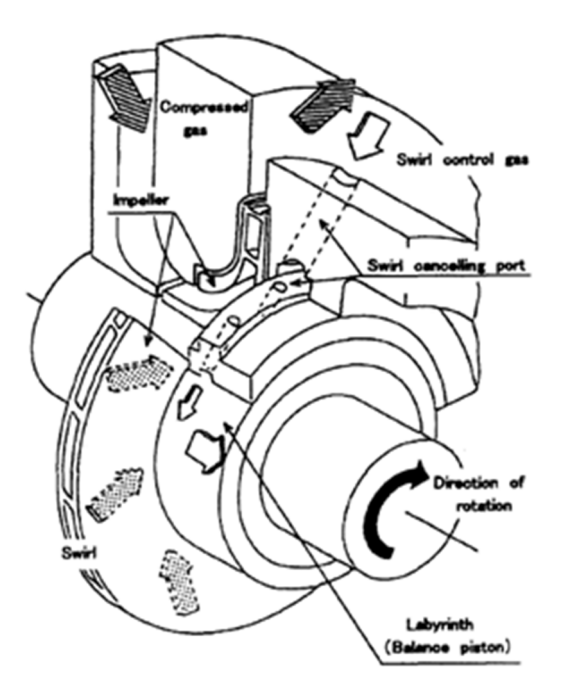

**Figura 7.1-6 – Sello de Laberinto con Inyección de Gas. [32]** 

La Tabla 7.1-5 y 7.1-6 muestran la comparación entre la predicción con un remolino a la entrada de gas de 0 y 1 respectivamente y su confirmación con el modelo rotodinámico de elemento finito.

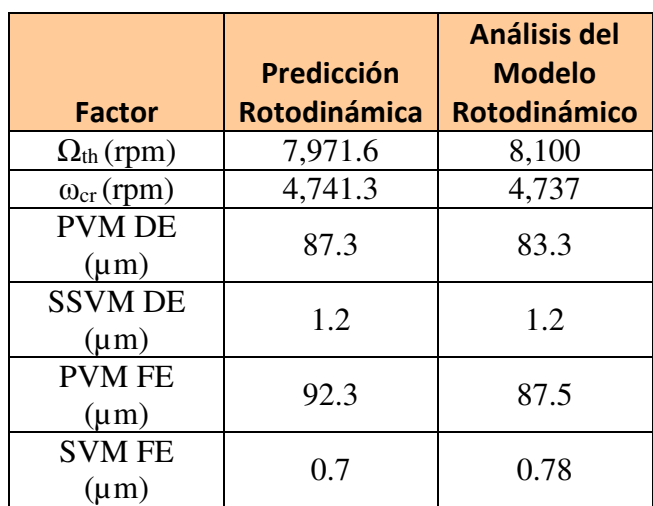

# **Tabla 7.1-5 – Comparación entre la Predicción del RSDoE en Sellos de Laberinto con un Remolino de Entrada de 0 y la Confirmación del Análisis Rotodinámico.**

**Tabla 7.1-6 – Comparación entre la Predicción del RSDoE en Sellos de Laberinto con un Remolino de Entrada de 1 y la Confirmación del Análisis Rotodinámico.** 

|                             | Predicción          | <b>Análisis del</b><br><b>Modelo</b> |
|-----------------------------|---------------------|--------------------------------------|
| <b>Factor</b>               | <b>Rotodinámica</b> | <b>Rotodinámico</b>                  |
| $\Omega_{\text{th}}$ (rpm)  | 9,805.6             | 9,650                                |
| $\omega_{cr}(rpm)$          | 4,741.3             | 4,737                                |
| <b>PVM DE</b><br>$(\mu m)$  | 69.8                | 70.7                                 |
| <b>SSVM DE</b><br>$(\mu m)$ | 1.2                 | 1.26                                 |
| <b>PVM FE</b><br>$(\mu m)$  | 73.8                | 74.3                                 |
| <b>SVM FE</b><br>$(\mu m)$  | 0.7                 | 0.78                                 |

La mejora en el modelo rotodinámico es de 8,100 rpm a 9,650 rpm, es decir, aproximadamente un 19%.

Pero si el día de hoy fuera necesario realizar algunos cambios en los sellos de laberinto para mejorar la velocidad de inestabilidad con cambios mínimos en la geometría, una opción podría ser aumentar el número de dientes y reducir el remolino de entrada del gas al mínimo. La Figura 7.1-6 muestra la predicción del modelo rotodinámico de éste caso y la Tabla 7.1-7 muestra la comparación de la predicción y la confirmación del análisis rotodinámico.

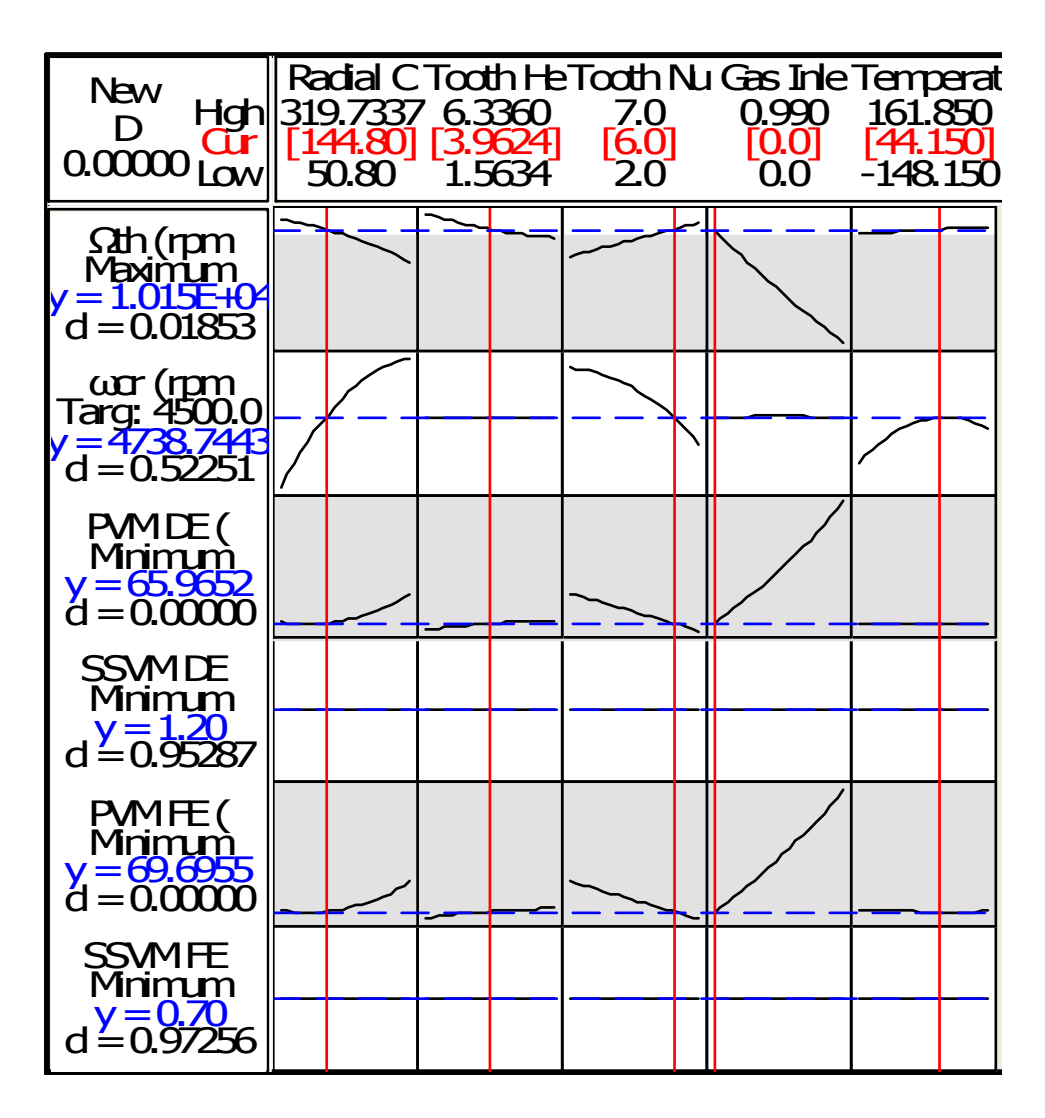

**Figura 7.1-6 – Modelo de Predicción para Sellos de Laberinto con Cambios Mínimos de Geometría.** 

PAGINA 58 DE 82

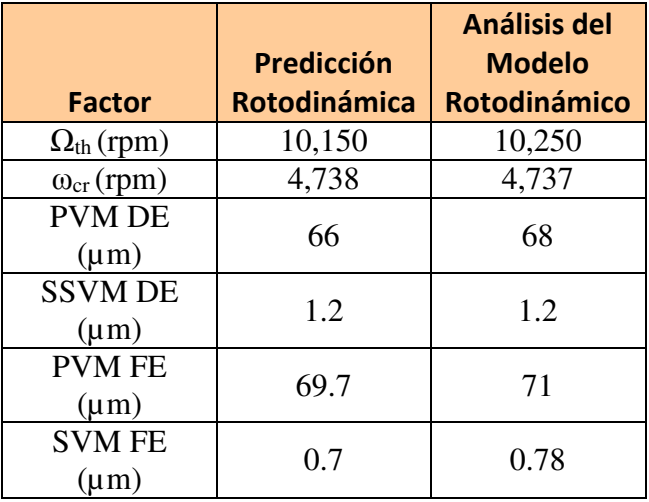

**Tabla 7.1-7 – Comparación entre la Predicción del Modelo Optimizado RSDoE en Sellos de Laberinto con Cambios Mínimos en Geometría y la Confirmación del Análisis Rotodinámico.** 

# **8.0 SUPERFICIE DE RESPUESTA EN CHUMACERAS DE ZAPATAS BASCULANTES.**

Las chumaceras de zapatas basculantes son conocidas hoy en día porque no presentan coeficientes de rigidez cruzados acoplados, no así el caso de las chumaceras de zapatas fijas [11]. Las rigideces cruzadas acopladas hacen que la flecha del rotor tenga inestabilidades de remolino hacia adelante con vibraciones subsíncronas por naturaleza [12]. Si la inestabilidad es cercana a la primera frecuencia de remolino, el rotor puede sufrir daños significativos y altos costos de reparación. [13,14,15]

Las chumaceras de zapatas basculantes se encuentran en el mismo lugar que las chumaceras de zapatas fijas (Ver figura 3.0-1). Existen dos tipos de arreglos muy comunes, los que tienen carga sobre una zapata y los que tienen carga entre las zapatas, ver Figura 8.0-1 y Figura 8.0-2. Las chumaceras de carga sobre zapata son más recomendables para rotores pesados que requieren una alta cantidad de amortiguamiento para subir lo más posible el umbral de inestabilidad. Por otra parte, las chumaceras de carga entre zapatas, son la mejor opción para rotores ligeros y flexibles.

PAGINA 59 DE 82

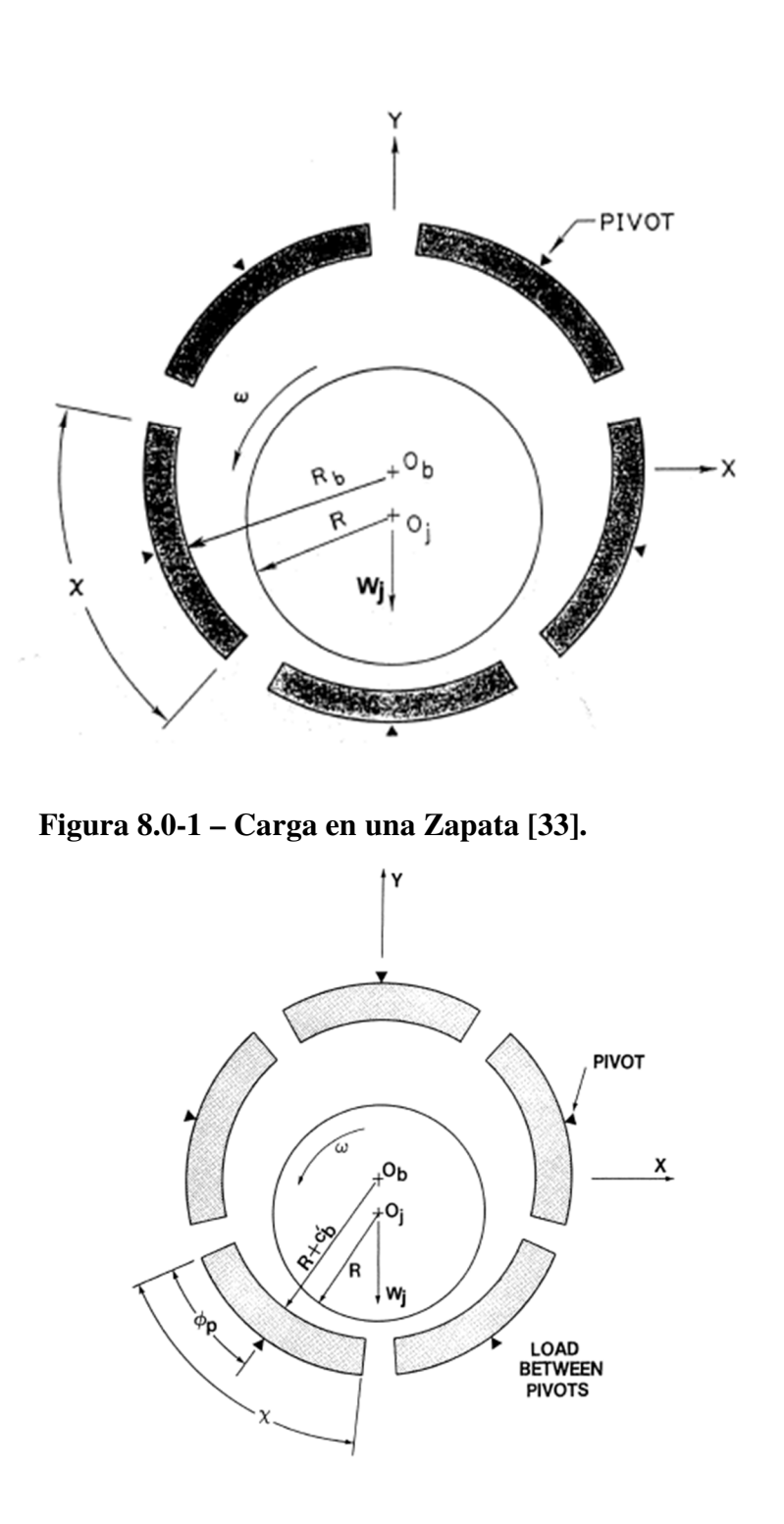

**Figura 8.0-2 – Carga entre Zapatas [33].** 

La ventaja de las zapatas basculantes es que éstas se pueden ajustar y así mejorar la distribución de la carga entre ellas, logrando mantener cada una con una mejor película de aceite como cuña. [33]

Usando el mismo modelo de rotor, se modificaron las chumaceras de 3 lóbulos para incluir chumaceras de zapatas basculantes con carga entre las zapatas.

Se realizó una superficie de respuesta separando las variables de cada chumacera. Este caso consiste en separar los factores de cada chumacera,  $C_{p1}$ ,  $m_1$ ,  $T_1$ ,  $C_{p2}$ ,  $m_2$  y  $T_2$  para balancear el número de variables contra la cantidad de Ecuaciones en esta superficie de respuesta, i.e. proveer mayor grados de libertad al modelo. El sufijo 1 se refiere a la chumacera lado cople, mientras que el sufijo 2 se refiere a la chumacera lado libre. El espacio de diseño para las variables de las chumaceras son las mismas que las listadas en la Tabla 8.0-1, mientras que  $T_1$  y  $T_2$  son exploradas entre las esquinas de 40ºC (104ºF) y 58ºC (136.4ºF).

### **Tabla 8.0-1 – Variables de Entrada para la Superficie de Respuesta en Chumaceras de Zapatas Basculantes.**

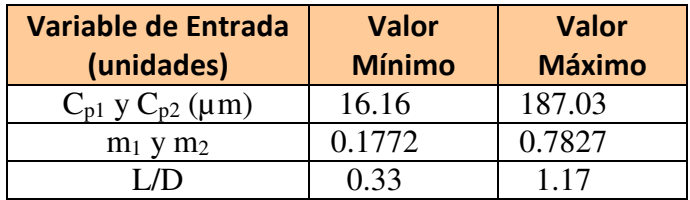

La Tabla 8.0-2 muestra los resultados de la regresión por mínimos cuadrados.

PAGINA 61 DE 82

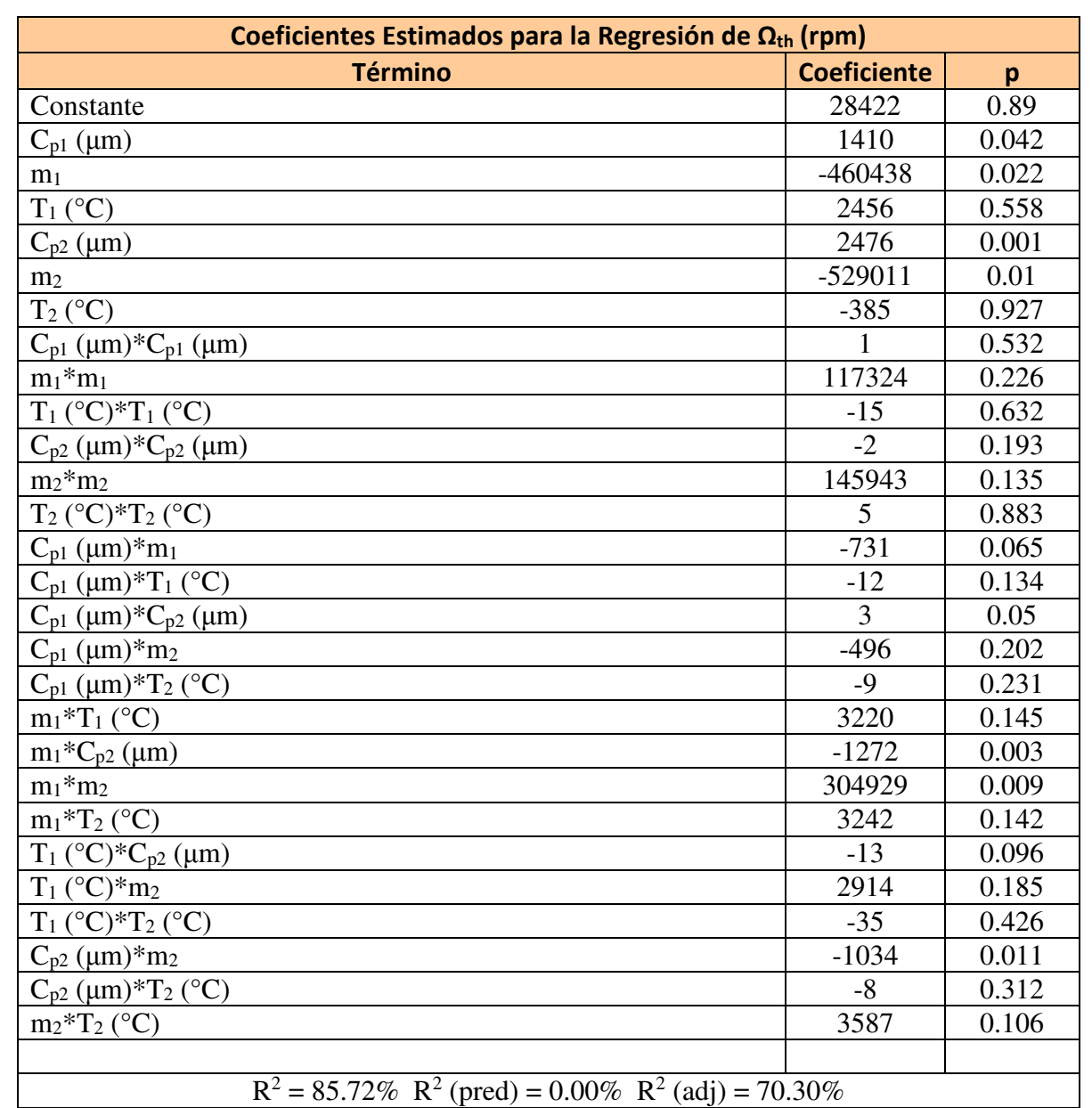

# **Tabla 8.0-2 – Resultados de la Regresión del RSDoE en Chumaceras de Zapatas Basculantes**

**(Unidades Sin Codificar).** 

El ANOVA realizado para el umbral de velocidad de inestabilidad mostrado en la Tabla 10 también provee los coeficientes para cada factor. El coeficiente  $R^2 = 85.72\%$  es la medición estadística de qué tan bien la línea de regresión aproxima los números reales.  $R^2$  (adj) =70.3% es una modificación de  $R^2$  que ajusta el número de variables de entrada en un modelo en relación

con el número de datos de entrada [11].  $\mathbb{R}^2$  (pred) no se pudo calcular, lo cual significa que el modelo no pudo predecir nuevas observaciones.

La Figura 8.0-3 muestra la configuración del optimizador donde se seleccionó la velocidad de umbral de inestabilidad ( $\Omega_{th}$ ) para ser optimizada, la velocidad crítica ( $\omega_{cr}$ ) fue seleccionada para tener un valor objetivo de 4,500 rpm y todas las vibraciones transitorias y de estado estable (PVM DE, SSVM DE, PVM FE y SSVM FE) se escogieron para ser lo más bajas posibles. La Figura 8.0-4 muestra la optimización entregada con los siguientes valores; el claro de la zapata lado cople ( $\mu$ m) = 191.63  $\mu$ m, precarga de la zapata lado cople = 0.5657, temperatura zapata lado cople = 70.4 °C, claro de la zapata lado libre ( $\mu$ m)= 222.42  $\mu$ m, precarga de la zapata lado libre  $= 0.052$  y temperatura del aceite lado libre  $= 27.59$  °C.

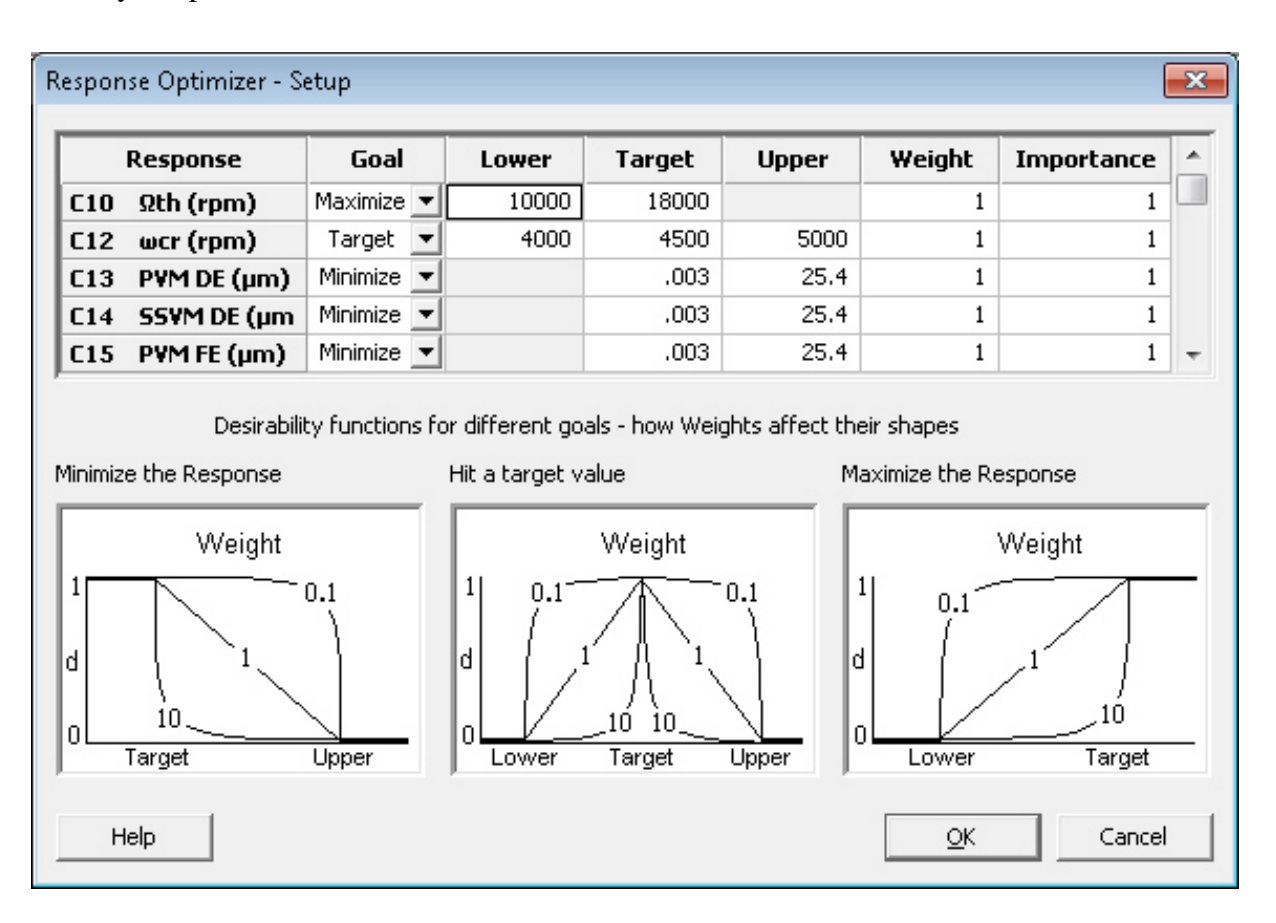

**Figura 8.0-3 – Configuración del Optimizador de Respuesta.**
PAGINA 63 DE 82

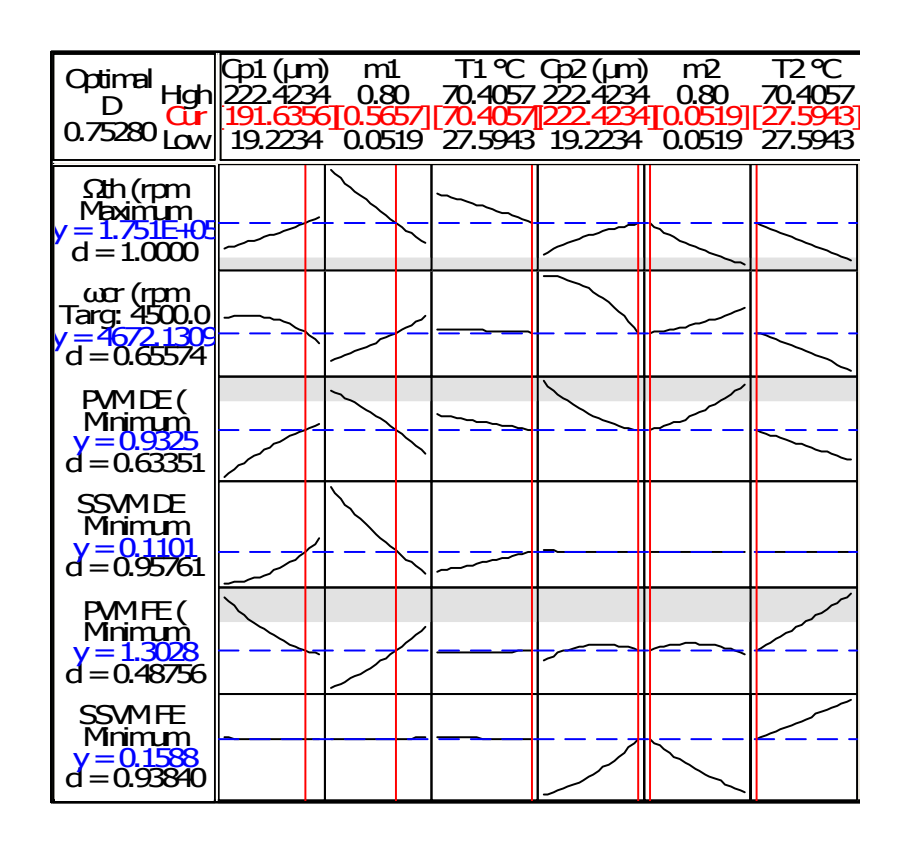

**Figura 8.0-4 –Resultados del Optimizador de Respuesta.** 

La Tabla 8.0-3 muestra la comparación entre la predicción del optimizador y el análisis con el modelo rotodinámico de elementos finitos.

**Tabla 8.0-3 – Comparación entre la Predicción del Modelo Optimizado RSDoE en Chumaceras de Zapatas Basculantes y la Confirmación del Análisis Rotodinámico.** 

|                            |                     | <b>Análisis del</b> |
|----------------------------|---------------------|---------------------|
|                            | Predicción          | <b>Modelo</b>       |
| <b>Factor</b>              | <b>Rotodinámica</b> | <b>Rotodinámico</b> |
| $\Omega_{\text{th}}$ (rpm) | 175,100             | 226,750             |
| $\omega_{cr}(rpm)$         | 4,672               | 4,700               |
| <b>PVM DE</b>              | 0.932               | 0.53                |
| $(\mu m)$                  |                     |                     |
| <b>SSVM DE</b>             | 0.11                | 0.090               |
| $(\mu m)$                  |                     |                     |
| <b>SVM FE</b>              | 0.158               | 0.26                |
| $(\mu m)$                  |                     |                     |

PAGINA 64 DE 82

La Tabla 8.04 muestra la comparación entre el mejor escenario de [34] usando chumaceras de 3 lóbulos y usando chumaceras de zapatas basculantes. La Figura 8.0-5 y la Figura 8.0-6 muestran la respuesta de la velocidad de inestabilidad contra  $C_{p1}$  y m<sub>1</sub>, y contra  $C_{p2}$  y m<sub>2</sub> respectivamente, En ambos casos se puede observar que la curva tiene la forma de una hoja de papel jalada hacia arriba en la esquina donde C<sub>p1</sub> y m<sub>1</sub>, son positiva y negativa, respectivamente. En el Apéndice C se encuentran los datos de esta superficie de respuesta.

**Tabla 8.0-4 – Comparación entre la Optimización Usando Chumaceras de 3 Lóbulos y la Optimización Usando Chumaceras de Zapatas Basculantes.** 

|                            | <b>Optimización Usando</b> | Optimización             |
|----------------------------|----------------------------|--------------------------|
|                            | <b>Chumaceras de</b>       | <b>Usando Chumaceras</b> |
| <b>Factor</b>              | <b>Zapatas Basculantes</b> | de 3 Lóbulos             |
| $\Omega_{\text{th}}$ (rpm) | 226,750                    | 9400                     |
| $\omega_{cr}(rpm)$         | 4,700                      | 4731                     |
| $PVM$ DE $(\mu m)$         | 0.53                       | 1.867                    |
| $SSVM$ DE $(\mu m)$        | 0.090                      | 0.046                    |
| PVM FE (µm)                | 2.7                        | 1.971                    |
| $SVM FE$ ( $\mu$ m)        | 0.26                       | 0.048                    |

PAGINA 65 DE 82

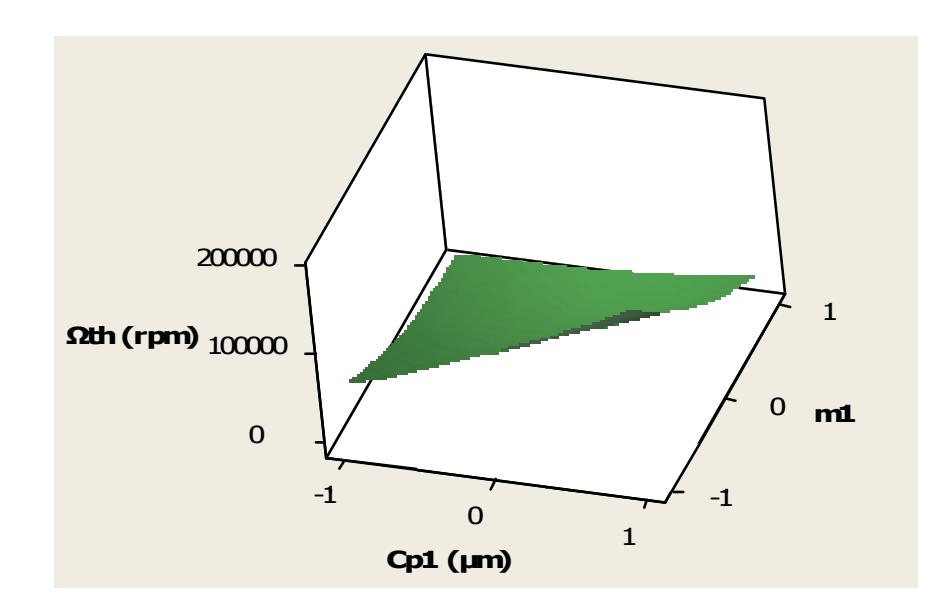

**Figura 8.0-5 – Superficie de Respuesta de la Velocidad de Umbral de Inestabilidad vs Cp1 y m1.** 

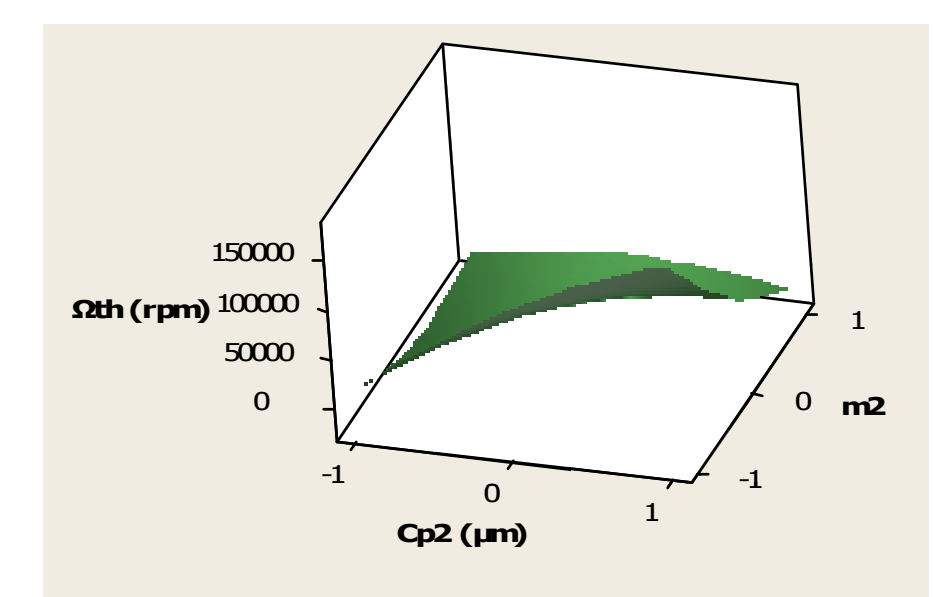

**Figura 8.0-6 – Superficie de Respuesta de la Velocidad de Umbral de Inestabilidad vs Cp2 y m2.** 

#### **8.1 DISCUSIÓN.**

Se puede observar una mejora significativa en la velocidad de umbral de inestabilidad por el uso de chumaceras con zapatas basculantes. Los factores que más afectan la velocidad de umbral de inestabilidad son el claro radial y la precarga.

No sólo se mejora la velocidad de umbral de inestabilidad con el uso de chumaceras de zapatas basculantes, sino que también las vibraciones en las chumaceras se reducen en casi un 50% en la mayoría de los casos.

Analizando las Figuras 8.0-5 y 8.0-6, si se quisiera incrementar aún más la velocidad de umbral de inestabilidad, se tendría que redefinir el espacio de diseño para poder encontrar el pico de la velocidad de umbral de inestabilidad. Para ello, se debería explorar una precarga más baja y un claro más alto.

#### **9.0 CONCLUSIONES.**

El mejor método para predecir de una manera precisa la inestabilidad rotodinámica es el RSDoE con el arreglo ortogonal, del cual se ha construido un modelo no lineal. Solamente 15 casos fueron suficientes para llegar a un modelo multivariable y multirespuesta capaz de optimizar la respuesta al desbalance en estado transitorio, estado estable, y la velocidad de umbral de inestabilidad del sistema. En contraste, la técnica clásica del diseño de experimentos fue poco exitosa en modelar el comportamiento no lineal rotodinámico de las chumaceras en el espacio de diseño, ya que ésta considera con un modelo lineal (Ver ecuación 1), mientras que el RSDoE ajusta las respuestas a las variables de entrada mediante un modelo cuadrático (Ver ecuación 2). Es por eso que la correlación entre el modelo y el fenómeno es mejor, permitiendo la optimización.

Es importante seleccionar las variables que más afectan la respuesta a optimizar, es por eso que hay que entender la física del problema y escoger apropiadamente las variables para cada diseño de experimentos. Separar las variables de cada chumacera (chumacera lado cople y chumacera

lado libre), probó no ser meritorio debido a que se obtuvieron los mismos resultados que el análisis realizado donde compartían los parámetros de diseño.

El claro radial y la precarga en las chumaceras resultaron ser de mayor importancia en la velocidad de umbral de inestabilidad. No así el factor L/D, de nuestro caso de estudio. Por otra parte, la contribución de la temperatura del lubricante fue mínima.

Con el uso del RSDoE se pudo mejorar el diseño realizado en 1998 un 7.4%, llevando la velocidad de umbral de inestabilidad de 8,750 rpm hasta 9,400 rpm (Ver tabla 6.5-1).

Al utilizar el RSDoE en los sellos de laberinto, se pudo observar una gran mejora de la velocidad de inestabilidad debido al cambio en el claro radial de los sellos, aumentando el número de dientes, aumentando la temperatura y reduciendo el remolino de gas de entrada.

La altura de los dientes resultó ser un factor que no afecta de manera considerable a la velocidad de umbral de inestabilidad.

Optimizando el diseño de los sellos, se logró incrementar la velocidad de umbral de inestabilidad, llevándola hasta 10,450 rpm. Se propone realizar cambios mínimos a la geometría, los cuales podrían llevar el rotor a operar de manera estable a 10,250 rpm. Por lo tanto, se cumpliría el objetivo de llevar la velocidad de umbral de inestabilidad por encima de los 9,850 rpm.

Se puede concluir que para el objetivo de llevar la velocidad de umbral de inestabilidad por encima de 9,850 rpm, se tendría que hacer un rediseño de chumaceras de geometría fija y de sellos de laberinto, o sólo cambiar a chumaceras de zapatas basculantes. Esto último, llevaría la velocidad de umbral de inestabilidad teóricamente hasta 226,750 rpm. Dicha velocidad se deduce observando las gráficas de la Figura 8.0-1 y Figura 8.0-2, modificando la ventana de diseño.

En cuanto a los indicadores, el  $\mathbb{R}^2$  (pred), se usa normalmente para observaciones experimentales donde las réplicas muestran una variación aleatoria. Se encontró que este indicador estadístico no tiene una respuesta consistente cuando se realiza un modelo de superficie de respuesta basado en

predicciones numéricas, las cuales no exhiben una variación por naturaleza. El mejor indicador estadístico para comparar modelos y discernir si se seleccionaron las variables apropiadas de entrada, resultó ser  $R^2$  (adj). Puesto que mostró mucha mayor consistencia a través de los modelos. Además, R<sup>2</sup> representa diversas variables y la información de puntos observados, es por lo tanto un indicador más descriptivo de qué tan bien se ajusta la curva al fenómeno.

El uso de esta herramienta resultó ser muy efectivo pues desde la primera iteración, se logró aumentar la velocidad de umbral de inestabilidad por encima del valor encontrado cuando se usan métodos empíricos.

#### **10.0 REFERENCIAS.**

 $\overline{a}$ 

[1] Vance, J. M, 1998, "Rotordynamic of Turbomachinery", Chapter 2. Bearings and Seals, pp. 225-234, John Wiley & Sons Inc.

[2] Childs, D., and Vance, J., 1997, "Annular Gas Seals and Rotordynamics of Compressors and Turbines," Proc. of the 26th Turbomachinery Symposium, TAMU, pp. 201-220.

[3] Gupta, M, and Childs, D., 2006, "Rotordynamic Stability predictions for Centrifugal Compressors Using a Bulk-Flow Model to Predict Impeller Shroud Force and Moment Coefficients, ASME Paper GT2006-90374.

[4] Chen, T. Y., and Wang, B. P., 1993, "Optimum Design of Rotor Bearing Systems with Eigenvalue Constraints," ASME Journal of Engineering for Gas Turbines and Power, 115(2), 256-260.

[5] Shiau, T. N., and Chang, J. R.., 1993, "Multi-Objective Optimization of Rotor-Bearing System with Critical Speed Constraints," ASME Journal of Engineering for Gas Turbines and Power, 115(2), pp. 246-255.

[6] Hashimoto, H., and Matsumoto, K., 2000, "Improvement of Operating Characteristics of High-Speed Hydrodynamic Journal Bearings by Optimum Design: Part I –Formulation of Methodology and Its Application to Elliptical Bearing Design," ASME Journal of Tribology, 123(2), pp. 305-312.

[7] Saruhan, H., Rouch, K. E., and Roso, C.A., 2001, "Design Optimization of Fixed Pad Journal Bearing for Rotor System Using a Genetic Algorithm Approach," International Symposium on Stability Control of Rotating Machinery, ISCORMA-1, Lake Tahoe, Nevada.

[8] Saruhan, H., Rouch, K. E., and Roso, C.A., 2004, "Design Optimization of Tilting-Pad Journal Bearing Using a Genetic Algorithm Approach", International Journal of Rotating Machinery, Taylor & Francis Inc., 10(4), pp. 301-307.

[9] Roso, C.A., 1997, "Optimization of Rotor-Bearing Systems for Industrial Turbomachinery Applications," PhD. Thesis, University of Kentucky.

 $\overline{a}$ 

[10] Angantyr, A., and Aidanpää, J.-O., 2005, "Constrained Optimization of Gas Turbine Tilting Pad Bearing Designs," ASME Journal of Engineering for Gas Turbines and Power, 128(4), pp. 873-878.

[11] Allaire, P., and Flack, R. D., 1981, "Design of Journal Bearings for Rotating Machinery," Proc. of the 10th Turbomachinery Symposium, TAMU, pp. 25-45.

[12] Gunter, E. J., 1996, "Dynamic Stability of Rotor-Bearing Systems, NASA-SP-113.

[13] Allaire, P. E., Stroh, C. G., Flack, R. D., Kocur, J. A. and Barret, L. E., 1987, "Subsynchronous Vibration Problem and Solution on a Multistage Centrifugal Compressor", Proceedings of the 16th Turbomachinery Symposium, Dallas Texas, October 26-29.

[14] Wachel, J. C., 1982, "Rotordynamic Instability Field Problems", Second Workshop on Rotordynamics Instability of High-Performance Turbomachinery, Texas A&M University, NASA Conference Publication 2250, pp. 1-19.

[15] Merino, A., Urbiola, L., San Andrés, L., De Santiago, O., 1998, "Efectos de la Sustitución de Sellos de Aceite por Sellos de Gas en Dos Compresores Centrífugos –Análisis Rotodinámico y de Repotenciación de las Unidades", Reporte Técnico preparado para Refinería Lázaro Cárdenas, Planta RPN, Minatitlán, Ver., México. Presentado en el VII Congreso y Exhibición Latinoamericana de Turbomaquinaria, CIATEQ-IIE.

[16] Montgomery, D. C., 2012 "Design and Analysis of Experiments," 8th Edition, John Wiley & Sons Inc.

[17] Mason, R., Gunst, L. R. F., and Hess, J. L., 2003, "Statistical Design and Analysis of Experiments with applications to Engineering and Science," John Wiley & Sons Inc.

[18] Rao, C. R., 1947, "Factorial Experiments Derivable from Combinatorial Arrangements of Arrays", J. Roy. Stat. Soc., Suppl. 9, pp. 128–139.

[19] Becker, K.-H., 2008, "Rotordynamics and Uncertainty of Variables in Gas Turbine", The 12th International Symposium on Transport Phenomena and Dynamics of Rotating Machinery, ISROMAC12-2008, pp. 1-8.

[20] Minitab 16, Minitab Inc., Versión 16.2.4, www.minitab.com/support

 $\overline{a}$ 

[21] Urbiola-Soto, L., Aboites, F., De Santiago, O., 2003, "Análisis Rotodinámico Lateral de Compresores Centrífugos para Proceso, Reinyección y Transmisión de Gas - Parte I: Objetivos," Memorias del 7º Congreso y Expo Internacional de Ductos, Puebla, México, pp. 1-11.

[22] Urbiola-Soto, L., Aboites, F., De Santiago, O., Bertín, G., García, R., 2003, "Análisis Rotodinámico Lateral de Compresores Centrífugos para Proceso, Reinyección y Transmisión de Gas - Parte II: Metodología," Memorias del 7º Congreso y Expo Internacional de Ductos, Puebla, México, pp. 1-11.

[23] Nelson, H. D., y Mac Vaugh, J. M., 1976, "The Dynamics of Rotor-Bearing Systems Using Finite Elements", ASME Journal of Engineering for Industry, pp. 593-600

[24] XLRotorTM, Spreadsheets for Rotordynamic Analysis, Rotating Machinery Analysis, Inc., Version 3.945, www.xlrotor.com

[25] American Petroleum Institute, 2002, "API Standard 617, Axial and Centrifugal Compressors and Expander-Compressors for Petroleum, Chemical, and Gas Industry Services", Seventh Edition.

[26] Frost, J., 2013, "Multiple Regression Analysis: Use Adjusted R-Squared and Predicted R-Squared to Include the Correct Number of Variables", The Minitab Blog.

[27] Moore, J. Jeffrey, 2006, "Investigation of a Rotordynamic Instability in a High Pressure Centrifugal Compressor Due to Damper Seal Clearance Divergence", 7th IFToMM-Conference on Rotor Dynamics, Vienna, Austria, 25-28 September 2006

[28] Nicholas, J., Kocur, J., 2005, "Rotordynamic Design of Centrifugal Compressors in Accordance with the New API Stability Specifications", Proceedings of the Thirty Four Turbomachinery Symposium.

[29] J.E. Jensen, R.B. Stewart, 1980, Brookhaven National Laboratory Selected Cryogenic Data Notebook, section III-L-2.1 and III-L-2.2. http://www.bnl.gov/magnets/staff/gupta/cryogenicdata-handbook/Section3.pdf ,

[30] Moore, J. Jeffrey, 2006, "Investigation of a Rotordynamic Instability in a High Pressure Centrifugal Compressor Due to Damper Seal Clearance Divergence", 7th IFToMM-Conference on Rotor Dynamics, Vienna, Austria, September 25-28.

[31] http://www.dresser-rand.co.uk/upgrades/turbo/n-2035.pdf

 $\overline{a}$ 

[32] Gill, Richard S., Osaki, Hiroaki, Kawasima, Yasuhiro, 1999, "Improvement of Centrifugal Compressor Reliability Handling High Pressure and High Density Gas", Proceedings of the 28th Turbomachinery Symposium, Houston, Texas, pp. 51-60. http://turbolab.tamu.edu/proc/turboproc/T28/Vol28006.pdf

[33] Nicholas, John C., 1994, "Tilting Pad Bearing Design", Proceedings of the Twenty-Third Turbomachinery Symposium, Houston, Texas.

[34] Urbiola-Soto, L., Santibáñez, R., 2014, "Application of Response Surface Design of Experiments Methodology to Optimize the Rotordynamics of Turbomachinery", Memorias del XX Congreso Internacional Anual de la SOMIM, Querétaro, México.

PAGINA  $73$  de 82

### Apéndice A - CHUMACERAS DE ZAPATAS FIJAS

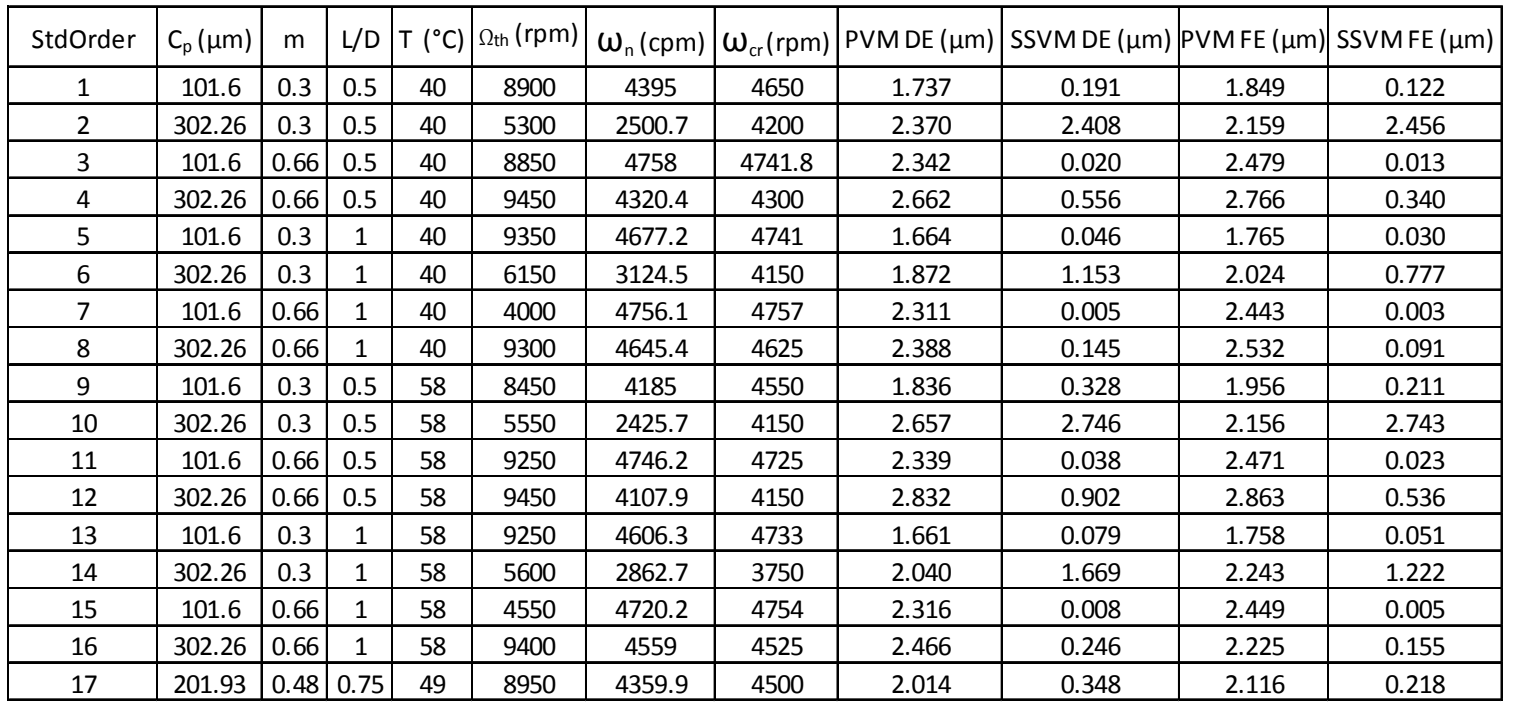

Datos de Salida del Primer DoE. **Datos de Salida del Primer DoE.** 

**Contract Contract** 

PAGINA DE 

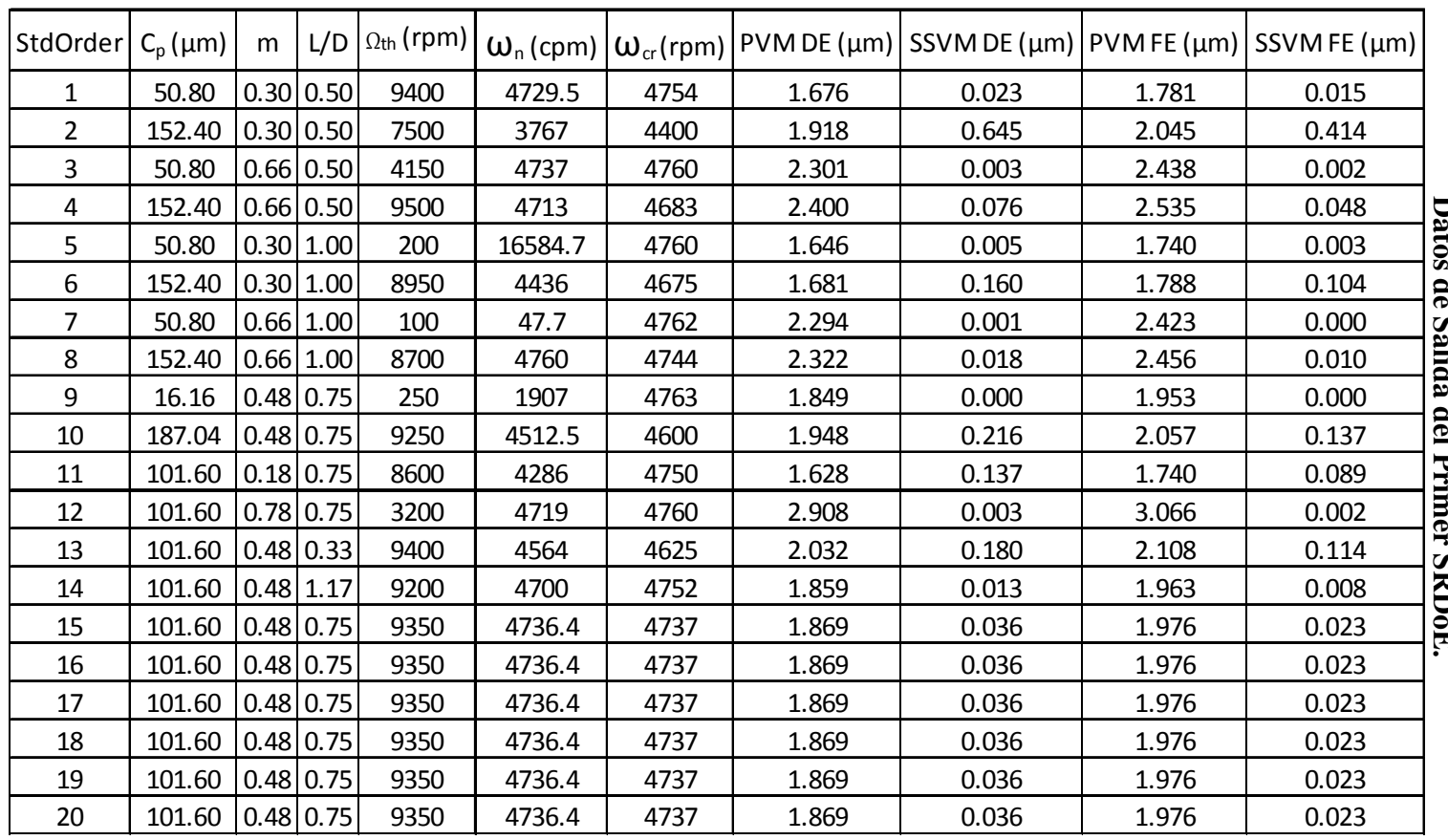

**Contract Contract** 

PAGINA 75 DE 82

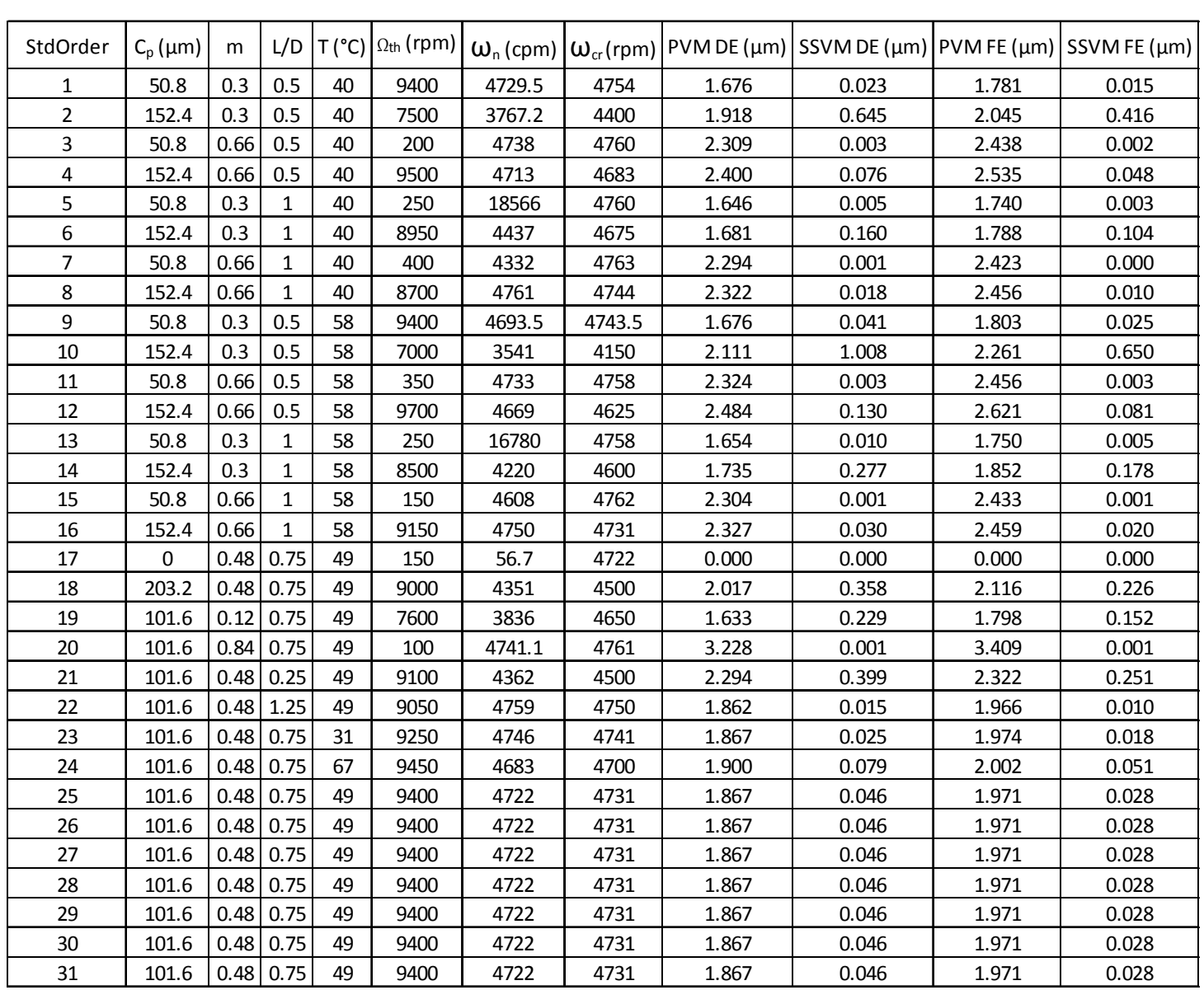

### **Datos de Salida del Segundo SRDoE.**

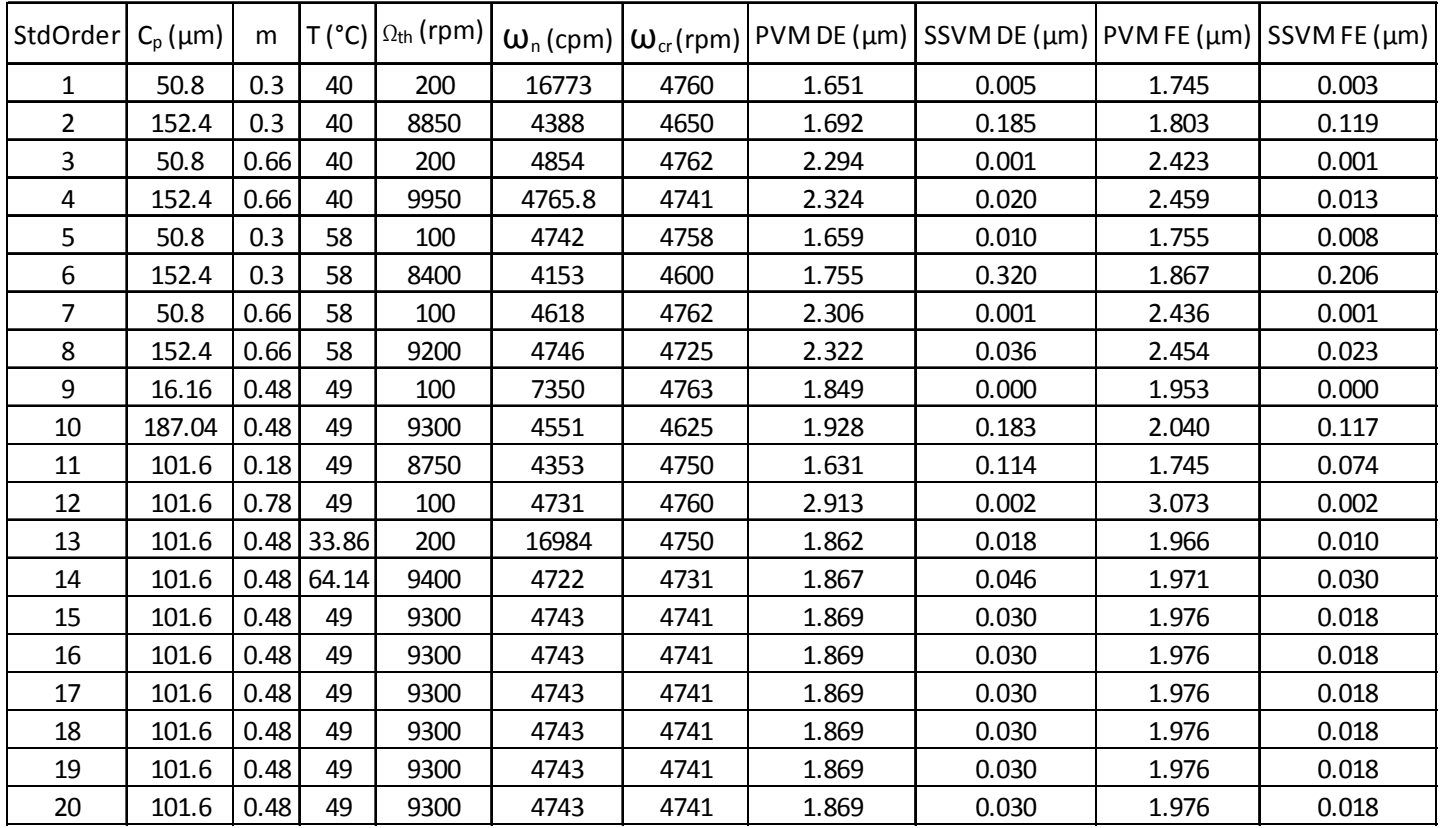

#### **Datos de Salida del Tercer SRDoE.**

#### **Datos de Salida del Cuarto SRDoE.**

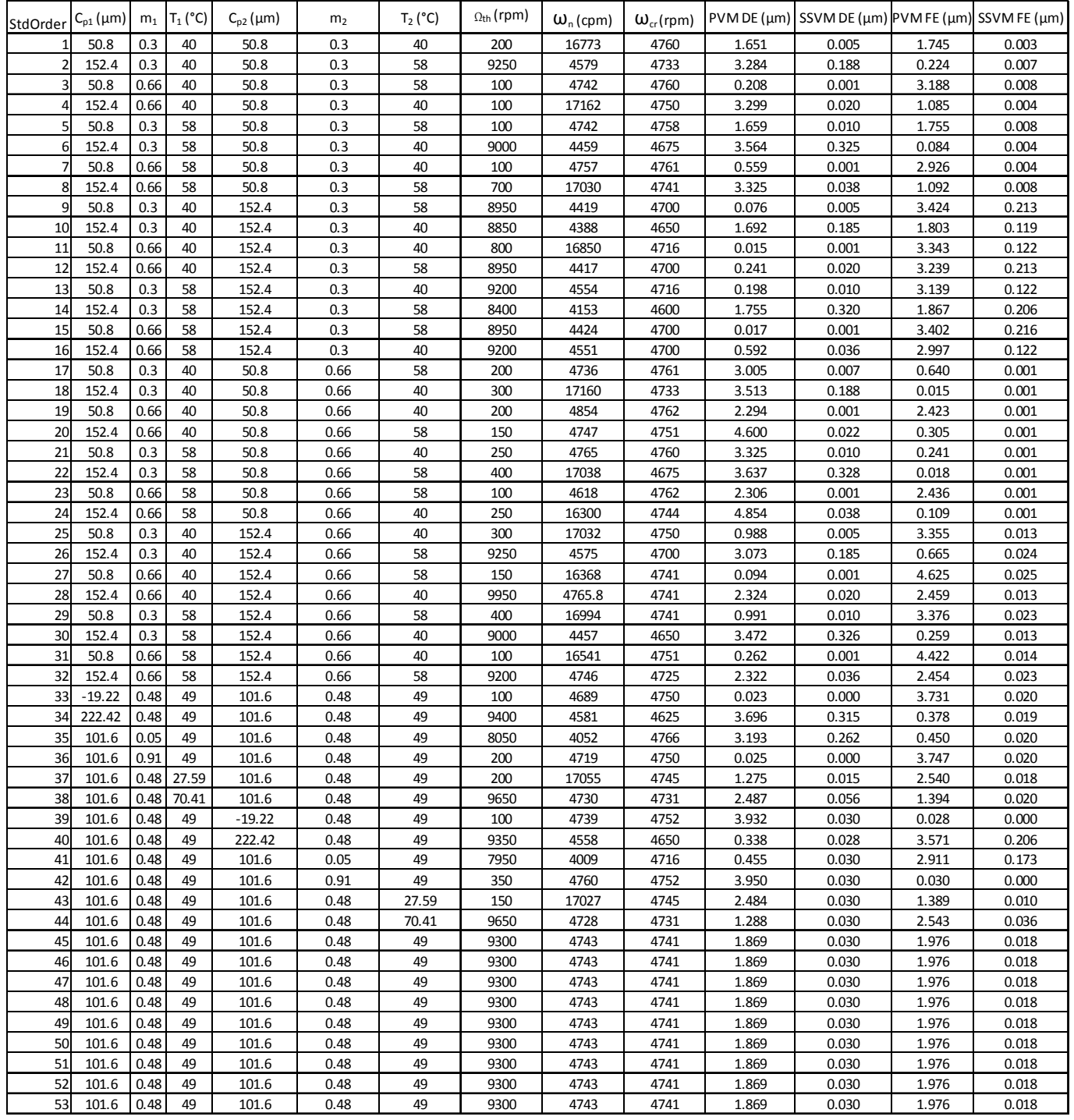

PAGINA  $79$  de 82

## Apéndice B - SELLOS DE LABERINTO

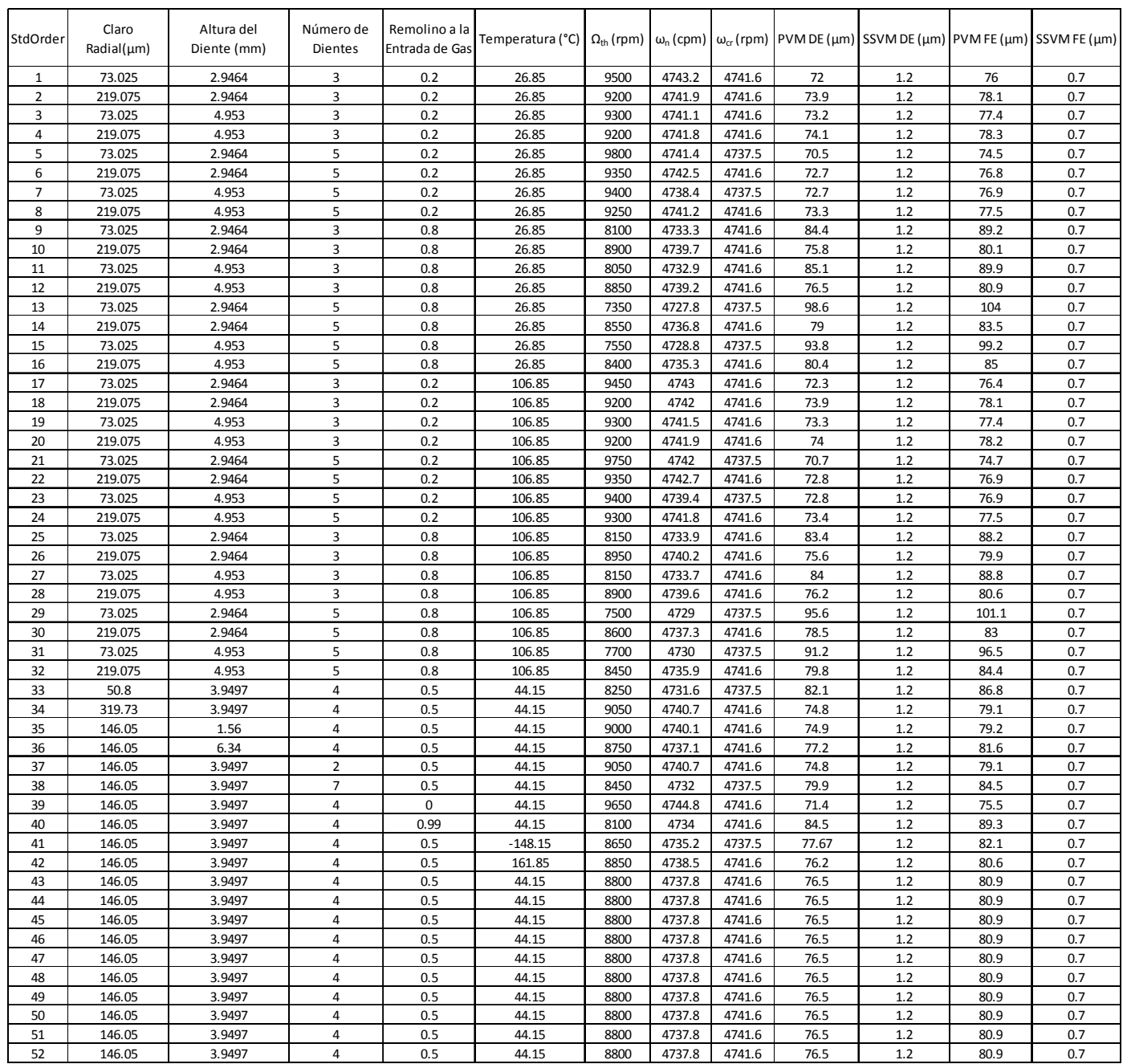

#### **Datos de Salida del SRDoE en Sellos de Laberinto.**

PAGINA  $81$  de  $82$ 

# Apéndice C - CHUMACERAS DE ZAPATAS BASCULANTES

PAGINA 82 DE 82

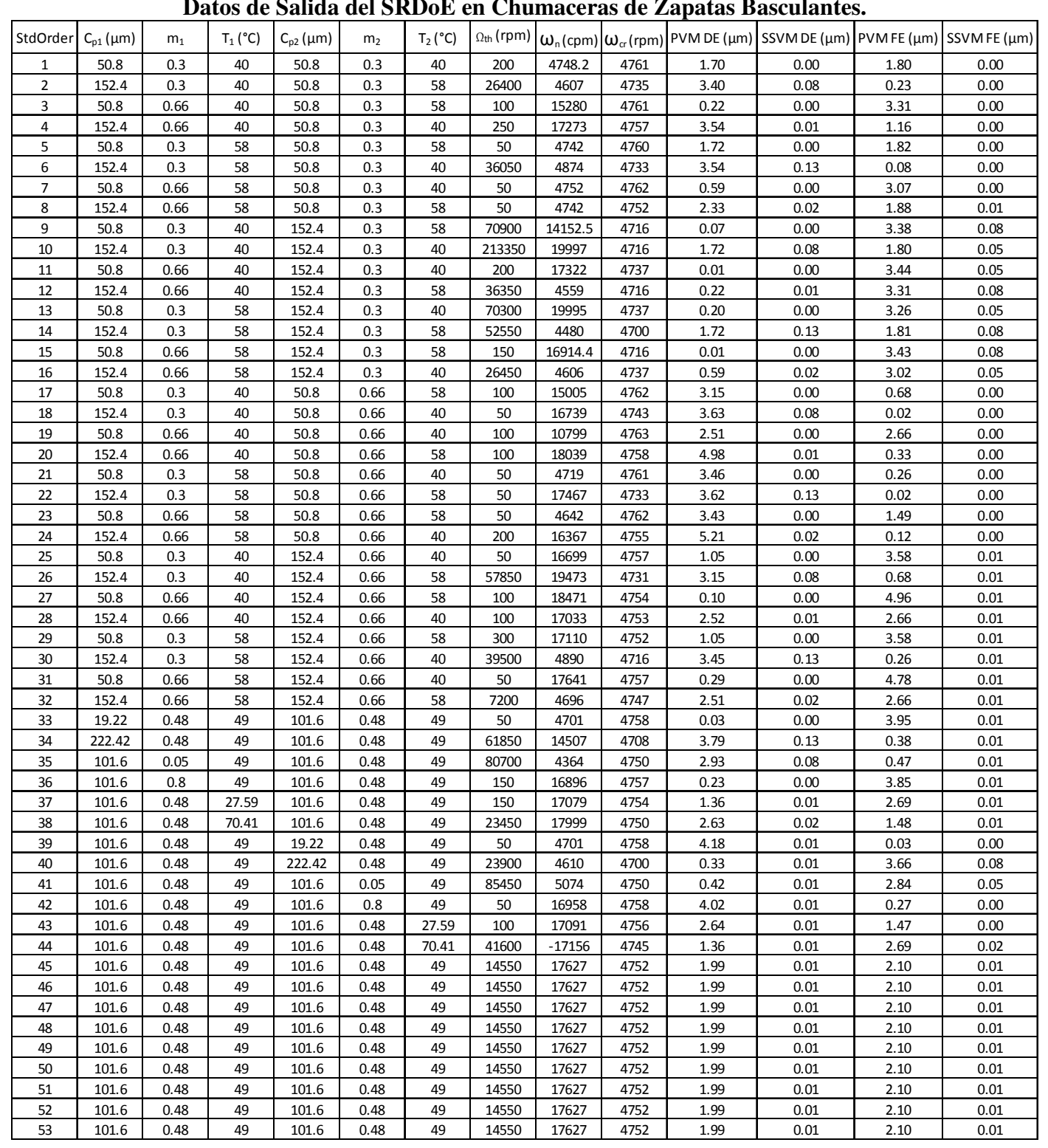

#### **Datos de Salida del SRDoE en Chumaceras de Zapatas Basculantes.**